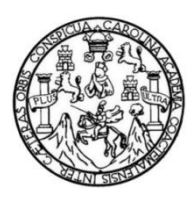

Universidad de San Carlos de Guatemala Facultad de Ingeniería Escuela de Ingeniería Mecánica Eléctrica

## **DISEÑO DE UN ENTRENADOR ELECTRÓNICO PARA MONITOREO DE POSTURA EN EJERCICIOS DE HALTEROFILIA**

## **Jorge Alejandro Cajas Ochoa**

Asesorado por la Inga. Pamela Ulianova Vega Morales

Guatemala, agosto de 2017

UNIVERSIDAD DE SAN CARLOS DE GUATEMALA

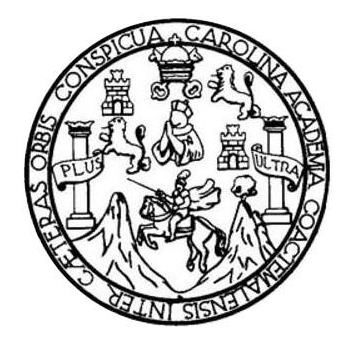

FACULTAD DE INGENIERÍA

## **DISEÑO DE UN ENTRENADOR ELECTRÓNICO PARA MONITOREO DE POSTURA EN EJERCICIOS DE HALTEROFILIA**

TRABAJO DE GRADUACIÓN

## PRESENTADO A LA JUNTA DIRECTIVA DE LA FACULTAD DE INGENIERÍA POR

### **JORGE ALEJANDRO CAJAS OCHOA**

ASESORADO POR LA INGA. PAMELA ULIANOVA VEGA MORALES

AL CONFERÍRSELE EL TÍTULO DE

**INGENIERO EN ELECTRÓNICA**

GUATEMALA, AGOSTO DE 2017

## UNIVERSIDAD DE SAN CARLOS DE GUATEMALA FACULTAD DE INGENIERÍA

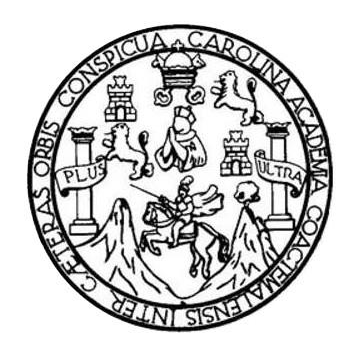

### **NÓMINA DE JUNTA DIRECTIVA**

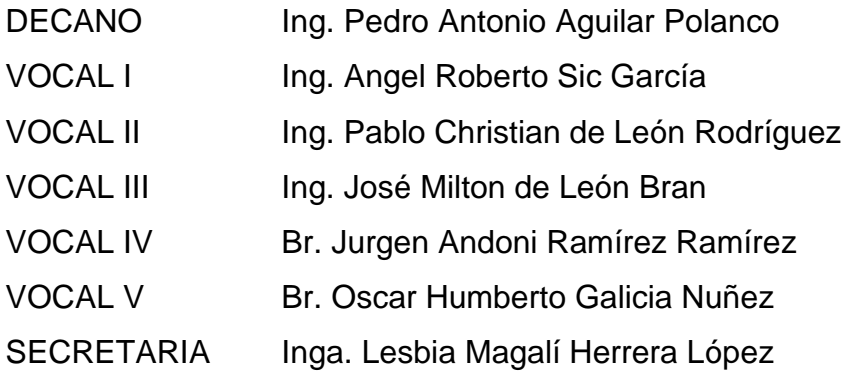

## **TRIBUNAL QUE PRACTICÓ EL EXAMEN GENERAL PRIVADO**

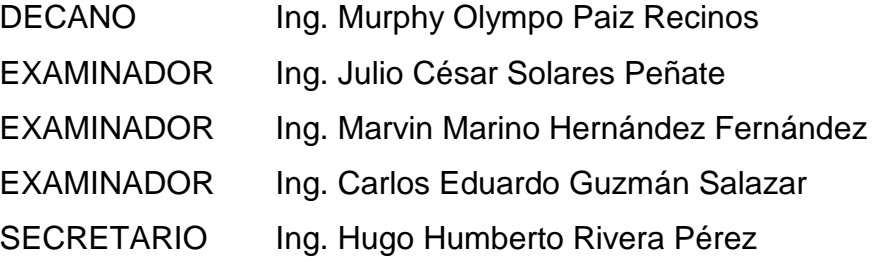

## **HONORABLE TRIBUNAL EXAMINADOR**

En cumplimiento con los preceptos que establece la ley de la Universidad de San Carlos de Guatemala, presento a su consideración mi trabajo de graduación titulado:

## **DISEÑO DE UN ENTRENADOR ELECTRÓNICO PARA MONITOREO DE POSTURA EN EJERCICIOS DE HALTEROFILIA**

Tema que me fuera asignado por la Dirección de la Escuela de Ingeniería Mecánica Eléctrica, con fecha 17 de abril de 2015.

**Jorge Alejandro Cajas Ochoa**

Guatemala, viernes 21 de abril de 2017.

#### Ingeniero

Carlos Eduardo Guzmán Salazar Coordinador del Área de Electrónica Facultad de Ingeniería Universidad de San Carlos de Guatemala Presente.

#### Estimado Ingeniero Guzmán:

Por este medio le informo que como asesora del Trabajo de Graduación del estudiante de la carrera de ingeniería electrónica JORGE ALEJANDRO CAJAS OCHOA, quien se identifica con número de carné 200815576 procedí a revisar su trabajo de Tesis, titulado: " DISEÑO DE UN ENTRENADOR ELECTRÓNICO PARA MONITOREO DE POSTURA EN EJERCICIOS DE HALTEROFILIA ", habiéndolo encontrado satisfactorio.

Cabe mencionar que los puntos planteados en este trabajo contribuyen en la ampliación del campo de acción donde la electrónica en Guatemala puede incursionar, si bien existen equipos especializados para monitoreo de atletas de alto rendimiento elaborados bajo los más estrictos estándares de calidad, es importante que el egresado de la carrera en electrónica visualice nichos de mercado en los cuales puede brindar asesoría técnica e incluso construir pequeños dispositivos que complementen y faciliten ciertas tareas en el ámbito deportivo.

En tal virtud, LO DOY POR APROBADO, solicitando dar el trámite respectivo.

Sin otro particular, me es grato suscribirme.

Atentamente:

**Runela Ulianova Vega Morales** COL. # 11.146

Pamela/Ulinova Vega Morales Ingeniera Electrónica Colegiada Activo 11146 Asesora

UNIVERSIDAD DE SAN CARLOS DE GUATEMALA

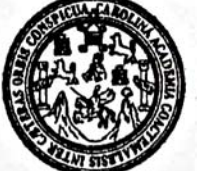

**FACULTAD DE INGENIERIA** 

Ref. EIME 27, 2017 Guatemala, 11 de MAYO 2017.

Señor Director Ing. Francisco Javier González López Escuela de Ingenierìa Mecànica Elèctrica Facultad de Ingenieria, USAC.

Señor Director:

Me permito dar aprobación al trabajo de Graduación titulado: **DISEÑO ENTRENADOR ELECTRÓNICO** DE UN **PARA MONITOREO DE POSTURA EJERCICIOS EN** DE del estudiante Jorge Alejandro Cajas Ochoa, **HALTEROFILIA.** que cumple con los requisitos establecidos para tal fin.

Sin otro particular, aprovecho la oportunidad para saludarle.

Atentamente, **ID Y ENSEÑAD A TODOS** DIRECCION ESCUEI **INIVERS** DE INGENIERIA **MECANICA ELECTRICA** Ing. Carlos Eduard lo Guzmán Coordinad Electrotécnia e 4D DE

**STO** 

UNIVERSIDAD DE SAN CARLOS **DE GUATEMALA** 

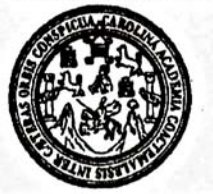

**FACULTAD DE INGENIERIA** 

REF. EIME 27, 2017.

El Director de la Escuela de Ingeniería Mecánica Eléctrica, después de conocer el dictamen del Asesor, con el Visto Bueno del Coordinador de Área, al trabajo de Graduación del estudiante; **JORGE** ALEJANDRO CAJAS OCHOA, titulado: DISEÑO DE UN ENTRENADOR ELECTRÓNICO PARA MONITOREO DE POSTURA EN EJERCICIOS DE HALTEROFILIA, procede a la autorización del mismo.

Ing. Francisco Javier Conzález López

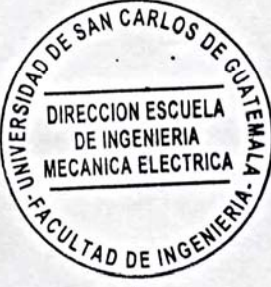

GUATEMALA, 5 DE **JUNIO** 

2,017.

s: Ingenierla Civil, Ingenierla Mecánica Industrial, Ingenierla Culmica, Ingenierla Mecánica Eléctrica, Escuela de Ciencias, Regional de Ingenierla Sanitaria y Recursos Hidráulicos (ERIS), Posgrado Maestría en Sistemas Mención Construcción y Mención Ingeniería Vial. Carreras: Ingeniería Mecánica, Ingeniería Electrónica, Ingeniería en Clencias y Sistemas, icenciatura en Matemática, Licenciatura en Física. Centres: de Éstucios Superiores de Energía y Minas (CESEM). Guatemala, Ciudad Universitaria, Zona 12, Guatemala, Centroar

Universidad de San Carlos de Guatemala

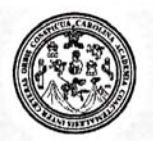

Facultad de Ingeniería Decanato

DTG. 358.2017

El Decano de la Facultad de Ingeniería de la Universidad de San Carlos de Guatemala, luego de conocer la aprobación por parte del Director de la Escuela de Ingeniería Mecánica Eléctrica, al Trabajo de Graduación titulado: DISEÑO DE UN ENTRENADOR ELECTRÓNICO PARA MONITOREO DE POSTURA EN EJERCICIOS DE HALTEROFILIA, presentado por el estudiante universitario: Jorge Alejandro Cajas Ochoa, y después de haber culminado las revisiones previas bajo la responsabilidad de las instancias correspondientes, autoriza la impresión del mismo.

PICUA, CARO

**IMPRÍMASE:** 

Ing. Pedro Antonio Aguilar Polanco Decano

URIANI SIST

Guatemala, agosto de 2017

/gdech

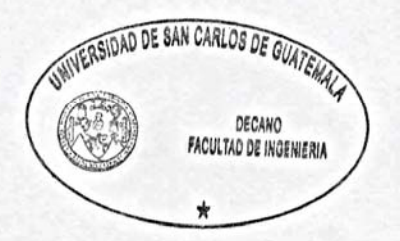

Escuelas: Ingenieria Civil, Ingeniería Mecánica Industrial, Ingeniería Química, Ingeniería Mecánica Eléctrica, - Escuela de Ciencias, Regional de Ingeniería Sanitaria y Recursos Hidráulicos (ERIS). Post-Grado Maestria en Sistemas Mención Ingeniería Vial. Carreras: Ingeniería Mecánica, Ingeniería Electrónica, Ingeniería en Ciencias y Sistemas. Licenciatura en Matemática. Licenciatura en Hisica. Centro de Estudios Superiores de Energia y Minas (CESEM). Guatemala, Ciudad Universitaria, Zona 12. Guatemala, Centroamérica.

# **ACTO QUE DEDICO A:**

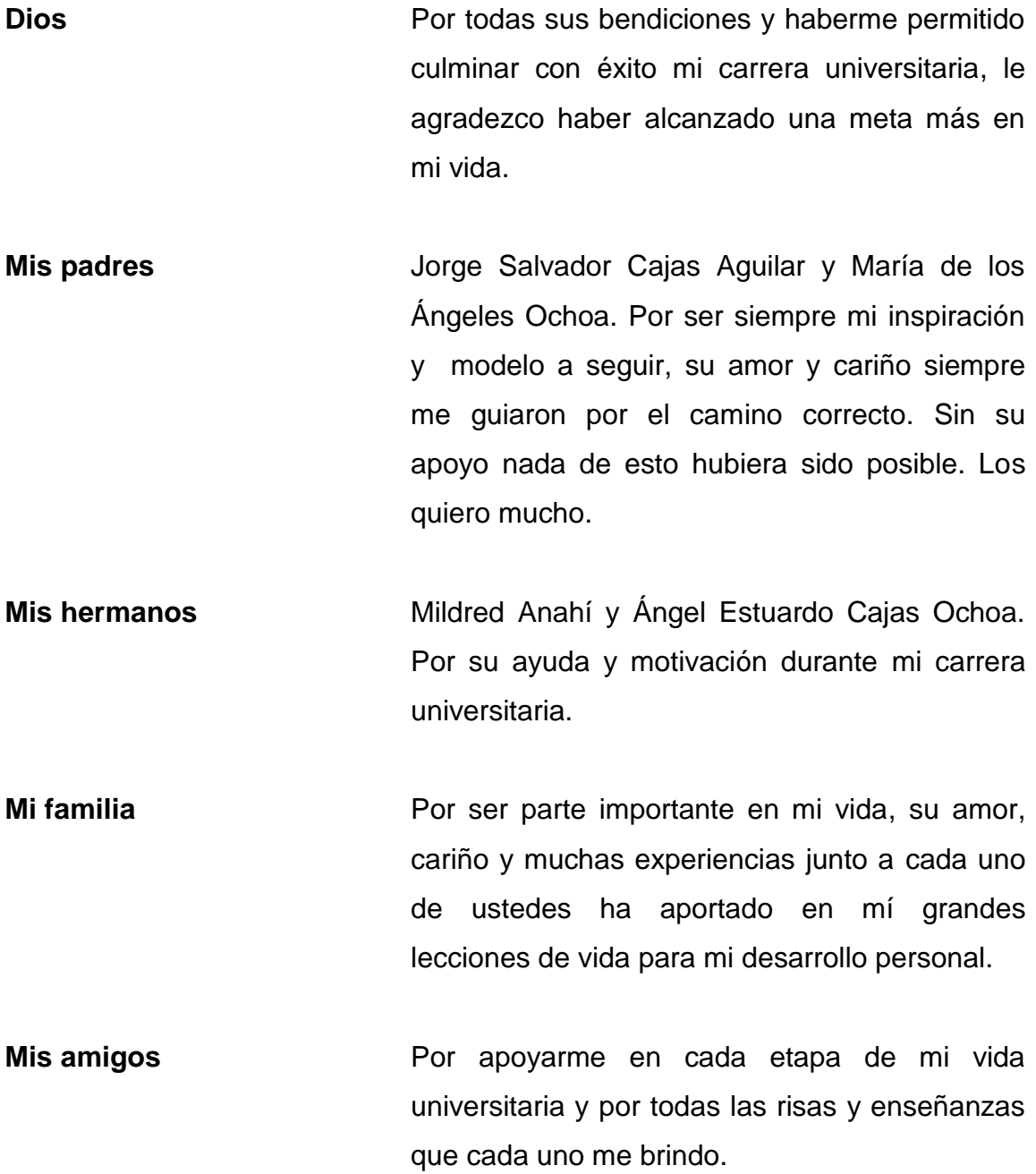

## **AGRADECIMIENTOS A:**

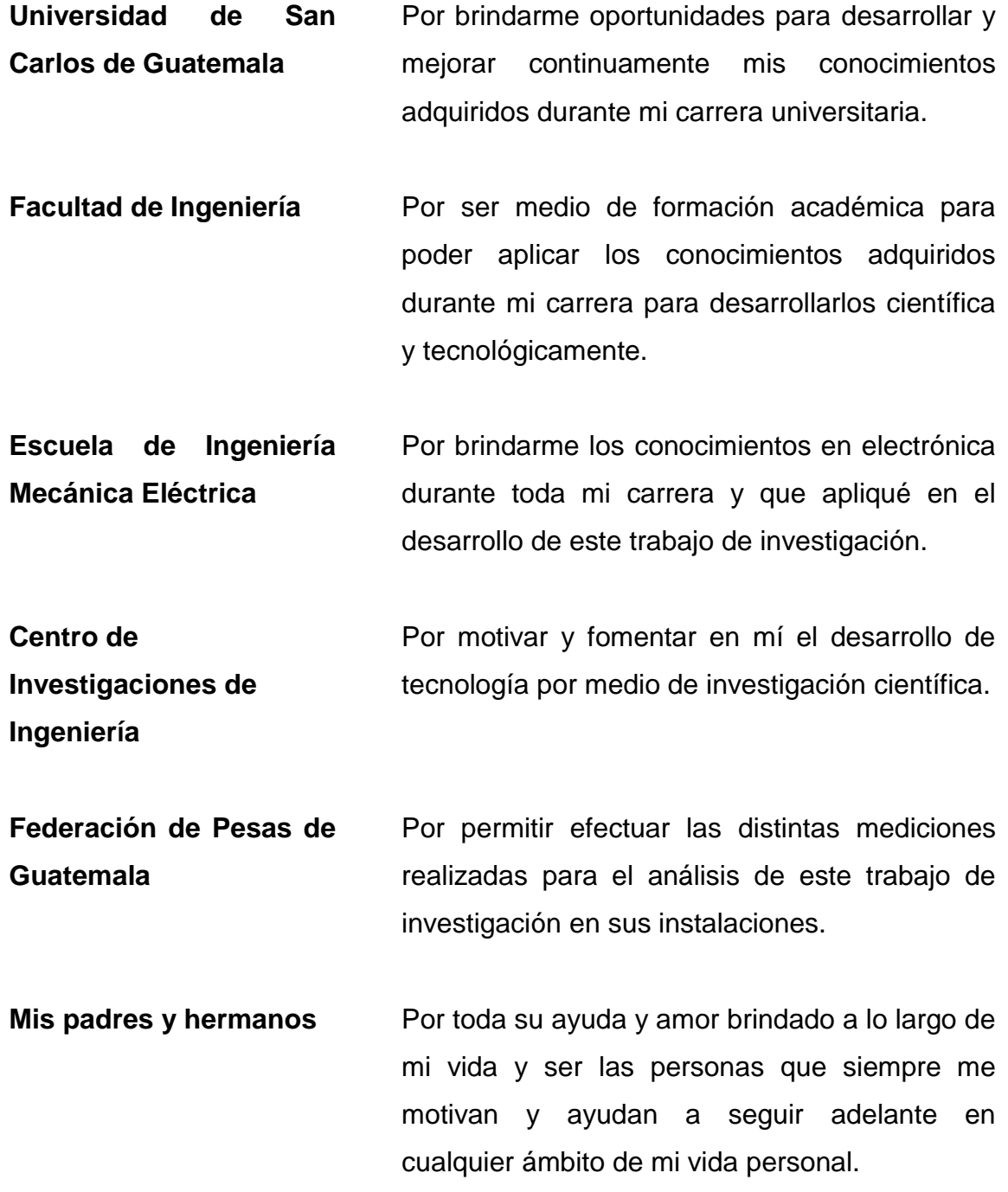

- **Toda mi familia** Abuelas, tíos, primos y a todos sus hijos, por estar siempre pendientes de mí, brindándome todo su cariño, consejos y muchos momentos inolvidables.
- **Mis amigos** Por sus palabras de aliento, solidaridad, apoyo, los ánimos que me dieron y todos los momentos que hemos compartido juntos.
- **Mis compañeros de carrera** Por los momentos compartidos, apoyarnos en las clases, todos los laboratorios y proyectos que ganamos y llevamos a cabo.
- **Mis catedráticos** Por su tiempo y todos los conocimientos que me otorgaron durante la carrera universitaria.
- **Luis Rosito e hijo** Por sus consejos, palabras de motivación y conocimientos brindados para orientar la ejecución y elaboración de las pruebas prácticas del diseño en los circuitos elaborados.
- **Luis Enrique Martínez Oliva y Carlos Roberto Castillo Salazar**  Por su apoyo y colaboración en la Federación de Pesas de Guatemala durante la fase de mediciones y pruebas de los circuitos para la captura de movimiento.
- **Ingeniera Pamela Vega** Por toda su ayuda, compartir sus conocimientos en investigación científica y asesorarme en este trabajo de graduación.

# **ÍNDICE GENERAL**

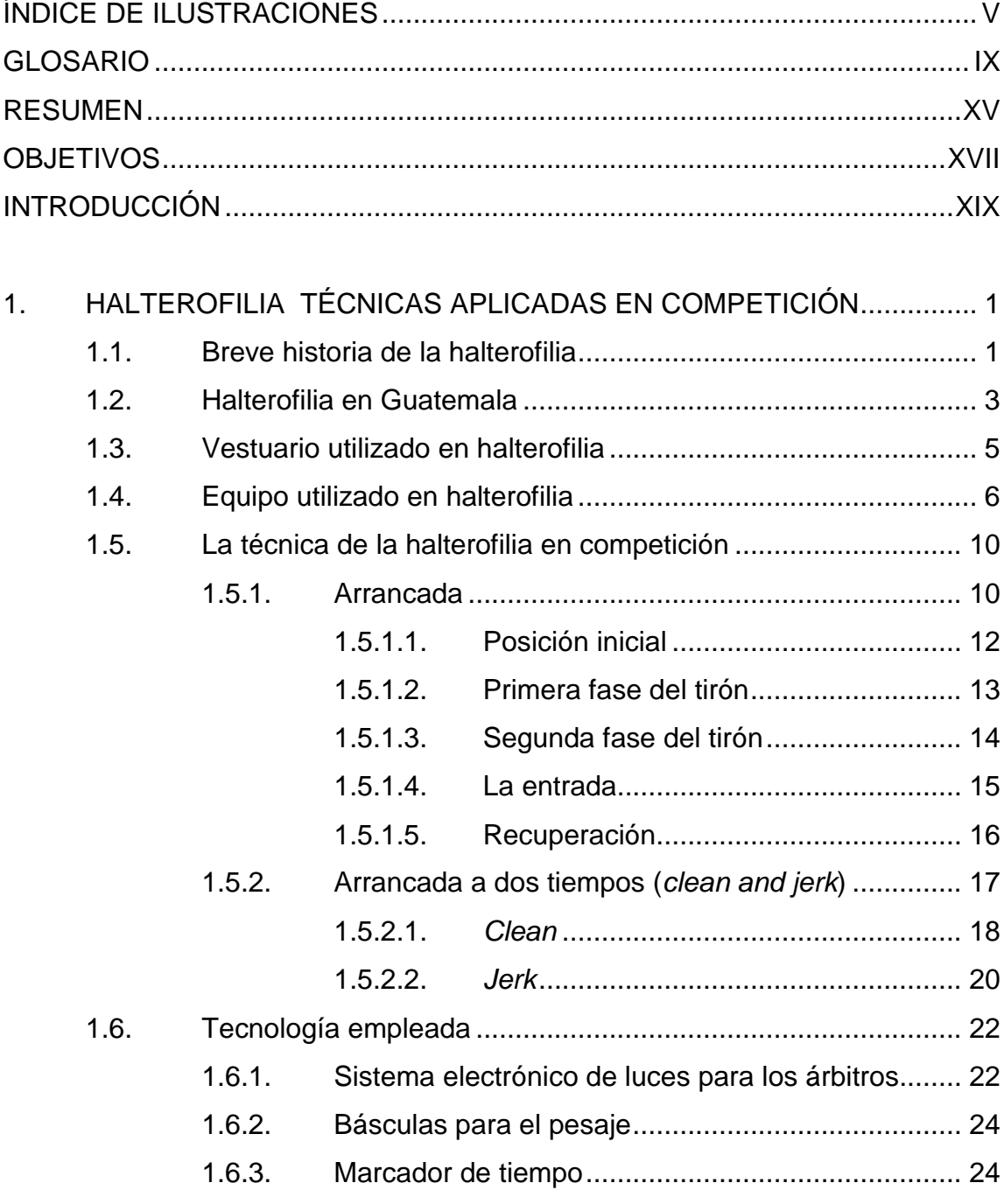

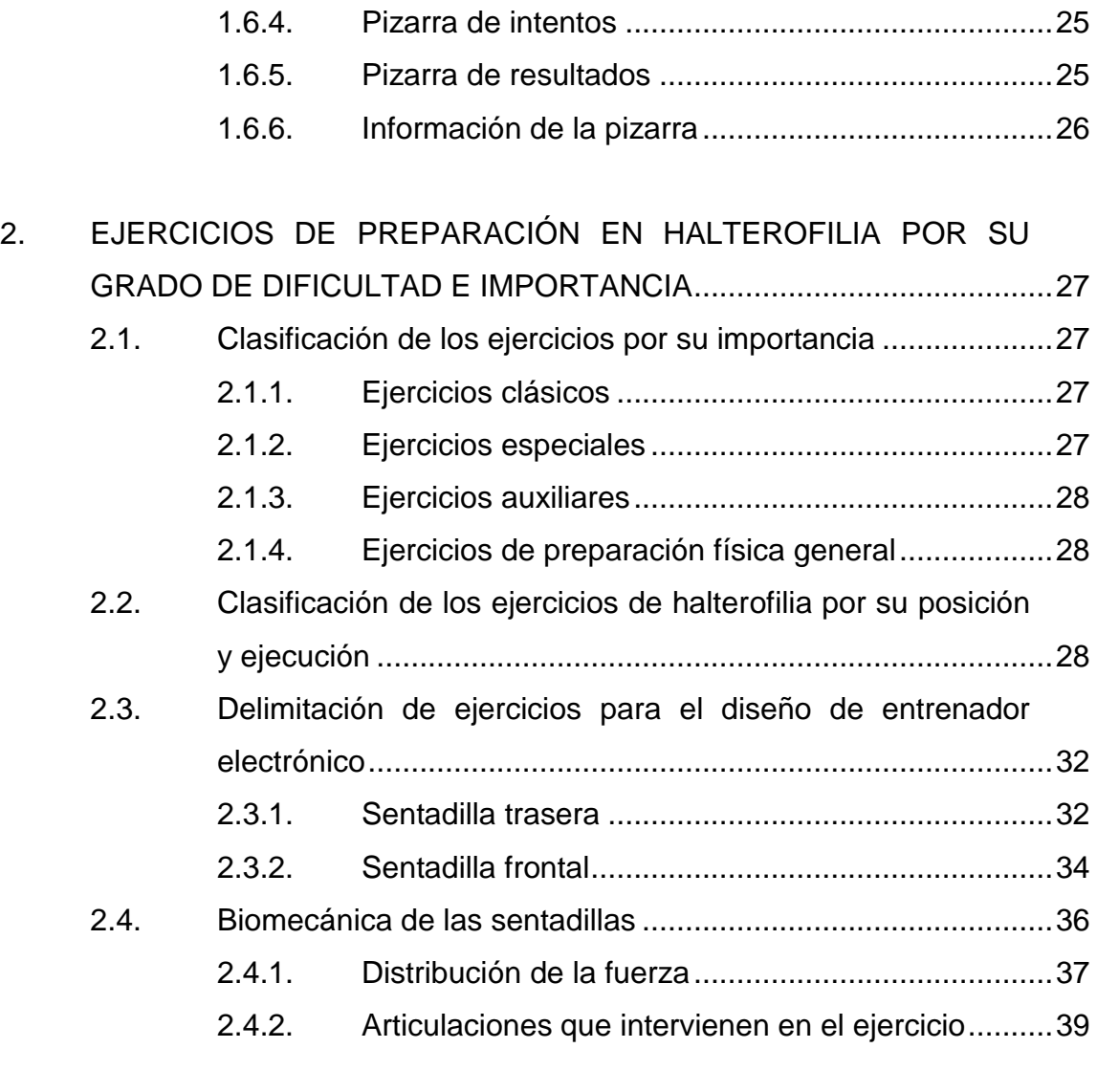

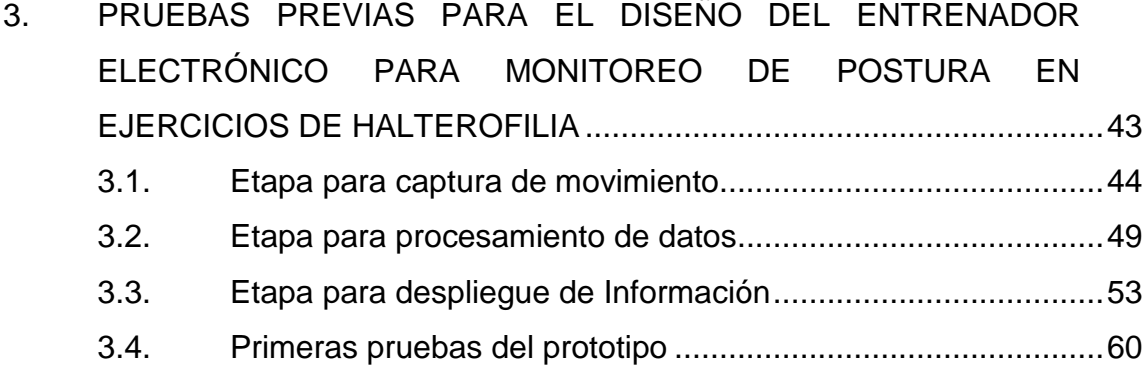

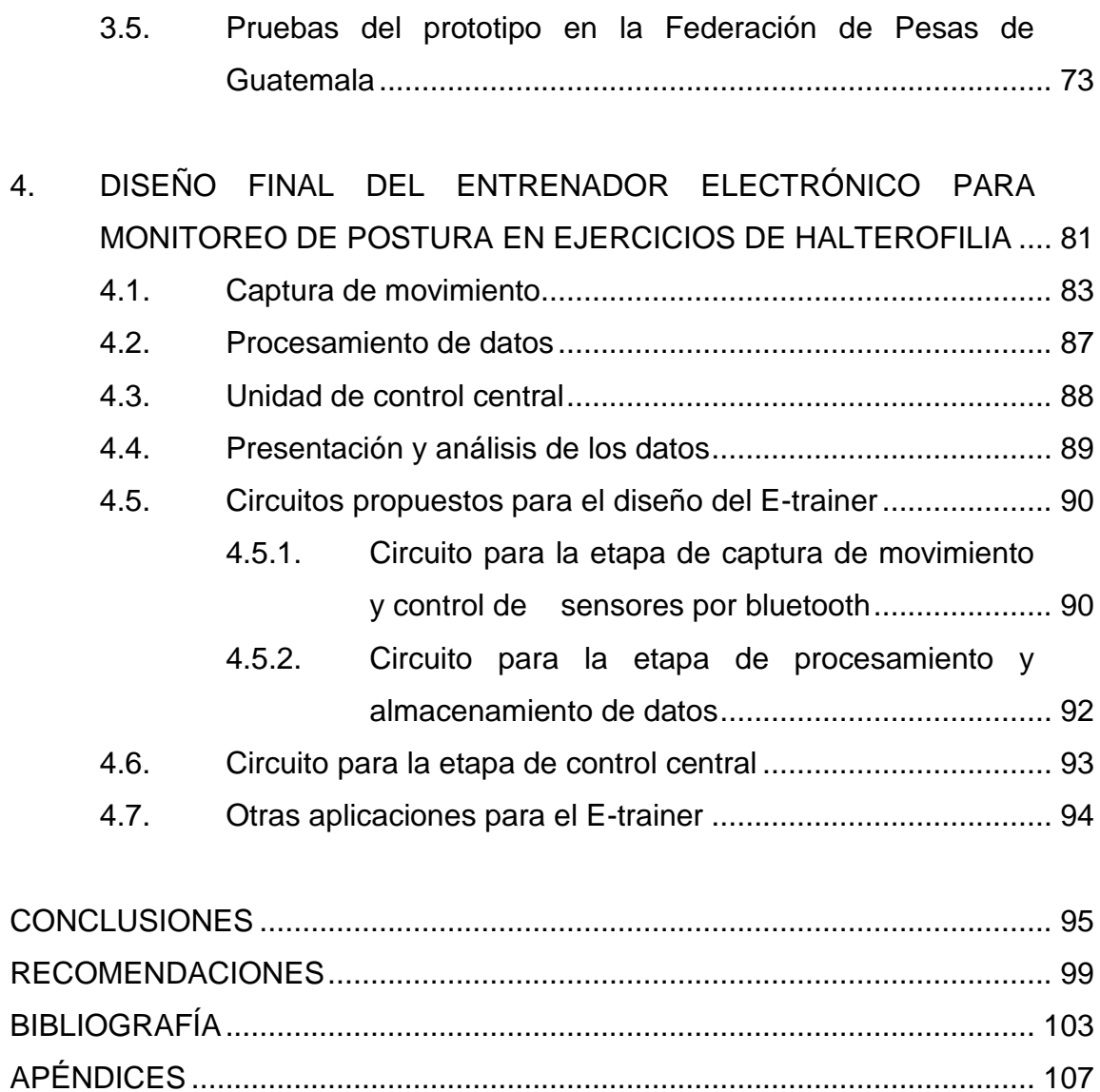

IV

# <span id="page-15-0"></span>**ÍNDICE DE ILUSTRACIONES**

## **FIGURAS**

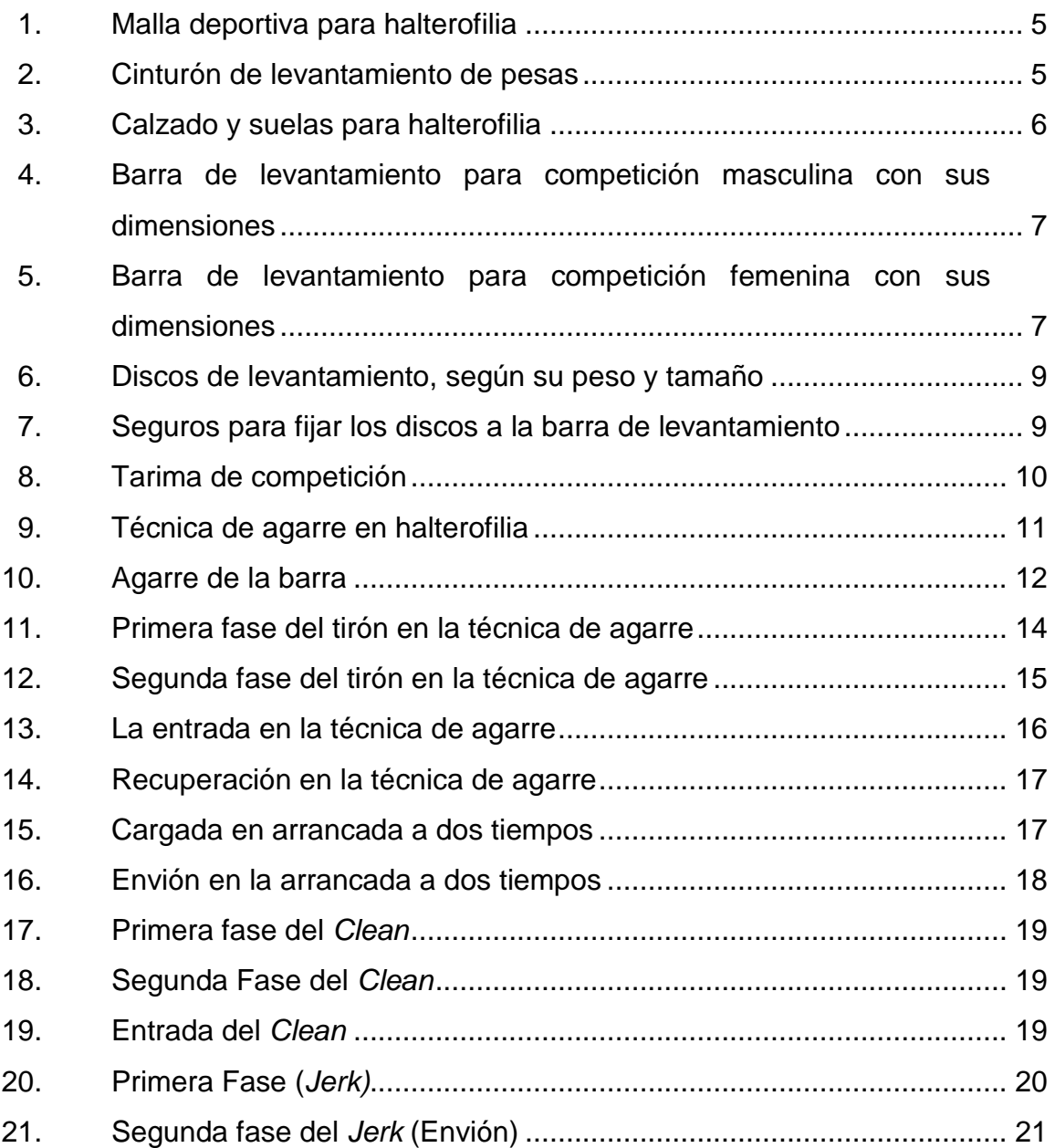

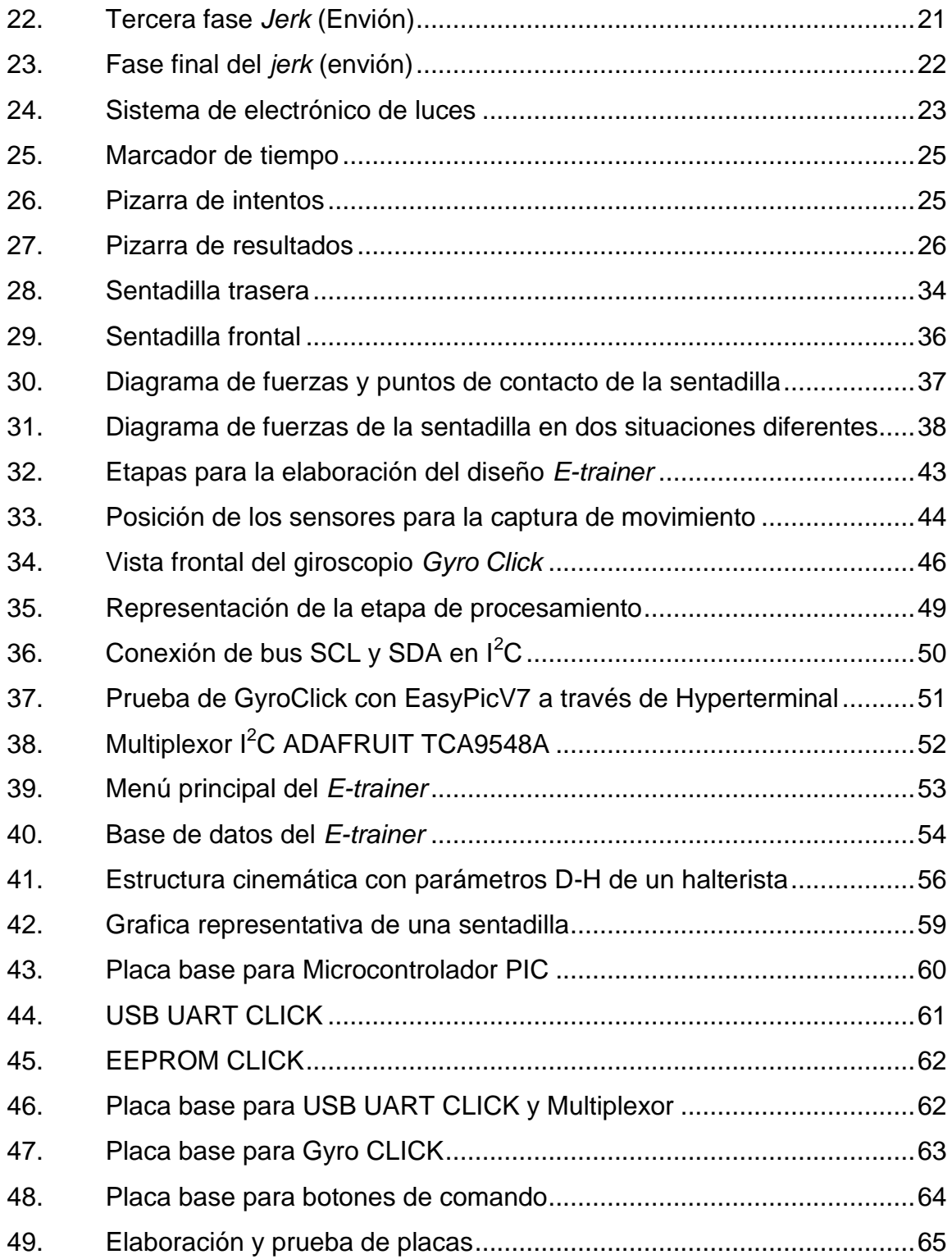

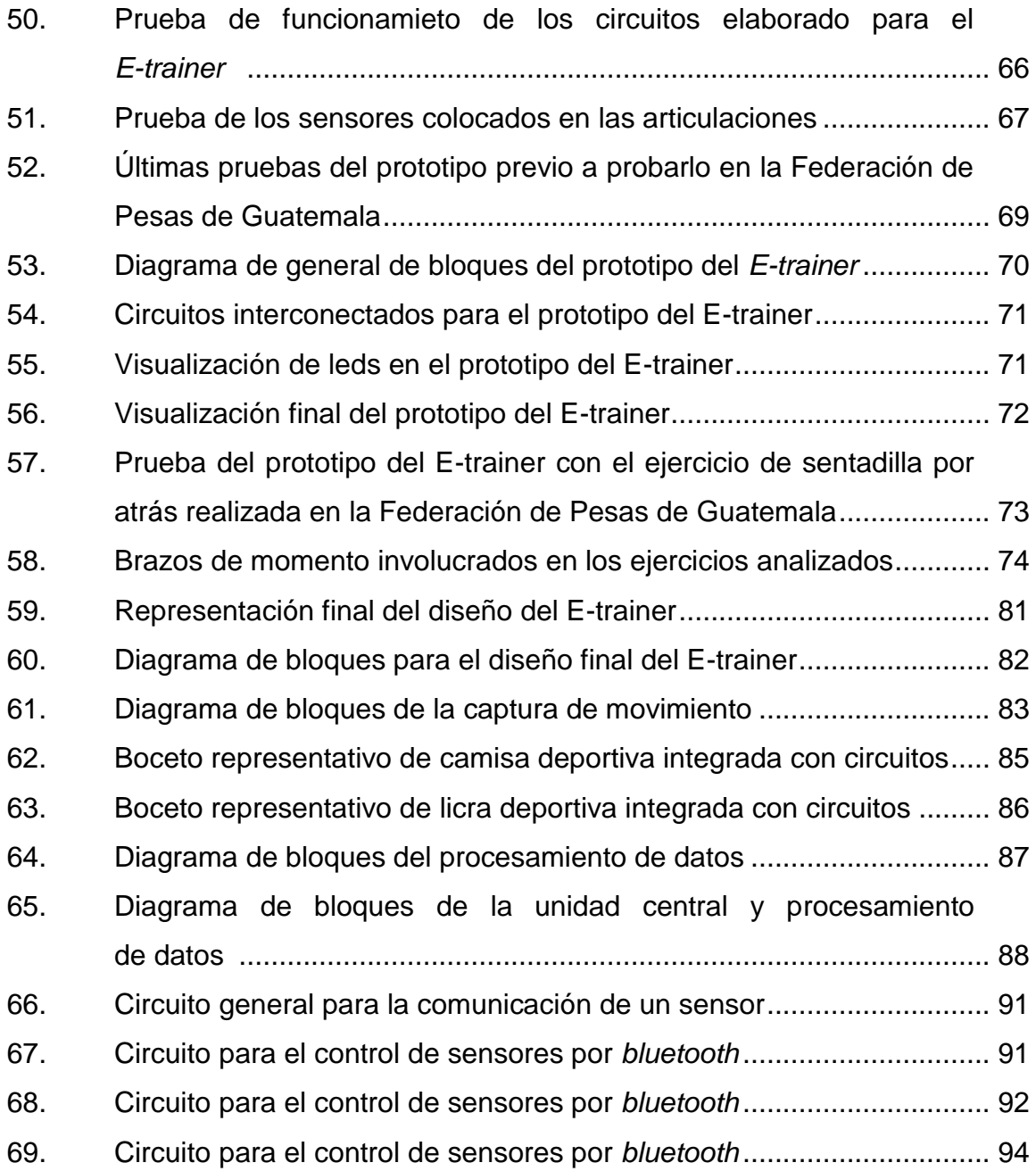

## **TABLAS**

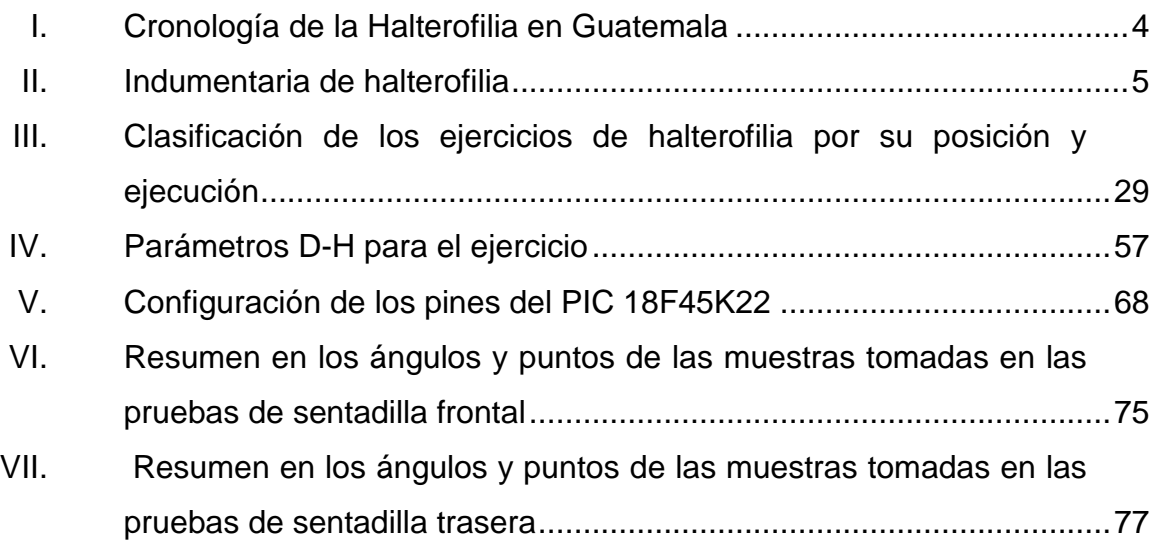

## **GLOSARIO**

<span id="page-19-0"></span>**Abducción** Movimiento por el cual un miembro u otro órgano se aleja del plano medio que divide imaginariamente el cuerpo en dos partes simétricas. **Aducción** Movimiento por el cual se acerca un miembro u otro órgano al plano medio que divide imaginariamente el cuerpo en dos partes simétricas. **Articulación** Punto de unión de dos o más huesos, rodeados de tejidos protectores y conectados mediante ligamentos. **Camisa de la barra** Parte de la barra donde se colocan los discos de levantamiento. **Calibración** Es mantener y verificar el buen funcionamiento de los equipos garantizando la fiabilidad y la trazabilidad de las medidas, ajustando la escala de un instrumento de medida con la precisión deseada. **CDAG** Confederación Deportiva Autónoma de Guatemala. **Dps** *degree per second;* **grados por Segundo.** 

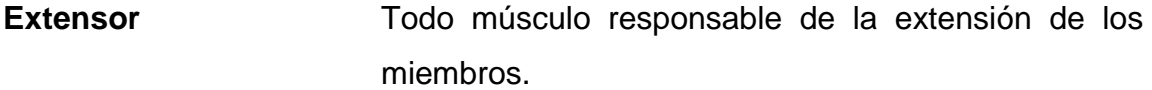

**Fase concéntrica** Es la fase en la cual la ejecución de un ejercicio o movimiento va en contra de la gravedad.

**Fase excéntrica** Es la fase en la cual la ejecución de un ejercicio o movimiento va a favor de la gravedad.

Flexor Músculo cuya contracción produce la flexión de una parte del cuerpo o miembro respecto a otra.

Gastrocnemios Son músculos de las piernas, situados en la región posterior y superficial de la pierna comúnmente llamado gemelos o pantorrillas**.**

**GUI** *Graphical User Interface* (interfaz gráfica de usuario). Proporciona un entorno visual para facilitar la interacción del usuario con un computador.

**Halterofilia** Deporte olímpico que consistente en el levantamiento de la mayor cantidad de peso posible en una barra.

 $I^2C$ **<sup>2</sup>C** *Inter-Integrated Circuit* (Circuito interintegrado). Es un protocolo de comunicación serial que permite el intercambio y transferencia de datos entre diferentes dispositivos colocados en un mismo circuito a través de 3 líneas de transmisión: SDA (Señal Datos), SCL (Señal de Reloj) y Tierra.

X

- **ISP** *In System* Programing; programación en sistema. Es un estándar para programar un microcontrolador mientras está instalado en un sistema.
- **IWF** *International Weightlifting Federation,*(Federación Internacional de Halterofilia).
- *Jerk* Conocido también como tirón, sacudida o pique, es el segundo levantamiento que se efectúa en la cargada a dos tiempos en una competición de Halterofilia.
- LCA Conocido como ligamento cruzado anterior, es uno de los cuatro ligamentos principales de la rodilla y conecta la parte posterior-lateral del fémur con la parte antero-medial de la tibia, pasando por detrás de la rótula.
- **LCP** Conocido como ligamento cruzado posterior, LCP, es el ligamento que complementa al LCA y restringe la traslación del tibial posterior.
- *LSB Less Significative Bits* (*bits* menos significativos). Es la posición de bit en un número binario que tiene el menor valor.
- *MEMS Micro Electromechanical System. (*Sistema Electromecánico). Son sensores y actuadores que están integrados en sistemas electrónicos a una escala micrométrica.
- **Módulo** Elemento que puede unirse o combinarse de distintas formas con otros semejantes para formar una unidad.
- **Microcontrolador** Es un circuito integrado programable, capaz de ejecutar las órdenes grabadas en su memoria. Está compuesto de tres principales unidades funcionales de una computadora: unidad central de procesamiento, memoria y periféricos de entrada/salida.

**ODR** *Output data rate* (velocidad de datos de salida).

- **PIC** Peripheral Interface Controller (controlador de interfaz periférico).
- **RS-232** *Recommended Standard 232 (*Estándar Recomendado 232). Es una norma utilizada para la transmisión de datos serial y define los parámetros en el intercambio de datos entre dispositivos.
- Sensibilidad **Respuesta del instrumento al cambio de la entrada o** parámetro medido. Es la magnitud más pequeña que puede medir un instrumento.
- **SCL** *Serial clock line.* Es una línea de transmisión que maneja la señal de reloj para sincronizar los dispositivos que estén conectados a esta.
- **SDA** *Serial data line.* Es una línea de transmisión de datos para que los dispositivos se puedan comunicar.
- **SPI** *Serial Pheripherical Interface* (Interfaz Periférica Serial*).* Es un estándar y protocolo de comunicaciones síncrono para la transferencia de información entre dispositivos electrónicos a través 4 líneas de comunicación: SCLK (*Clock*), MOSI (*Master Output Slave Input*), MISO (*Master Input Slave Output*), SS/Select.
- **Split Son músculos de las piernas, situados en la región** posterior y superficial de la pierna, comúnmente llamado gemelos o pantorrillas**.**
- *Squat* Llamada también sentadilla, es uno de los ejercicios básicos para entrenamiento de fuerza.
- **Tren inferior** Es un grupo compuesto por las piernas, muslos y los glúteos.

**UART** *Universal Asynchronous Receiver-Transmitter* (transmisor-receptor asíncrono universal). Chip de ciertos sistemas digitales cuyo principal objetivo es convertir los datos recibidos en forma paralela, a forma serial, con el fin de comunicarse con otro sistema externa.

XIV

### **RESUMEN**

<span id="page-25-0"></span>Un instrumento electrónico que apoye tanto a los entrenadores como a los atletas que practican la halterofilia en la evaluación de ejercicios de alto rendimiento puede ser una herramienta de gran utilidad para llevar un mejor control en los entrenamientos. Esta herramienta permite registrar el desempeño, analizar y mejorar la técnica para una ejecución más efectiva de sus movimientos y disminuir el riesgo de contraer alguna lesión.

El trabajo de investigación del diseño de un entrenador electrónico para monitoreo de postura en ejercicios de halterofilia presenta, por medio de una serie de circuitos propuestos y pruebas para adaptarse a la ejecución de los ejercicios de sentadilla frontal y trasera, los puntos donde el entrenador y el atleta puedan analizar los ejercicios desde otra perspectiva para monitorear de mejor manera su ejecución de los mismos. De esta manera se forma un diseño preliminar del entrenador electrónico con un prototipo funcional que sirve como punto de partida para elaborar el diseño final planteado en este trabajo de investigación, el cual mejora y corrige algunos aspectos presentados durante la realización de dichas pruebas.

XVI

## **OBJETIVOS**

#### <span id="page-27-0"></span>**General**

Diseñar un entrenador electrónico para monitoreo de postura en ejercicios de halterofilia.

### **Específicos**

- 1. Distinguir y describir la forma en la que se ejecutan los ejercicios de halterofilia.
- 2. Seleccionar con base al grado de dificultad e importancia los ejercicios y sus respectivos puntos de postura a ser monitoreados.
- 3. Planificar y ejecutar las diferentes pruebas que permitirán realizar el diseño por módulos del entrenador electrónico y los componentes más apropiados a ser empleados.
- 4. Presentar el diseño final del entrenador electrónico basado en pruebas ejecutadas.

## **INTRODUCCIÓN**

<span id="page-29-0"></span>La ingeniería electrónica ha evolucionado significativamente. Por ello, en diferentes ámbitos de la industria se interesan en este campo del conocimiento ya que las nuevas tendencias, como la bioelectrónica es muy útil porque soluciona diferentes problemas por medio del desarrollo de instrumentación electrónica donde el 35% de las aplicaciones se basan en sistemas de monitoreo, sensores y metrología.

En un deporte olímpico, como la halterofilia es de suma importancia desarrollar la técnica y fuerza en la ejecución de los movimientos involucrados como, la arrancada y dos tiempos. Para desarrollar dichos elementos existen ejercicios auxiliares que ayudan al atleta entrenar diferentes grupos musculares, entre los cuales destacan los ejercicios de sentadilla. Este tipo de ejercicio fortalece grupos musculares, incrementa la fuerza muscular, mejora el equilibrio y coordinación del cuerpo. Por ello, es importante prestar atención a la forma de ejecutar los movimientos de estos ejercicios, a la postura y posición de las articulaciones que interactúan en él ya que esto permitirá un mejor desarrollo de la técnica y evita el riesgo de sufrir lesiones en la práctica de este deporte. De ahí que la preparación y el asesoramiento adecuado de un instructor es muy importante. Contar con un dispositivo que ayude a registrar los movimientos que realiza el halterista permitirá corregir fallas más específicas durante su ejecución y mejorar su rendimiento; además es una herramienta significativamente útil para el entrenador.

Dado lo anterior, este trabajo de graduación plantea el diseño de un dispositivo para registrar y evaluar la forma como se ejecutan los ejercicios de sentadillas en el levantamiento de pesas con barra libre. Para ello, se propone la aplicación de la bioelectrónica en el área del deporte, específicamente halterofilia. Para lograrlo, diferentes circuitos y módulos del dispositivo fueron sometidos a distintas pruebas específicas para realizar las correcciones necesarias y aportar un diseño detallado del mismo. El objetivo de este diseño es que se constituya en una herramienta útil durante los entrenamientos y mejore la técnica del atleta al monitorear la postura de los ejercicios analizados. Estos diseños tratan de plasmar ideas que se puedan utilizar en aplicaciones futuras en el campo de la electrónica deportiva y ser útiles para el desarrollo de los atletas en el ámbito del deporte de alto rendimiento.

# <span id="page-31-0"></span>**1. HALTEROFILIA TÉCNICAS APLICADAS EN COMPETICIÓN**

#### <span id="page-31-1"></span>**1.1. Breve historia de la halterofilia**

1

"La halterofilia proviene de los términos griegos *halteros* que significa pesas y *phylos*, amor. Técnicamente se interpreta como levantamiento de pesas, disciplina deportiva cuyo objetivo es levantar pesos relativamente altos mediante una técnica, en la que la fuerza es factor importante pero no determinante." 1

En su sentido más general, si se plantea como una competición de poderío físico medido a través del peso, la halterofilia ya aparece esbozada en las más primitivas culturas. Los estudios antropológicos demuestran que, en una tribu, el liderazgo solía recaer sobre el mejor cazador y guerrero. Las cualidades que adornaban a este líder eran eminentemente físicas y pueden resumirse en tres: velocidad, resistencia y fuerza. Las dos primeras potencias se ponían de manifiesto en el acto de correr. Para evaluar la fuerza se recurría principalmente a la lucha y al levantamiento de pesos variados.

Los primeros indicios de la práctica de este deporte datan de cuando los emperadores chinos realizaban ejercicios diarios de fuerza y, al final de la dinastía Chow, las pruebas de halterofilia eran requisito indispensable para incorporarse al ejército. Asimismo, en el antiguo Egipto se han encontrado restos de pruebas de levantamiento de pesos. Otro precedente de la halterofilia actual se encuentra en la Grecia del siglo VI A.C. donde los griegos clásicos y

<sup>1</sup> UNAM, Dirección General del Deporte Universitario (2015). *Halterofilia*. http://www.deporte.unam.mx/disciplinas/halterofilia.php. Consulta: abril de 2015

los corredores de gladiadores de la Roma imperial recurrían a una forma similar a las modernas pruebas de halterofilia.

A partir de la segunda mitad del siglo XIX, el levantamiento de pesas recobra su dignidad y se adquiere un carácter deportivo. En esta época, las competiciones físicas comenzaron a adoptar una reglamentación que permite, por primera vez, hablar de deporte en el sentido actual del término y la halterofilia no fue una excepción.

"Los orígenes documentados del levantamiento de pesas se encuentran en la región central de Europa. El primer gimnasio-escuela especializado de modo coherente en el levantamiento de pesas surgió en Viena, en 1884, bajo la dirección de Wilhelm Türk, quien se había distinguido como el mejor halterófilo de la capital austríaca.

El primer campeonato de Europa de halterofilia se disputó en Rotterdam, en marzo de 1896. En el mismo año, se celebraron en Atenas los primeros Juegos Olímpicos de la era moderna, en los que se incluyó la barra y las pesas. Dos años después del debut olímpico, Viena, cuna de la halterofilia actual, acogió los primeros campeonatos mundiales.

A pesar de contar desde el primer momento con reconocimiento olímpico y un alto número de competidores, el esfuerzo de los halterófilos se dispersó por la carencia de una organización directiva. En algunos países, la halterofilia creció vinculada burocráticamente a modalidades a las que solo servía de soporte, como el caso de la lucha libre o la gimnasia. De hecho, no fue sino hasta 1920 cuando se creó la Federación Internacional de Halterofilia. Antes de ese año, el nuevo deporte dependía de la Federación Internacional de Lucha, organismo que no le prestaba excesiva atención.

2

En la actualidad, la Federación Internacional de Halterofilia (IWF) agrupa a más de 200 organizaciones nacionales, lo que convierte al órgano rector supranacional en uno de los seis mayores en el mundo del deporte. La competición tradicional de halterofilia incluía tres ejercicios específicos: la arrancada, el dos tiempos y el movimiento de fuerza. A partir de la Olimpiada de Munich, en 1972, se simplificó la competición suprimiendo el ejercicio de fuerza"<sup>2</sup>. (Federación Galega de Halterofilia)

#### <span id="page-33-0"></span>**1.2. Halterofilia en Guatemala**

Según la Federación Nacional de Pesas de Guatemala (2012) la práctica de la halterofilia inició en el año 1947 con un número reducido de atletas que utilizaba pesas artesanales y sus conocimientos se basaban en la lectura de revistas que venían del extranjero, así como las experiencias de otros personajes que tenían la oportunidad de viajar al exterior.

En 1948 cuando se fundó la Federación Nacional de Levantamiento de Pesas y Físico culturismo, precedida por Carlos Brener. Se aprovechó la oportunidad de que a Guatemala se le concedió la sede de los Juegos Deportivos Centroamericanos y del Caribe, celebrados en el año 1950. Dado que esta Federación carecía de sede propia, se entrenaba en casas particulares. En 1952, el equipo se trasladó al área situada en la parte trasera del Gimnasio Nacional, donde se destinó un área de 6 X 20 metros al físico culturismo y a Pesas se le ubicó en un pequeño cuarto de 5 X 5 metros donde apenas cabía la plataforma oficial. Esta se fraccionó en dos, por lo cual solo se contaba con cuatro equipos de pesas, soportes de hierro para practicar sentadillas y bancos de madera para halones. No fue sino hasta el año 1974,

 $\frac{1}{2}$ Federación Galega de Halterofilia. *Historia de la Halterofilia*. http://www.halterofilia.org/web/la\_halterofilia. Consulta: abril de 2015.

gracias a la visión del Comité Ejecutivo de CDAG, que se trasladó todo el equipo a la actual sede en el Coliseo Deportivo en la zona 4.

Tabla I. **Cronología de la Halterofilia en Guatemala**

<span id="page-34-0"></span>

| Año  | <b>Acontecimientos</b>                                                               |
|------|--------------------------------------------------------------------------------------|
| 1949 | Auge de la disciplina en los departamentos de Puerto Barrios, Cobán, Retalhuleu y    |
|      | Quetzaltenango                                                                       |
| 1953 | Primer Campeonato Nacional                                                           |
| 1954 | Participación en los Juegos Centroamericanos                                         |
| 1955 | Campeonato Nacional                                                                  |
| 1955 | Observación de las justas deportivas de los Juegos Deportivos Panamericanos          |
| 1972 | Entrenadores empíricos y ad honorem Enrique Mizrahi, Salvador Samayoa                |
|      | Pereira, Marco Tulio Carrillo y Manuel de Jesús Veliz empiezan a impartir el deporte |
| 1976 | Luis Francisco Rosito viaja a Venezuela para recibir su curso para                   |
|      | entrenadores                                                                         |
| 1980 | Luis Francisco Rosito participó en modalidad envión en los Juegos olímpicos de       |
|      | Moscú y se convierte en el primer Centroamericano en levantar más de 400 libras,     |
|      | ocupó el decimoprimer lugar                                                          |
| 1981 | Se realizó la primera exhibición en Puerto Barrios                                   |
| 1992 | Luis Coronado participó en Juegos Olímpicos de Barcelona                             |
| 2001 | Joel Bran participa en los Juegos Centroamericanos y logra levantar más de           |
|      | 400 libras                                                                           |
| 2004 | Joel Bran se convierte en el primer hombre centroamericano en levantar más           |
|      | de 200kg en los juegos Olímpicos de Atenas                                           |

Fuente: elaboración propia basada en [http://www.fedepesas.org.gt/historia/historia-de-la-](http://www.fedepesas.org.gt/historia/historia-de-la-federacion.html)

[federacion.html.](http://www.fedepesas.org.gt/historia/historia-de-la-federacion.html) Consulta: abril de 2015.

Desde entonces, el levantamiento de pesas en Guatemala ha cosechado triunfos significativos, fruto del esfuerzo y constancia de los atletas. En 2008 el atleta Christian López participó en los juegos Olímpicos de Pekín y ocupó el decimosexto lugar. En el 2012 la atleta Astrid Roxana Camposeco Hernández, concluyó su participación en Londres 2012, al ocupar en el decimoprimer lugar.

Los triunfos más recientes en este deporte fueron en las Olimpiadas Río 2016, donde el halterista Edgar Pineda Zeta, originario de Mataquescuintla, Jalapa, logró el mejor resultado para Guatemala en la historia de Juegos Olímpicos, al ubicarse en décimo lugar. Superó el récord del recordado atleta, ahora entrenador, Luis Rosito.

### <span id="page-35-0"></span>**1.3. Vestuario utilizado en halterofilia**

El deportista que practica el levantamiento de pesas debe contar con la indumentaria adecuada. Es importante conocerla porque ayuda a que el deportista se desempeñe de mejor manera; disfrute de mayor comodidad y evite lesiones en la ejecución de la técnica. La indumentaria que utiliza el deportista se describe a continuación.

<span id="page-35-3"></span>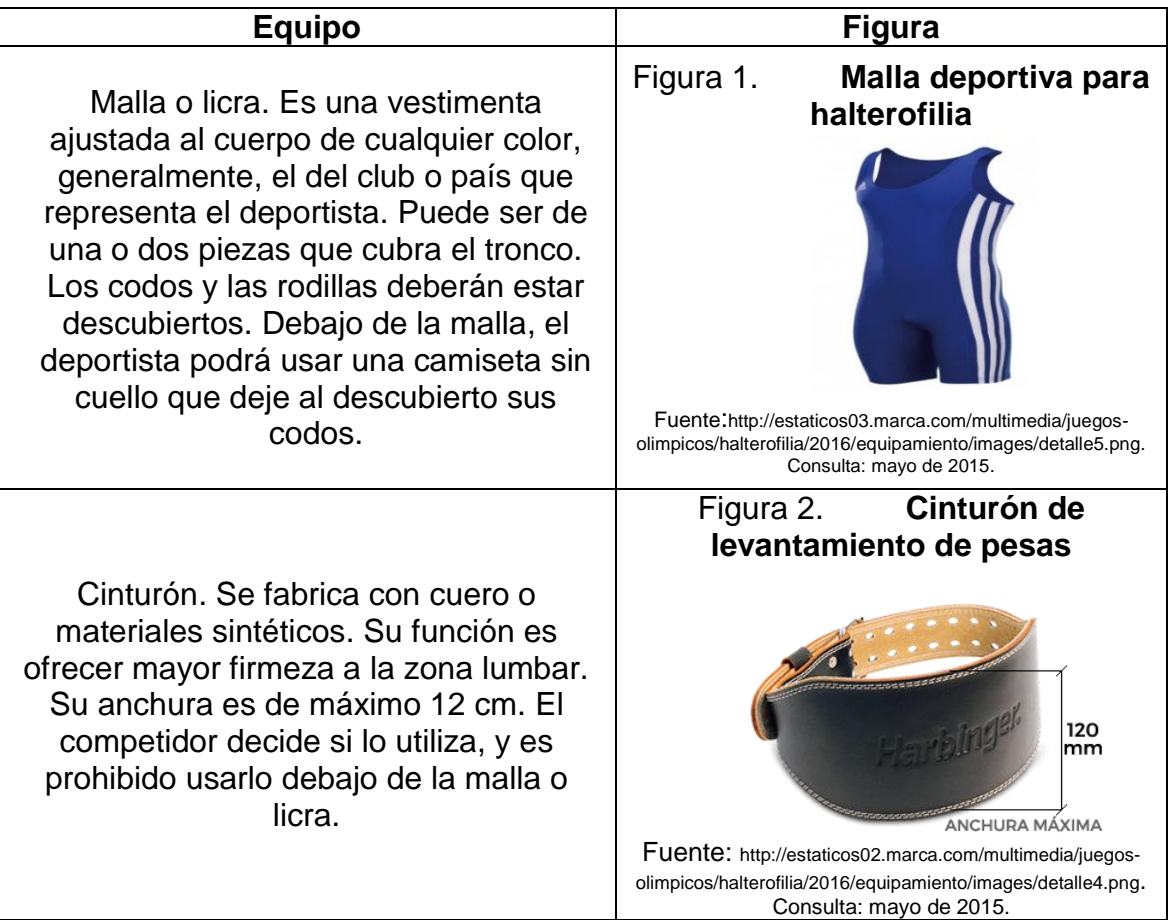

<span id="page-35-2"></span><span id="page-35-1"></span>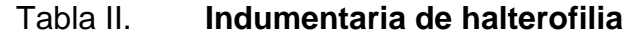
Continuación tabla II.

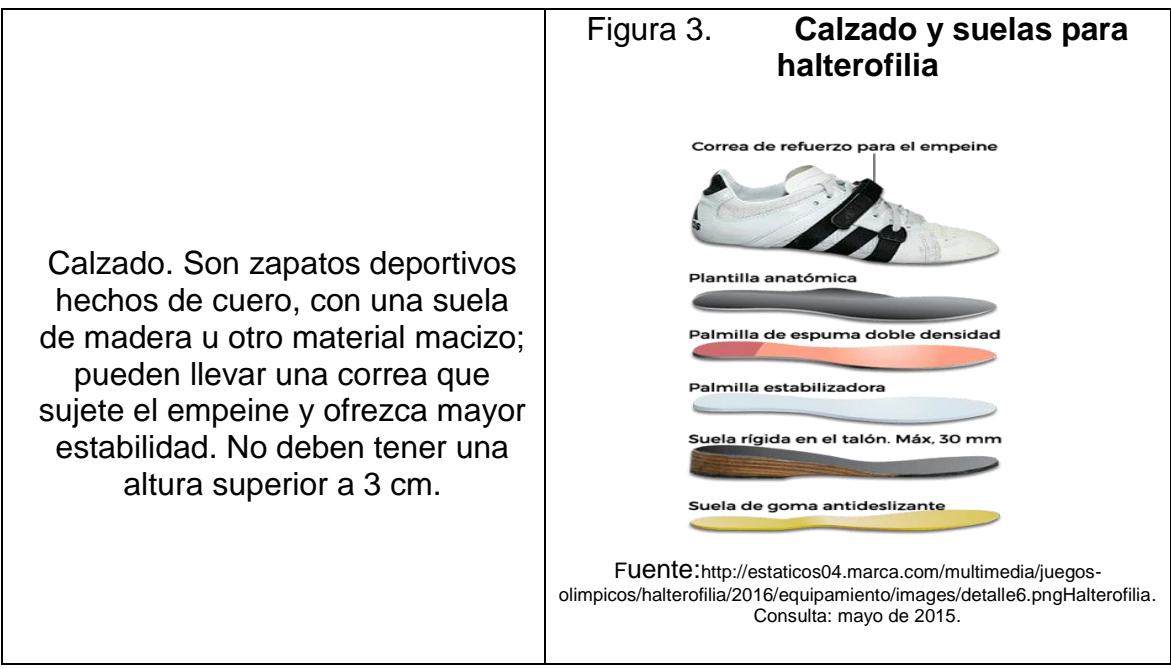

Fuente: http://es.slideshare.net/escuelavirtualdedeportes/levantamiento-de-pesas. Consulta: mayo de 2015.

## **1.4. Equipo utilizado en halterofilia**

El equipo que se utiliza para practicar este deporte varía en función del sexo de la persona que lo practique, por ejemplo, la barra olímpica varia en dimensiones según se utilice en la rama femenina o la masculina.

La barra olímpica para las competiciones masculinas pesa 20 kg, mide 222 cm de longitud y 9 cm de circunferencia. La distancia entre los seguros que sostienen los discos es de 1.31 m. La camisa de la barra tiene una longitud de 45 cm y una circunferencia de 16 cm.

## Figura 4. **Barra de levantamiento para competición masculina con sus dimensiones**

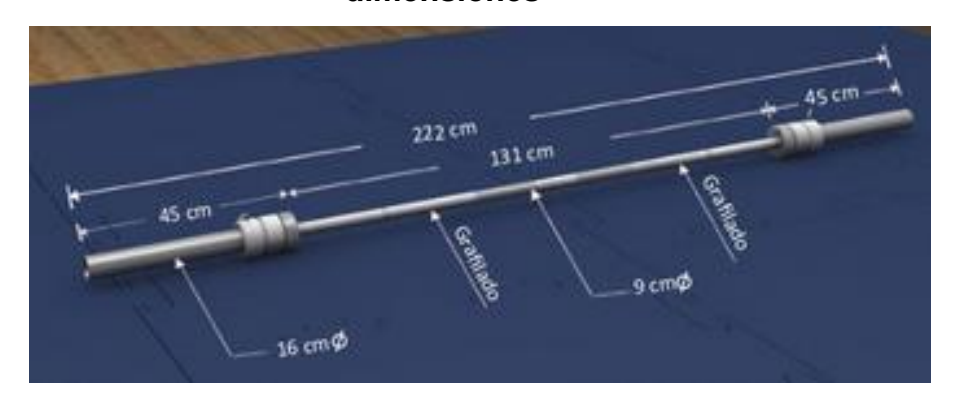

Fuente: http://es.slideshare.net/escuelavirtualdedeportes/levantamiento-de-pesas. Consulta: mayo de 2015.

La barra olímpica para las competiciones femeninas es similar a la de las masculinas, se diferencia en sus dimensiones. Pesa 15 kg, 202 cm longitud de y 8 cm de circunferencia. La camisa de la barra mide 35 cm de longitud de y 16 cm de circunferencia.

## Figura 5. **Barra de levantamiento para competición femenina con sus dimensiones**

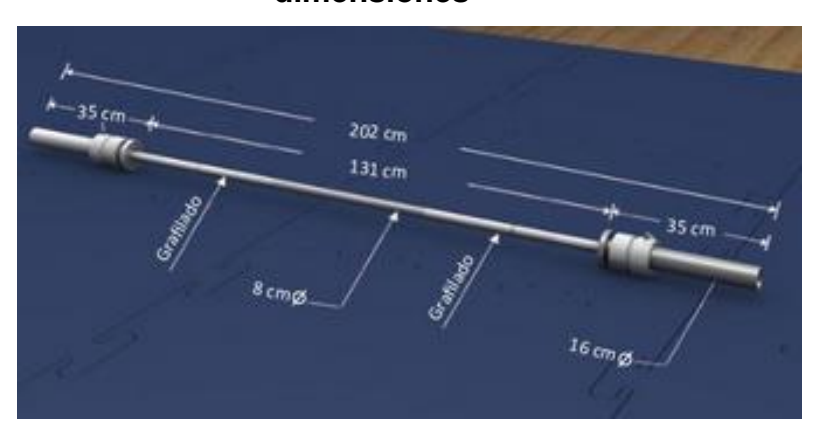

Fuente: http://es.slideshare.net/escuelavirtualdedeportes/levantamiento-de-pesas. Consulta: mayo de 2015.

La barra olímpica, tanto para la competición femenina como en la masculina, presenta un área grafilada para facilitar el agarre de la barra y la guiar la posición de las manos.

Los pesos que se distribuyen en la barra dependen del tamaño y color de los discos empleados. Es importante indicar que en cada lado de la barra se debe colocar la misma cantidad discos para que se distribuya equitativamente el peso. Los discos de levantamiento se dividen de la siguiente manera:

- Discos de color rojo con peso de 25 kg
- Discos de color azul con peso de 20 kg
- Discos de color amarillo con peso de 15 kg
- Discos de color verde con peso de 10 kg
- Discos de color blanco con peso de 5 kg

También se encuentran los discos pequeños que sirven para agregar un peso extra a los mencionados, solo se utilizan para intentos de récord. Estos se clasifican de la siguiente manera:

- Rojo con peso de 2.5 kg
- Azules de 2 kg
- Amarillos de 1.5 kg
- Verdes de 1 kg
- Blanco de 500 gr

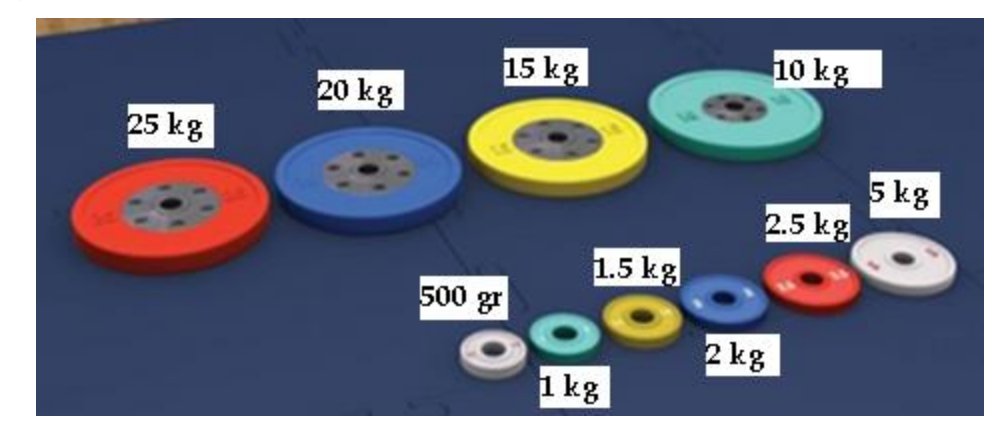

### Figura 6. **Discos de levantamiento, según su peso y tamaño**

Fuente: http://es.slideshare.net/escuelavirtualdedeportes/levantamiento-de-pesas. Consulta: mayo de 2015.

Para fijar los discos a la barra se utilizan dos seguros, cuyo peso es de 2,5 kg para ambas ramas.

## Figura 7. **Seguros para fijar los discos a la barra de levantamiento**

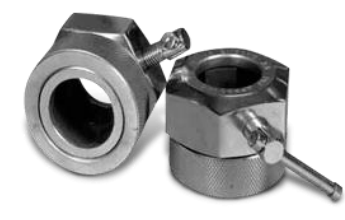

Fuente: http://estaticos04.marca.com/multimedia/juegosolimpicos/halterofilia/2016/equipamiento/images/detalle2.png. Consulta: mayo de 2015.

Para reducir el efecto de la sudoración de las manos y permitir un agarre más sólido de la barra existe un recipiente llamado magnesiero en el cual se deposita el polvo de magnesio que usan los atletas.

Durante la competición, se emplea una tarima que puede ser de madera, plástico o cualquier otro material sólido; puede recubrirse con material antideslizante. Para que cumpla con las normas de competición debe ser

cuadrada, con medidas de 4 metros por cada lado y estar colocada por encima del nivel del suelo.

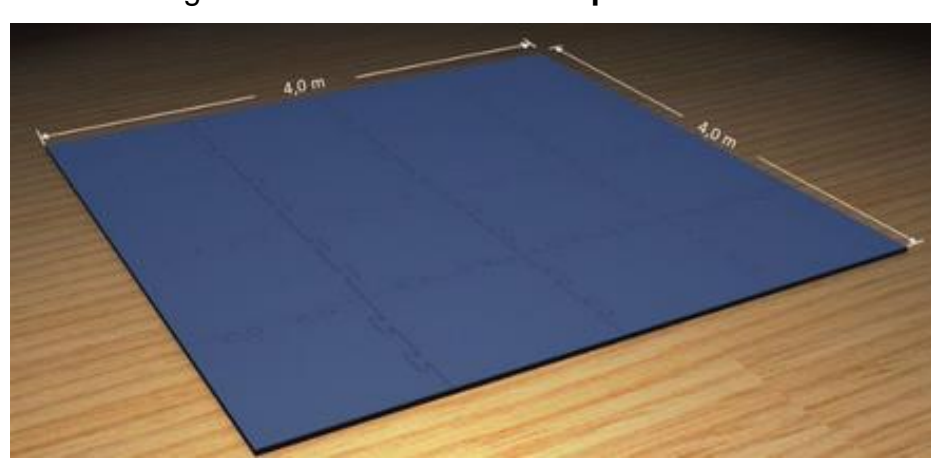

Figura 8. **Tarima de competición**

Fuente: http://es.slideshare.net/escuelavirtualdedeportes/levantamiento-de-pesas. Consulta: julio de 2015.

Además, existe una zona de calentamiento la cual suele estar fuera de la vista del público. En ella los atletas practican un calentamiento antes de su participación.

#### **1.5. La técnica de la halterofilia en competición**

La halterofilia se compone de dos movimientos conocidos como arrancada o *snatch* y arrancada a dos tiempos o *clean and jerk*.

#### **1.5.1. Arrancada**

La arrancada es el movimiento más difícil en la halterofilia. Debe realizarse con gran velocidad y exige un alto nivel de precisión. Es necesario poseer gran fuerza en las piernas y en el tronco para efectuar el movimiento con gran

rapidez, así como una buena flexibilidad en hombros, codos, caderas y tobillos (Universidad de Granada, 2012).

Según la página de entrenamiento deportiva Club Mega<sup>3</sup> Músculo la arrancada puede dividirse en tres fases que son:

- *Pull* o tiro: donde se sube la barra lo más alto posible desde el suelo y se levanta hasta la altura de los hombros.
- *Quick drop:* se pone con los brazos extendidos debajo de la barra.
- Sentadilla o *squat*: Se tiene que mantener el equilibrio y realizar una sentadilla con la barra sobre la cabeza para incorporarse y adoptar la posición final.

Sin embargo, para el estudio de la técnica en general se puede dividir en 5 fases: posición inicial, primera fase del tirón, segunda fase del tirón, entrada y finalmente recuperación.

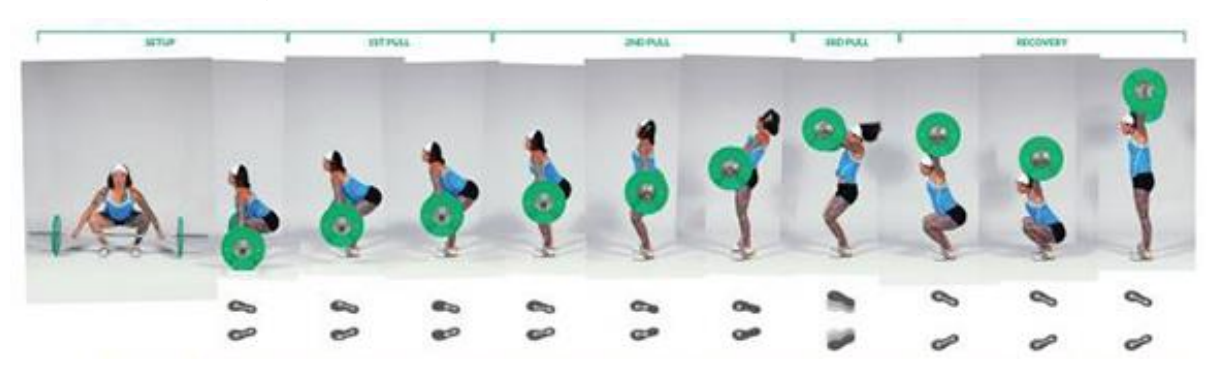

Figura 9. **Técnica de agarre en halterofilia**

Fuente: http://www.clubmegamusculo.com/entrenamientos/los-dos-movimientosbasicos-de-la-halterofilia. Consulta: junio de 2015.

 $\mathsf 3$ <sup>3</sup> Club Mega Músculo. http://www.clubmegamusculo.com/entrenamientos/los-dosmovimientos-basicos-de-la-halterofilia/ Consulta: abril de 2015

## **1.5.1.1. Posición inicial**

Antes de empezar la ejecución de la técnica se debe prestar atención cuidadosa a los siguientes puntos:

 Agarre de la barra: la forma más eficaz es la de coger el dedo de "gatillo", como se muestra en la Figura 1.10, que es introducir el dedo pulgar entre la barra y los dedos índice y medio.

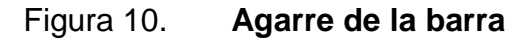

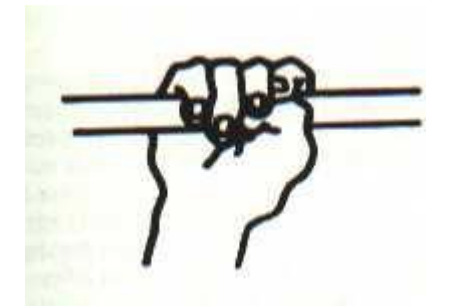

Fuente: http://www.ugr.es/~agros/alumnos/haltero.htm. Consulta: junio de 2015.

- Colocación de las manos: deben colocarse simétricas a ambos lados de la barra, de forma que el peso esté bien repartido. La distancia entre ellas es distinta, según la altura y flexibilidad de cada levantador.
- Colocación de los pies: los pies quedan situados con relación a la barra de tal forma que la vertical de la misma caiga sobre el dedo pulgar.
- Las piernas: quedan entre los brazos inclinadas hacia delante y muy cerca de la barra.
- Los hombros: quedan bajos, no elevados, y su vertical cae sobre la barra.
- Los brazos: se encuentran en la vertical de la barra, extendidos.
- La espalda: recta, con tendencia a la hiperextensión. Si no se coloca bien no debe iniciarse el movimiento.
- La cabeza: en prolongación de la espalda y la mirada al frente y abajo.
- La cadera: queda posicionada en su sitio, siempre y cuando el resto del cuerpo este bien situado.

#### **1.5.1.2. Primera fase del tirón**

El despegue se realiza, generalmente, de forma dinámica, aunque en algunos casos también se hace de forma estática.

Este primer tirón consiste en hacer un movimiento corto y rápido de elevación y descenso de la cadera, inmediatamente antes de iniciar el despegue sin hacer ninguna pausa durante el movimiento, perdiendo por unos instantes la posición inicial para volverla a retomar durante la segunda fase del tirón . Es una parte corta ya que consiste en despegar la barra de la tarima.

La articulación de la rodilla se extiende ligeramente. La cadera se eleva y las rodillas se retrasan y los hombros se colocan por delante de la barra, la cual se acerca al levantador.

Cuando la barra llega a la altura de las rodillas, los hombros alcanzan su máximo esfuerzo, las piernas llegan a una posición aproximadamente vertical, la cadera se eleva más y la barra alcanza su máximo acercamiento al levantador. La espalda y los hombros se mantienen rectos durante el movimiento y la cabeza en prolongación del tronco. Cuando la barra está ligeramente por encima de las rodillas termina el primer tirón.

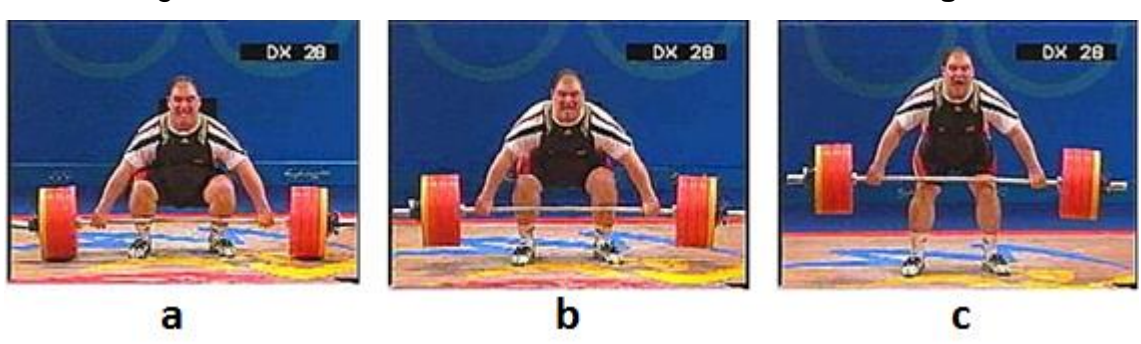

#### Figura 11. **Primera fase del tirón en la técnica de agarre**

Fuente: [http://www.efdeportes.com/efd48/haltero.htm.](http://www.efdeportes.com/efd48/haltero.htm) Consulta: julio de 2015.

En la imagen anterior se pueden observar partes de la primera fase de tirón, a) preparación antes del levantamiento, b) la ligera extensión de las rodillas y cadera, c) el levantamiento por encima de las rodillas

#### **1.5.1.3. Segunda fase del tirón**

Es la parte más importante del ejercicio, su objetivo es elevar la barra hasta la altura máxima.

Las rodillas vuelven a flexionarse, se adelantan y se colocan debajo de la barra, la cual roza los muslos. Esto permite que el centro de gravedad de la barra y del levantador se acerque y parezca que la barra "pese menos". Los hombros se elevan y atrasan ligeramente, y en el momento de la máxima flexión de las rodillas están de nuevo sobre la vertical de la barra.

Los brazos y la espalda continúan rectos, los pies todavía deben estar totalmente apoyados en el suelo. En este momento se lleva a cabo una potente extensión simultánea de las piernas y las caderas, el tronco se desplaza hacia arriba y hacia atrás, las caderas desarrollan un movimiento de arco hacia adelante y hacia arriba. La barra sigue rozando el muslo, los talones y los hombros se elevan y empieza una flexión de los brazos por elevación de los codos que se mueven por encima de la barra "marcando" la trayectoria de la misma.

El tirón termina cuando las rodillas llevan un ángulo de 160º-170º y la cadera pasa de los 170º. Los hombros quedan por detrás de la barra, pero sin arquear el tronco, la cadera elevada, no adelantada y ligeramente por delante de la vertical de los hombros.

Figura 12. **Segunda fase del tirón en la técnica de agarre**

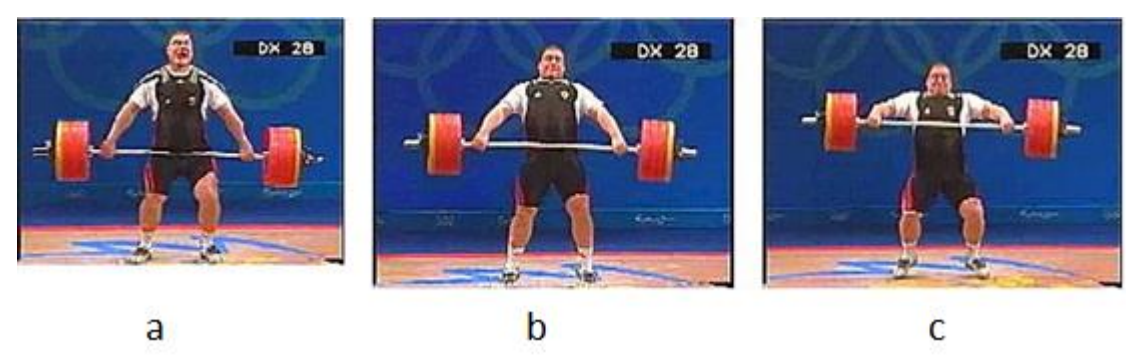

Fuente:<http://www.efdeportes.com/efd48/haltero.htm>. Consulta: julio de 2015

En la imagen anterior se pueden apreciar las partes que involucran la segunda fase del tirón: a) la barra se levanta debajo de las rodillas, b) empieza la aplicación de fuerza en el levantamiento, c) termina el tirón para preparase para la siguiente fase.

#### **1.5.1.4. La entrada**

Esta fase consiste en aprovechar la inercia de la barra en su elevación y descender debajo de ella.

Tras el segundo tirón, y cuando la barra se encuentra cerca de la cintura, el levantador separa los pies del suelo e inicia un rápido descenso debajo de la barra. Los hombros se adelantan, los pies se desplazan lateralmente hasta la anchura de los hombros. La cadera queda por delante de la situación en la salida, pero esta posición solo será correcta si la espalda está arqueada, en hiperextensión, con la zona lumbar contraída, la espalda no debe estar "floja" y con la cadera hundida entre los pies.

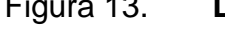

Figura 13. **La entrada en la técnica de agarre**

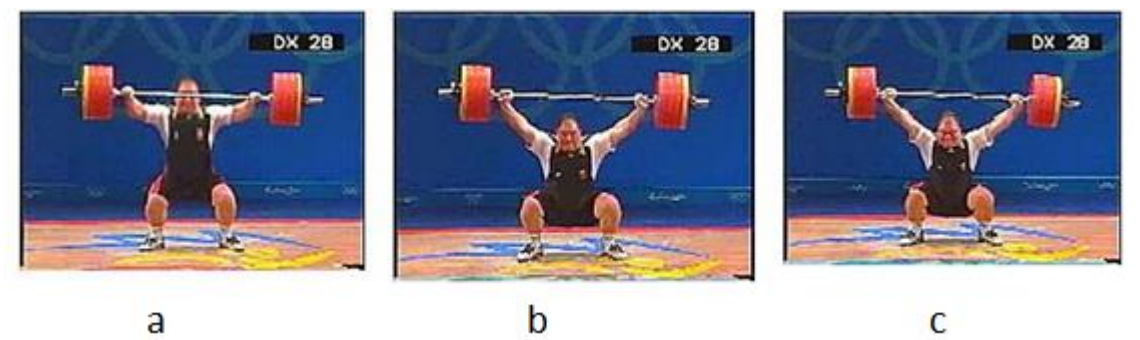

Fuente: [http://www.efdeportes.com/efd48/haltero.htm.](http://www.efdeportes.com/efd48/haltero.htm) Consulta: julio de 2015.

En la imagen anterior se pueden apreciar los movimientos de entrada: a) el atleta se prepara para levantar la barra con la fuerza que llevaba en la segunda fase del tirón, b) la barra inicia el descenso después de su levantamiento, c) termina la fase de entrada y se prepara para la siguiente.

### **1.5.1.5. Recuperación**

Esta fase comprende la extensión de las rodillas y la cadera. Al terminar la acción, el individuo queda de pie con la barra firmemente colocada sobre la cabeza, con los brazos extendidos.

## Figura 14. **Recuperación en la técnica de agarre**

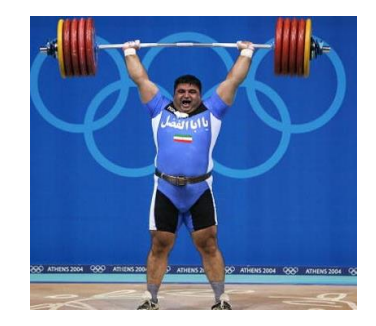

Fuente: [http://halterofilianticunison.blogspot.com/2014/05/consejos.html.](http://halterofilianticunison.blogspot.com/2014/05/consejos.html) Consulta: julio de 2015.

## **1.5.2. Arrancada a dos tiempos (***clean and jerk***)**

Según la página de entrenamiento deportiva Club Mega Músculo<sup>4</sup> la arrancada a dos tiempos o *clean and jerk* consta de dos fases diferenciadas:

 *Clean* o cargada: consiste en levantar la barra desde el suelo realizando un tirón para luego realizar una sentadilla y colocarse bajo la misma. Luego, se debe levantar erguido sujetando la barra a la altura de los hombros.

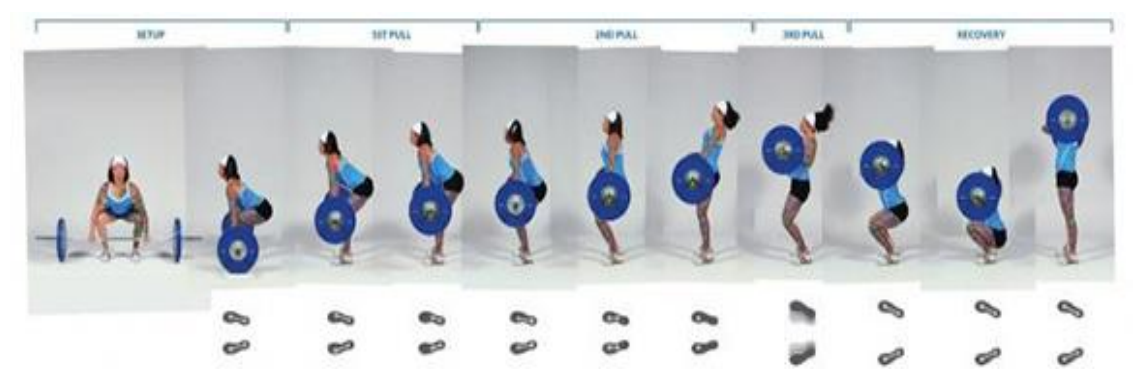

Figura 15. **Cargada en arrancada a dos tiempos**

Fuente: http://www.clubmegamusculo.com/entrenamientos/los-dos-movimientos-basicos-de-lahalterofilia. Consulta: julio de 2015.

 $\overline{\mathbf{4}}$ <sup>4</sup> Club Mega Músculo. http://www.clubmegamusculo.com/entrenamientos/los-dosmovimientos-basicos-de-la-halterofilia/ Consulta: julio de 2015

 *Jerk* o envión: consiste en doblar mínimamente las rodillas, levantar la barra por encima de la cabeza, tomando impulso con las piernas y extendiendo los brazos por completo.

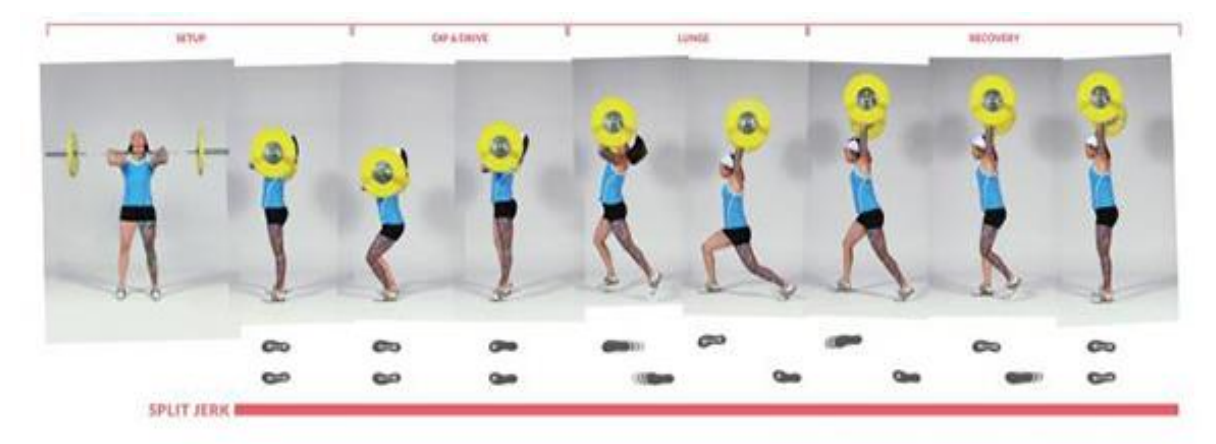

Figura 16. **Envión en la arrancada a dos tiempos**

Fuente: [http://www.clubmegamusculo.com/entrenamientos/los-dos-movimientos-basicos-de-la](http://www.clubmegamusculo.com/entrenamientos/los-dos-movimientos-basicos-de-la-halterofilia)[halterofilia.](http://www.clubmegamusculo.com/entrenamientos/los-dos-movimientos-basicos-de-la-halterofilia) Consulta: julio de 2015.

La mecánica de esta técnica se compone de dos partes diferenciadas: *clean y jerk.*

## **1.5.2.1.** *Clean*

Compuesto de 4 fases. En la primera fase la separación de las manos es menor. La posición es similar a la del arranque, sin embargo, la cadera queda algo más alta, debido a que el ángulo en las rodillas y tobillos es mayor. Luego, para el despegue se realizan las mismas indicaciones apuntadas en el arranque.

## Figura 17. **Primera fase del** *Clean*

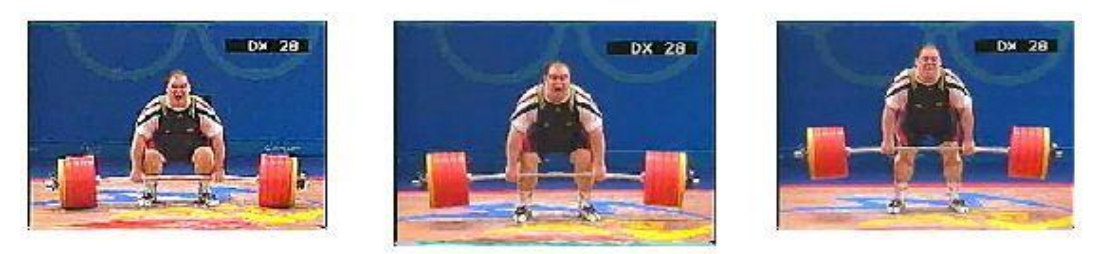

Fuente: [http://www.efdeportes.com/efd48/haltero.htm.](http://www.efdeportes.com/efd48/haltero.htm) Consulta: agosto de 2015.

En la segunda fase se da el tirón, que se realiza de la misma forma que en el arranque.

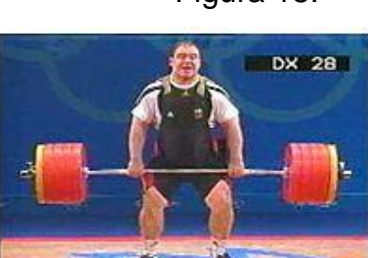

## Figura 18. **Segunda Fase del** *Clean*

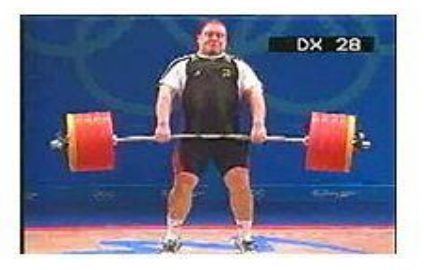

Fuente: [http://www.efdeportes.com/efd48/haltero.htm.](http://www.efdeportes.com/efd48/haltero.htm) Consulta: agosto de 2015.

La tercera fase es la entrada, una vez terminado el tirón, y siguiendo los mismos principios que en el arranque, el atleta desplaza lateralmente los pies y flexiona las piernas hasta que se coloca debajo de la barra y esta queda apoyada sobre los hombros, la clavícula y las mano.

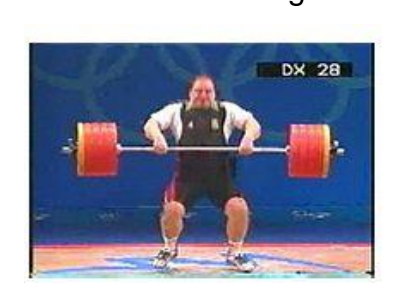

## Figura 19. **Entrada del** *Clean*

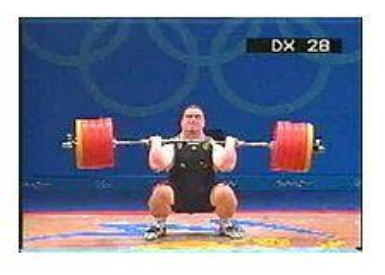

Fuente: http://www.efdeportes.com/efd48/haltero.htm. Consulta: agosto de 2015.

La cuarta fase es la recuperación y consiste en hacer la extensión total de las piernas hasta llegar a la posición adecuada para realizar el jerk.

#### **1.5.2.2.** *Jerk*

Esta técnica se conoce como envión. En ella se doblan mínimamente las rodillas para levantar la barra por encima de la cabeza, se toma impulso con las piernas y se extienden los brazos por completo. Comprende de tres fases.

En la primera fase los pies se colocan a la anchura de las caderas o algo más cerrados, con las puntas abiertas hacia afuera. El tronco está vertical con el pecho elevado. La barra se apoya sobre los hombros y las clavículas, las manos solo sostienen la barra. Los codos quedan hacia adelante y abajo.

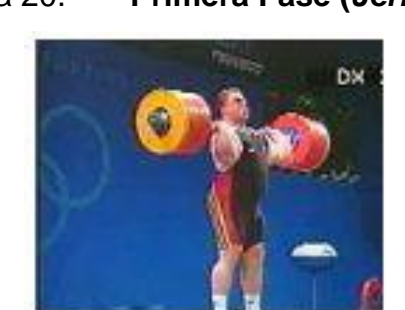

Figura 20. **Primera Fase (***Jerk)*

Fuente: [http://www.efdeportes.com/efd48/haltero.htm.](http://www.efdeportes.com/efd48/haltero.htm) Consulta: septiembre de 2015.

La segunda fase realiza una flexión, frenado y extensión de las piernas. La flexión de las piernas se realiza manteniendo el tronco vertical. El tronco y las piernas deben soportar el peso de la barra, no las manos. El peso recae sobre las plantas de los pies.

El descenso se hace progresivamente más rápido, pero sin brusquedad al iniciarlo. No debe ser demasiado profundo, porque se perderá fuerza para el empuje. El frenado ha de ser una interrupción brusca de la flexión de las piernas. Debe realizarse en el menor tiempo posible. El final de esta fase se lleva a cabo elevándose sobre las puntas de los pies.

Todo esto se realiza muy rápidamente, las tres fases: flexión, frenado y extensión, tienen lugar en menos de un segundo.

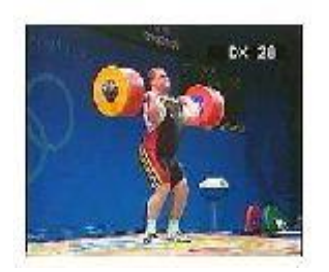

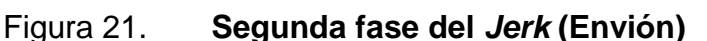

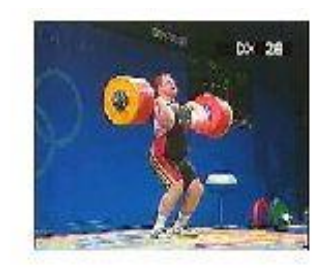

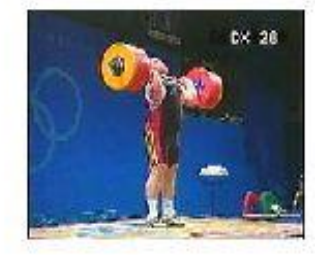

Fuente: [http://www.efdeportes.com/efd48/haltero.htm.](http://www.efdeportes.com/efd48/haltero.htm) Consulta: septiembre de 2015.

La tercera fase es el *split.* Consiste en colocarse debajo de la barra separando los pies en forma de tijera, adelantando uno y atrasando el otro. Este movimiento debe hacerse lo más rápido posible, antes de que la barra pierda demasiada velocidad y se llegue tarde para extender los brazos. La vertical de la barra debe pasar por la parte posterior de la cabeza, que debe quedar en posición "normal" con la mirada al frente pero nunca agachada.

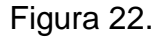

ns

Figura 22. **Tercera fase** *Jerk* **(Envión)**

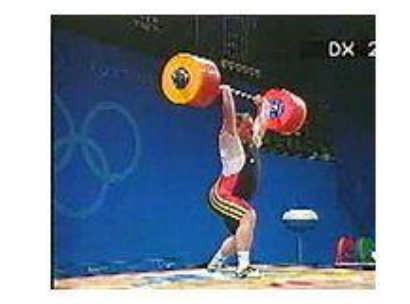

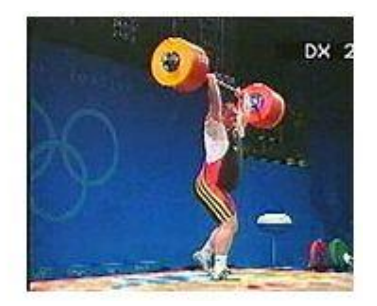

Fuente: [http://www.efdeportes.com/efd48/haltero.htm.](http://www.efdeportes.com/efd48/haltero.htm) Consulta: septiembre de 2015.

Terminadas estas fases vendrá la recuperación del *split,* esta es la última fase de los dos tiempos y consiste en colocar nuevamente los pies paralelos a la línea, manteniendo a la barra con los brazos completamente extendidos.

Figura 23. **Fase final del** *jerk* **(envión)**

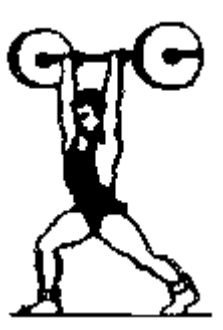

Fuente: [http://www.ugr.es/~agros/alumnos/haltero.htm.](http://www.ugr.es/~agros/alumnos/haltero.htm) Consulta: septiembre de 2015.

#### **1.6. Tecnología empleada**

La tecnología se utiliza para facilitar y mejorar algunos aspectos de la vida personal. En un deporte como la halterofilia, la tecnología ayuda en pequeños detalles técnicos, como la asistencia del arbitraje, visualización de los puntajes y repetición de las ejecuciones de los movimientos realizados en las competiciones. A continuación, se describen los más relevantes.

#### **1.6.1. Sistema electrónico de luces para los árbitros**

El sistema electrónico de luces para los árbitros consta de los siguientes elementos:

- Una caja de controles para cada uno de los tres árbitros. Estas cajas están dotadas de dos botones de presión, uno blanco y uno rojo y un dispositivo de señalización.
- Un aparato que da señal visual de abajo, *down*, que deberá colocarse sobre un soporte frente a la plataforma de competencias.
- Dos o más conjuntos de luces de decisión para los árbitros. Estos conjuntos deben incluir tres luces rojas y tres luces blancas, colocadas horizontalmente, que indicarán las decisiones de los árbitros a los competidores y al público.
- Un panel de control o más de uno, que esté dotado de tres luces rojas y tres luces blancas que se encienden instantáneamente cuando los árbitros aprietan el botón correspondiente. Estos paneles de control, que se colocan en la mesa del jurado, también están dotados de un dispositivo de señalización que podrá usarse para llamar a uno de los árbitros o a todos ellos, para que se acerquen a la mesa del jurado.

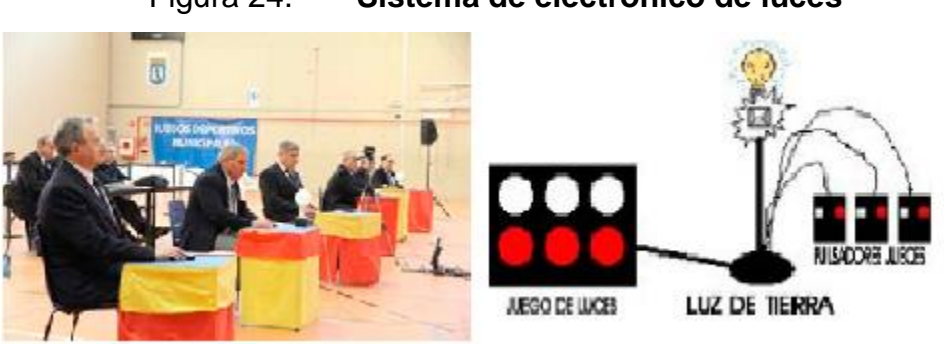

Figura 24. **Sistema de electrónico de luces**

Fuente: [http://www.fedehalter.org/introduccion.html.](http://www.fedehalter.org/introduccion.html) Consulta: octubre de 2015.

#### **1.6.2. Básculas para el pesaje**

Para los campeonatos mundiales, los Juegos Olímpicos y otras competencias internacionales importantes, como las Copas Mundiales y los Juegos Regionales, las básculas deberán ser precisas y tener capacidad para pesar un máximo de 200 kg y un mínimo de 10 gramos.

Los pesos corporales se registran exactamente como se leen. En los campeonatos mundiales, los Juegos Olímpicos y otras competencias internacionales importantes, debe situarse otra báscula idéntica cerca de la sala de pesaje para que los competidores puedan controlar el peso corporal.

En la fecha de la competencia, el certificado de escala que acompaña a las básculas no deberá tener más de un año.

#### **1.6.3. Marcador de tiempo**

En las competencias oficiales de la IWF, se utiliza un marcador de tiempo o electrónico, el cual mide con exactitud el tiempo, dadas las características siguientes:

- Funcionar continuamente hasta un mínimo de quince minutos.
- Dar una señal automática audible, treinta segundos antes de que termine el tiempo asignado a un levantador.
- El tiempo transcurrido debe indicarse simultáneamente en la zona de competencia. Uno de los elementos debe estar frente al público y el otro frente al competidor que está en la plataforma y en la zona de calentamiento.

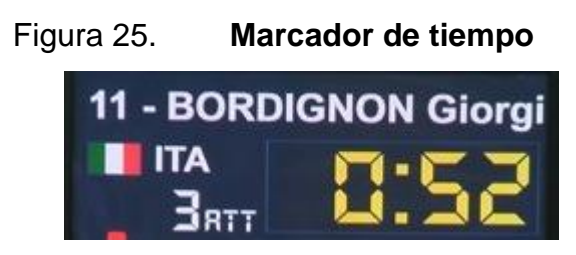

Fuente: http://www.eleikosport.se/es/0/product.aspx?ac=3001267&cn=1. Consulta: septiembre de 2015.

En la imagen anterior, se aprecia un marcador de tiempo utilizado en competiciones. Muestra el tiempo, el nombre del atleta, el país y número de turno.

## **1.6.4. Pizarra de intentos**

Es una pizarra que muestra el nombre del competidor, el peso que tratará de levantar y el número de intentos.

Figura 26. **Pizarra de intentos**

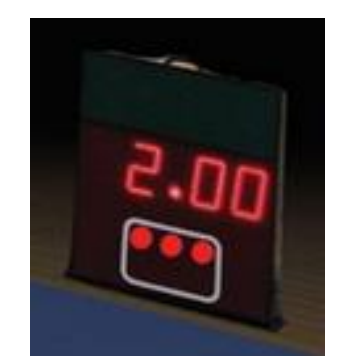

Fuente: [http://www.efdeportes.com/efd48/haltero.htm.](http://www.efdeportes.com/efd48/haltero.htm) Consulta: julio de 2015.

## **1.6.5. Pizarra de resultados**

La Pizarra de resultados se coloca en un lugar prominente de la zona de competencias para registrar e indicar los resultados de una categoría específica, a medida que se vayan produciendo. La información se mostrará durante toda la competencia.

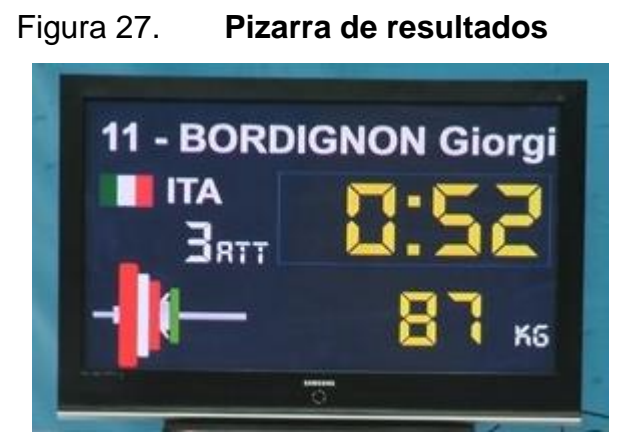

Fuente:<http://www.eleikosport.se/es/0/product.aspx?ac=3001267&cn=1> Consulta: julio de 2015.

## **1.6.6. Información de la pizarra**

Es requisito que en la pizarra se incluya la siguiente información:

- Número en el sorteo.
- Nombre de cada competidor en orden progresivo de acuerdo con los números del sorteo que salgan.
- Peso corporal.
- Nombre del país.
- Tres intentos de arranque.
- Tres intentos de envión.
- Total olímpico.
- Clasificación final.

# **2. EJERCICIOS DE PREPARACIÓN EN HALTEROFILIA POR SU GRADO DE DIFICULTAD E IMPORTANCIA**

#### **2.1. Clasificación de los ejercicios por su importancia**

Según un estudio realizado por el doctor en Ciencias del Deporte y entrenador de la Federación Chilena de Pesas, Paulo Castro Molina (2005), dedicado a los ejercicios de levantamiento de pesas, los ejercicios se clasifican por el grado de semejanza que guardan con los ejercicios competitivos. Para ello, se dividen en cuatro grupos fundamentales:

#### **2.1.1. Ejercicios clásicos**

Este tipo de ejercicios son los que se realizan en las competiciones de halterofilia, estos son el arranque y el envión.

#### **2.1.2. Ejercicios especiales**

1

Esta clase de ejercicios están constituidos por fases de los ejercicios clásicos o se parecen a ellos con leves modificaciones. "Se utilizan, preferiblemente, para la enseñanza y el perfeccionamiento de la técnica de los ejercicios clásicos y contribuyen al desarrollo de la fuerza especial de quienes practican levantamiento de pesas, por ejemplo los tirones, los ejercicios colgantes, etc. A su vez, estos ejercicios se dividen en especiales para el arranque, para el envión y especiales combinados"<sup>5</sup>

<sup>5</sup> MOLINA, Paulo Castro. *Manual de Capacitación en iniciación deportiva en levantamiento de pesas*

#### **2.1.3. Ejercicios auxiliares**

Estos ejercicios se utilizan para desarrollar la fuerza en planos musculares diferentes. "Se caracterizan por una técnica de ejecución relativamente sencilla y se subdividen en: auxiliares de brazos, auxiliares de tronco, auxiliares de piernas, y combinados, por ejemplo, sentadillas, fuerza acostado, dominadas en barra, etc. A diferencia de los ejercicios clásicos y especiales los cuales se limitaban al uso de barras, discos y soportes especiales del levantamiento de pesas, estos tienen más variedad de implementos, como máquinas, poleas, mancuernas, sogas, gomas, barra de diferentes tamaño y formas, bancos especiales, etc."<sup>6</sup>

#### **2.1.4. Ejercicios de preparación física general**

"Se usan en diferentes disciplinas deportivas, como base para su preparación. Ejemplo de ello son las carreras, los saltos, los lanzamientos en atletismo y los juegos deportivos con sus variantes"<sup>5</sup>

## **2.2. Clasificación de los ejercicios de halterofilia por su posición y ejecución**

Es importante conocer la forma y la técnica en la que se enseña este tipo de ejercicios, ya que de estos dependerá la forma como el haltera se desenvolverá en este deporte. Los ejercicios principales se describen en la siguiente tabla:

l

<sup>6</sup> MOLINA, Paulo Castro. *Manual de Capacitación en iniciación deportiva en levantamiento de pesas.* 

## Tabla III. **Clasificación de los ejercicios de halterofilia por su posición y**

**ejecución** 

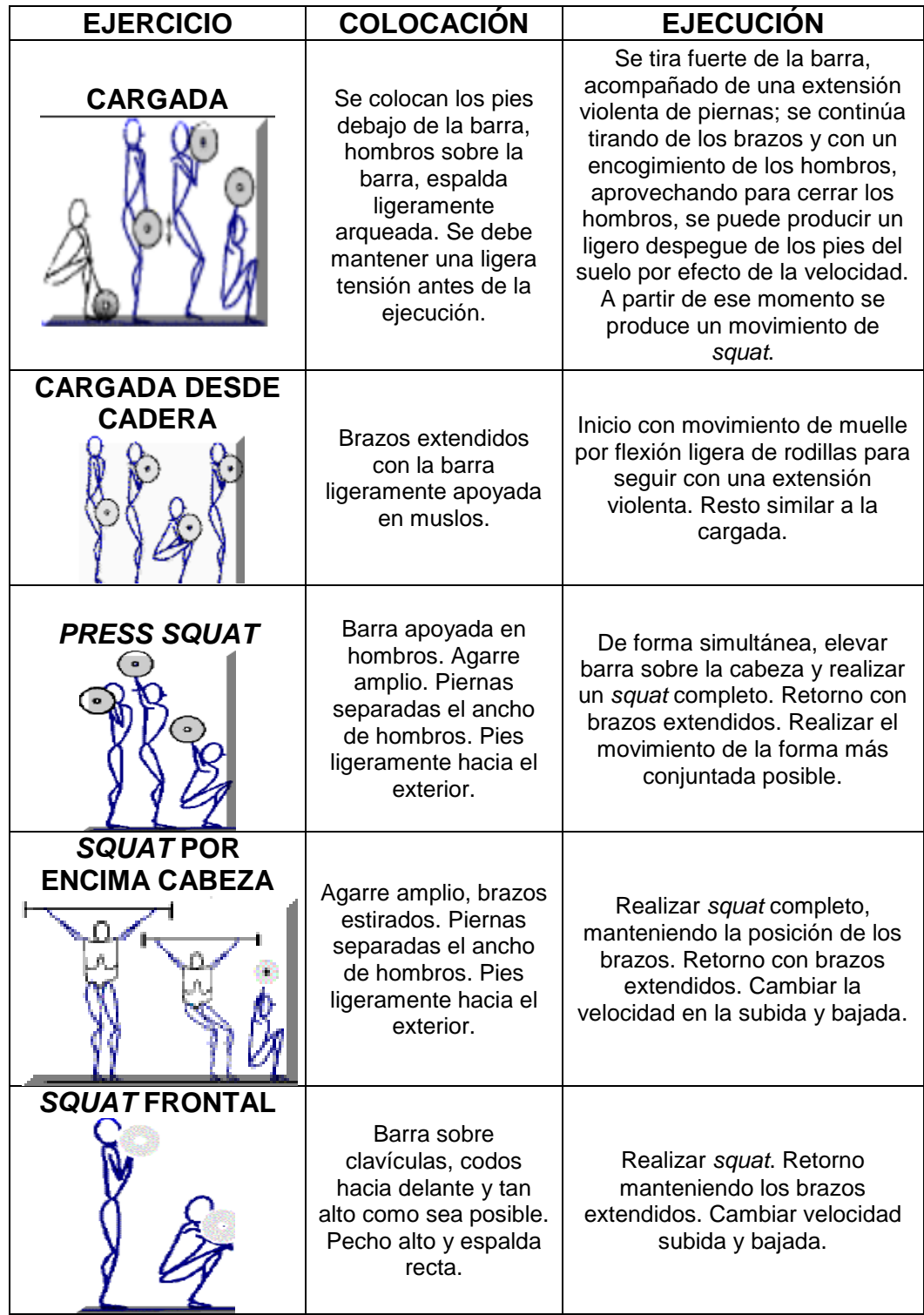

Continuación tabla III.

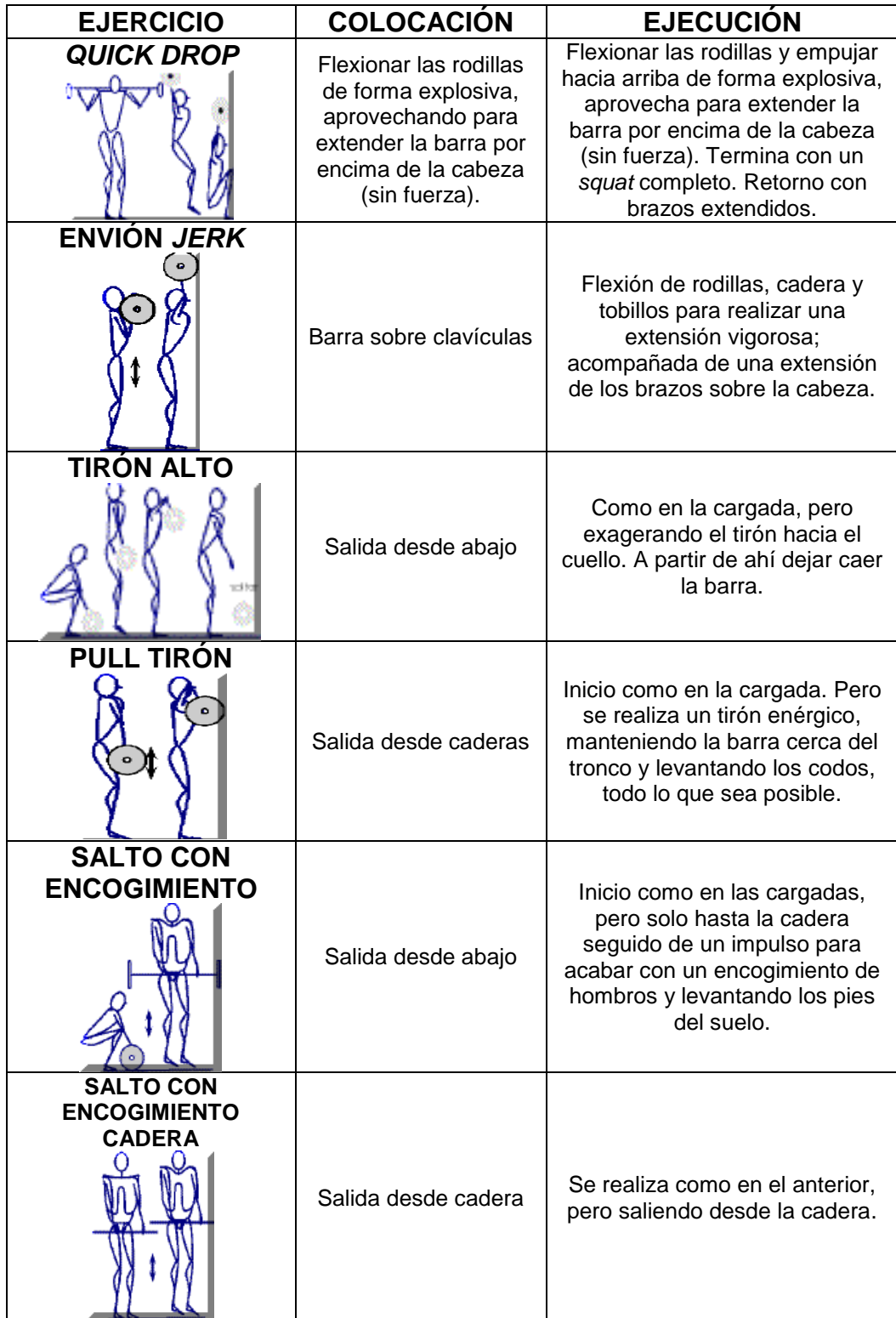

Continuación tabla III.

| <b>EJERCICIO</b>                  | <b>COLOCACIÓN</b>                                                                                                    | <b>EJECUCIÓN</b>                                                                                                    |
|-----------------------------------|----------------------------------------------------------------------------------------------------|----------------------------------------------------------------------------------------------------|
| <b>SPLIT JERK</b>                 | Barra sobre clavículas                                                                                                    | Aprovechar el split para meterse<br>debajo de la barra. Notar el<br>apoyo trasero del pie.                                                                                                    |
| <b>ARRANCADA</b>                  | Salida desde abajo                                                                                                    | Empalmar la cargada y el jerk.<br>No separar la barra del cuerpo.<br>Encadenar los movimientos<br>para mantener la velocidad de<br>la barra hasta dominar la<br>técnica, cuando se utilicen<br>cargas importantes se realiza la<br>última parte con un split en vez<br>de un squat. |
| <b>ARRANCADA</b><br><b>CADERA</b> | Salida desde cadera                                                                                                    | Se realiza igual que el anterior,<br>pero saliendo desde la cadera                                                                                                    |
| SQUAT POR ATRÁS                   | Barra sobre los<br>hombros detrás de la<br>cabeza, codos hacia<br>delante y tan alto<br>como sea posible.<br>Pecho alto y espalda<br>recta. | Realizar squat. Retorno<br>manteniendo los brazos<br>extendidos. Cambiar velocidad<br>subida y bajada.                                                                                                    |

Fuente: ROMERO, José Miguel. *Ejercicios de Halterofilia.* Consulta: octubre de 2015.

#### **2.3. Delimitación de ejercicios para el diseño de entrenador electrónico**

Para delimitar los ejercicios de forma acertada, se realizó una revisión documental y se visitó la Federación de Pesas de Guatemala para obtener información. Estos ejercicios deben ejecutarse de la mejor manera posible, para evitar lesiones y, tanto en este como en otros ejercicios, es necesario contar con la preparación adecuada, ya que debe tomarse en cuenta la flexibilidad en las extremidades de la persona, sus proporciones y dimensiones al realizar el ejercicio y la fortaleza en los músculos de las piernas, brazos y rodillas.

Finalmente, en base a la información recabada y de acuerdo con las sugerencias de entrenadores expertos, este trabajo se centrará en dos ejercicios básicos en la modalidad de arranque, los cuales se explican en forma detallada a continuación.

#### **2.3.1. Sentadilla trasera**

El propósito de este ejercicio es incrementar el momento de fuerza de la extensión de cadera con respecto a las articulaciones de tobillos y rodillas. De esta manera, se tonifican las articulaciones del tren inferior y los glúteos, así como los cuádriceps para mejorar la técnica de arranque.

Para ejecutar este ejercicio, la barra se apoya en una posición alta, entre el trapecio superior y el trapecio medio. En el momento de apoyar la barra, se retraen las escápulas a la vez que se saca el pecho. El tronco se mantiene relativamente vertical durante todo el movimiento. Los pies se colocan aproximadamente a la altura de los hombros y la posición de estos es recta o ligeramente rotados hacia fuera.

32

La posición de las manos es ligeramente más abierta que la anchura de los hombros. La cabeza se mantiene en una posición neutral, mirando hacia el centro en todo momento. Los pies y las caderas deben estar perfectamente colocados por debajo de la barra antes de levantar el peso. Antes de iniciar el movimiento, para sacar la barra, es necesario asegurarse de mantener una buena alineación de la espalda

El siguiente paso es sacar la barra del soporte con el menor número de pasos posible y manteniendo la posición. También se debe tratar de apretar los glúteos tanto como sea posible y mantener los codos por detrás de la barra, la posición de los pies, antes de iniciar el movimiento deben apuntar hacia afuera, entre un ángulo aproximado de 15 a 45 grados aproximadamente.

Al Iniciar el movimiento se debe concentrar en el primer momento de flexión de cadera, llevándola hacia atrás. Es un error tratar de iniciar el movimiento con una flexión de rodillas olvidándose del resto, porque puede producir mayor estrés sobre la rodilla. Una vez se ha descendido centrando el movimiento en la cadera, se flexionarán las rodillas, hasta que el ángulo entre la pierna superior y los femorales desciendan por debajo de 90 grados. El peso debe recaer sobre los talones y el descenso debe ser controlado en todo momento. Una vez terminado el descenso, es el momento de iniciar la fase concéntrica, haciendo hincapié en la acción de la cadera, al igual que en el descenso. Por último, antes de la extensión completa de rodillas, se frena el movimiento.

33

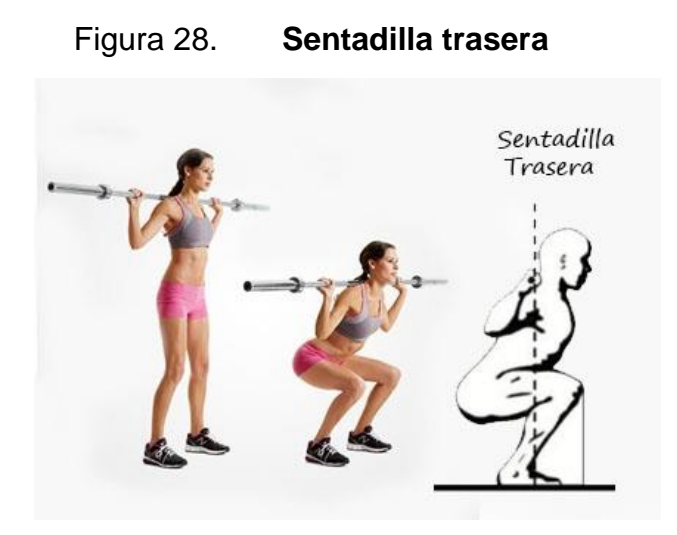

Fuente: [http://lulasgym.com/blog/c%C3%B3mo-hacer-la-sentadilla-perfecta.html.](http://lulasgym.com/blog/c%C3%B3mo-hacer-la-sentadilla-perfecta.html) Consulta: octubre de 2015.

#### **2.3.2. Sentadilla frontal**

La sentadilla frontal se realiza igual que la sentadilla trasera, pero se coloca la barra por delante del cuerpo. Los beneficios de este ejercicio son distintos que en la sentadilla trasera, mientras la primera se centra en los glúteos, tobillos y rodilla, la segunda mejora la estabilización y movilidad del tren inferior, incrementa la fuerza de las articulaciones trabajando los cuádriceps aunque reduce la implicación de los glúteos e isquiotibiales.

Para realizar la sentadilla frontal, es preferible contar con un soporte de seguridad para colocar la barra, para colocarse adecuadamente antes de la ejecución del ejercicio. Para sacar la barra se deben colocar los brazos hacia arriba debajo de la barra, manteniendo los codos en alto. Luego, se apoyará la barra en la parte superior de los deltoides y se cruzarán los brazos mientras se controla totalmente la barra.

El paso siguiente es levantar la barra del soporte. Para ello, se empuja con las piernas, al mismo tiempo la espalda y el torso están erguidos y se alejará de los soportes de apoyo, procurando colocar los pies un poco más abiertos que la altura de los hombros, apuntando con los dedos hacia fuera.

Durante la ejecución del ejercicio, la cabeza se debe mantener en alto, ya que si se mira hacia abajo se puede perder el equilibrio y modificar la posición de la espalda. Esta será la posición inicial.

Luego, la barra se baja lentamente. Las rodillas deben estar dobladas y apuntar hacia afuera mientras se desciende. La postura recta con la cabeza levantada se mantiene hasta que el ángulo entre la pierna superior y los femorales desciendan por debajo de 90 grados, igual que con la sentadilla trasera.

Se debe respirar durante esta parte del movimiento. Si ha realizado el ejercicio correctamente, la parte delantera de las rodillas debe hacer una línea recta imaginaria con los dedos de los pies, debe ser perpendicular a la parte delantera. Si las rodillas están más allá de esa línea imaginaria, se les tensiona indebidamente y el ejercicio puede ser lesivo.

Al terminar el descenso se debe subir la barra a medida que se exhala, empujando la planta de los pies contra el suelo, mientras se estiran las piernas de nuevo y se vuelve a la posición inicial.

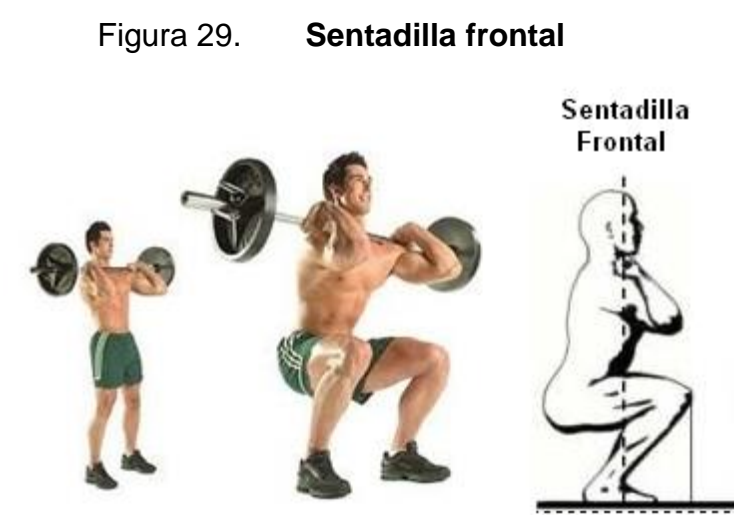

Fuente: [http://lulasgym.com/blog/c%C3%B3mo-hacer-la-sentadilla-perfecta.html.](http://lulasgym.com/blog/c%C3%B3mo-hacer-la-sentadilla-perfecta.html) Consulta: octubre 2015.

## **2.4. Biomecánica de las sentadillas**

Si se aplica la física en cada actividad que se realiza, los resultados son de interés científico y se deben analizar. Esto también sucede en el ámbito deportivo. Antes de diseñar un entrenador electrónico con los ejercicios escogidos, es importante conocer sobre la biomecánica deportiva. Esta ciencia aplica las leyes de la física al estudio del movimiento humano.

Entender la biomecánica correcta de la sentadilla es básico para conseguir un desarrollo muscular óptimo; sin embargo, explicarla es complejo ya que involucra, aproximadamente, 200 músculos. Por esta razón, en este trabajo de graduación se abordarán brevemente, desde el punto de vista físico-mecánico, excluyendo las fuerzas internas que se producen en el cuerpo y fuerzas de fricción.

### **2.4.1. Distribución de la fuerza**

Del análisis de la sentadilla desde un punto de vista de la física, surge la pregunta ¿dónde se encuentran las fuerzas que intervienen en la ejecución del ejercicio? En un diagrama de cuerpo libre. Para analizar los ejercicios de sentadillas en general se estudia lo siguiente:

Figura 30. **Diagrama de fuerzas y puntos de contacto de la sentadilla**

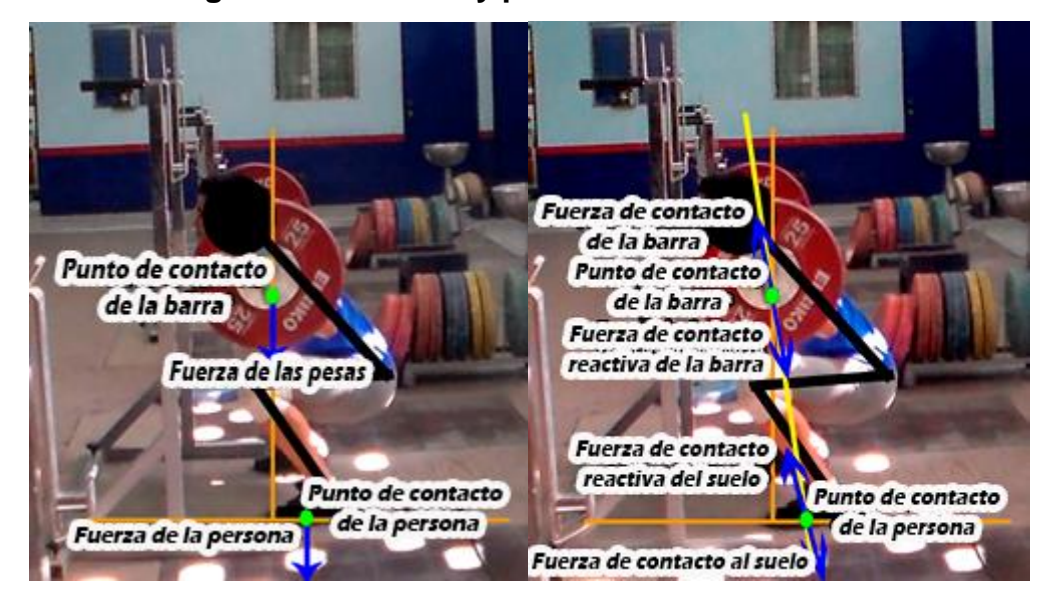

Fuente: elaboración propia.

En la figura anterior se observan los puntos de contacto del cuerpo con elementos externos y las fuerzas que ejercen cada una. Hay dos puntos de contacto: la barra y el suelo. La fuerza que se aplica al suelo es devuelta en una fuerza reactiva. El valor de esta fuerza será la de la masa del cuerpo más la masa que se añade a las pesas, y la dirección de la fuerza en el momento de la flexión será la de la línea trazada en amarillo, la cual conecta ambos puntos de contacto.

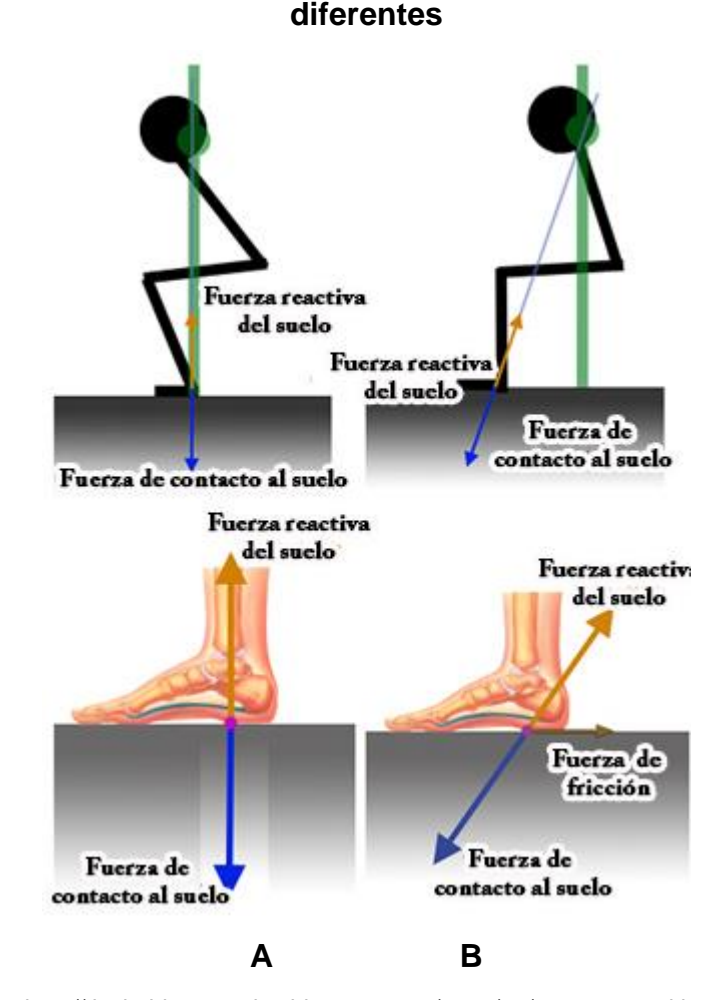

# Figura 31. **Diagrama de fuerzas de la sentadilla en dos situaciones**

Fuente: [http://tisularbiomecanica.blogspot.com/2014/08/squat-en-multipower-enemigo-o](http://tisularbiomecanica.blogspot.com/2014/08/squat-en-multipower-enemigo-o-aliado.html)[aliado.html.](http://tisularbiomecanica.blogspot.com/2014/08/squat-en-multipower-enemigo-o-aliado.html) Consulta: febrero de 2016.

Como se observa en la imagen anterior, se tienen dos situaciones: a) una persona que realiza la sentadilla correctamente. Suponiendo que no existen fuerzas de fricción, el esfuerzo para subir después de realizar la sentadilla es mínimo, debido a la distancia entre la línea vertical de la barra con respecto a las rodillas y la cadera, ya que la distancia entre las rodillas es menor, le costará menos hacer el ejercicio y evitará lesiones. b) Una persona que ejecuta la sentadilla incorrectamente, si se toman en cuenta las fuerzas de fricción que actúan en esa posición, el esfuerzo que debe realizar para subir, después de

realizar la sentadilla es máximo debido a la distancia entre la línea vertical de la barra con respecto a las rodillas y la cadera, la distancia entre las rodillas y la línea vertical es mayor en comparación con la distancia de la cadera, al subir la cadera realizará un mayor esfuerzo y terminará en lesión.

En función de la distancia entre la vertical de la guía de la barra respecto a la posición de los pies, estas fuerzas variarán y determinarán el ejercicio. En el ejercicio de sentadilla se trabajan los siguientes grupos musculares en el plano sagital, donde el grado de implicación dependerá de la posición de los pies y de las longitudes de las palancas óseas:

- Extensores de rodilla
- Extensores de cadera
- Flexores plantares

Las proporciones del cuerpo de cada persona son diferentes y realizará un movimiento determinado en función de su sistema musculoesquelético. Una persona con un fémur más largo en proporción a su tibia modificaría las posiciones articulares de las otras articulaciones. Por lo tanto, las proporciones del sujeto determinan el desenvolvimiento en el movimiento de los músculos al momento de realizar el ejercicio.

#### **2.4.2. Articulaciones que intervienen en el ejercicio**

Según las investigaciones realizadas por Andrés coach fitness online 2014, colaborador y redactor para diversas webs y revistas sobre entrenamiento, y el conocimiento del entrenador Luis Rosito de la Federación de Pesas de Guatemala la biomecánica de la sentadilla involucra los siguientes grupos de articulaciones.

39

 Articulación del tobillo: en esta articulación se encuentran dos, la subtalar y la talocrural. La primera articulación se ocupa de la estabilidad de la postura y limita la eversión-inversión; la segunda facilita el movimiento flexiones a partir de dorsiflexión-flexión plantar.

Los gemelos están entre los músculos más importantes para estabilizar la articulación del tobillo y rodilla. La cabeza media actúa como estabilizador dinámico de la rodilla durante las sentadillas. Estos músculos encuentran su máxima activación coincidiendo con el momento de máxima flexión de la rodilla; también alcanza su máxima estimulación el sóleo en este momento

 Articulación de la rodilla: incluye la articulación tibiofemoral, que se ocupa del movimiento en el plano sagital. El fémur rota lateralmente durante la flexión y medialmente durante la extensión. Esto garantiza un punto central variable para mejorar el rendimiento durante la sentadilla.

Una serie de ligamentos estabiliza la rodilla. El más importante es el ligamento cruzado anterior (LCA), que previene la traslación del tibial anterior y limita la rotación interna y externamente ayuda a evitar una posición en varo o en valgo. Los ligamentos colaterales mediales y laterales complementan la estabilización de esta articulación en el plano frontal en momentos de varo-valgo.

El ligamento cruzado posterior (LCP) es el ligamento que complementa al anterior y restringe la traslación del tibial posterior. El cuádriceps compuesto por el vasto lateral, medial, intermedio y recto femoral son los músculos más importantes en la estabilización de esta articulación.

40

El tendón de este músculo facilita la extensión y permite movilizar la tibia durante la sentadilla. Los isquiocrurales compuestos por el bíceps femoral, semitendinoso, semimembranoso, trabajan como antagonistas de los anteriores, reduciendo la fuerza de cizallamiento producida por los cuádriceps y reduciendo el estrés en el LCA.

Las fuerzas de cizallamiento posteriores en el LCP se manifiestan a partir de los 30° y alcanzan un punto máximo a los 90°. Se reducen progresivamente pasado este ángulo. Cuando están cerca de la máxima flexión, estas fuerzas se reducen considerablemente. Estos ligamentos sufren mayor estrés cuando se les aplican cargas altas sin preparación. La mayoría de la población puede mover cargas altas debido a una reducción del rango de movimiento, pero esto producirá una lesión. Las flexiones profundas mayores de 120°, reduce la traslación del tibial anterior-posterior y su rotación, en comparación con flexiones de hasta 90°. El resultado es una mejor estabilidad y mayor tolerancia a altas cargas.

 Articulación de la cadera: la forma de la cadera, comprimiendo la articulación femoral con el acetábulo coxal permite el movimiento en los tres planos, abducción-aducción en el plano frontal y transversal, flexiónextensión en el plano sagital y rotación interna y externa.

Los músculos predominantes son el glúteo mayor y los isquiocrurales. El glúteo mayor es un potente extensor de la cadera, además de estabilizar la rodilla y la pelvis. Encuentra su máxima activación en la sentadilla de máxima flexión.
Posición de los pies: para minimizar las fuerzas de cizallamiento, los pies deben colocarse en posición más amplia que estrecha para los talones. Al reducir la distancia entre los pies, aumenta la traslación delantera de las rodillas y, con ello, la fuerza de cizallamiento. Variando la distancia entre pies, también los músculos implicados en una sentadilla se activan de diferente forma.

Una menor amplitud activará en mayor medida los gastrocnemios mientras que con una amplitud mayor, se consigue una mayor activación de glúteo mayor con una distancia similar a la distancia entre hombros. Una mayor amplitud, por otro lado, aumentará las fuerzas de torsión en aductores y extensores de la cadera.

# **3. PRUEBAS PREVIAS PARA EL DISEÑO DEL ENTRENADOR ELECTRÓNICO PARA MONITOREO DE POSTURA EN EJERCICIOS DE HALTEROFILIA**

El monitoreo de las diferentes posturas que se realizan en los ejercicios de halterofilia se hace de forma empírica. Esto impide verificar si su ejecución es apropiada o debe corregirse durante los entrenamientos y después de ellos. Por ello, este trabajo de graduación muestra el primer diseño de un entrenador electrónico para monitorear la postura de los atletas al ejecutar su rutina de entrenamiento. En este, y los capítulos siguientes, cuando se exponga y describa el Entrenador electrónico para monitoreo de postura en ejercicios de halterofilia, se referirá a él con el nombre de *E-trainer.*

Figura 32. **Etapas para la elaboración del diseño** *E-trainer*

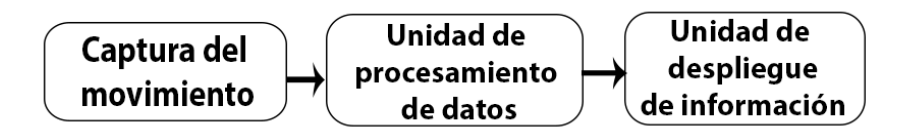

Fuente: elaboración propia.

Como se aprecia en la figura anterior el diseño del *E-trainer* se divide en tres etapas básicas: Captura de movimiento, Unidad de procesamiento de datos y Unidad de despliegue de información. En el diseño del *E-trainer,* fue necesario desarrollar con gran detalle cada una de las etapas mencionadas, para luego acoplarlas e integrarlas para que funcionaran en conjunto.

#### **3.1. Etapa para captura de movimiento**

En esta etapa fue muy importante incorporar diferentes elementos para monitorear correctamente la postura en los ejercicios de halterofilia, cuyo énfasis se aplicó en el movimiento involucrado en las sentadillas. Para adquirirlo eran necesarios sensores de movimiento y, debido a la naturaleza en la ejecución de los ejercicios de sentadilla, dichos sensores debían ser colocados en puntos específicos para medir los ángulos provenientes del movimiento en las articulaciones del tobillo, muslos y espalda.

Figura 33. **Posición de los sensores para la captura de movimiento**

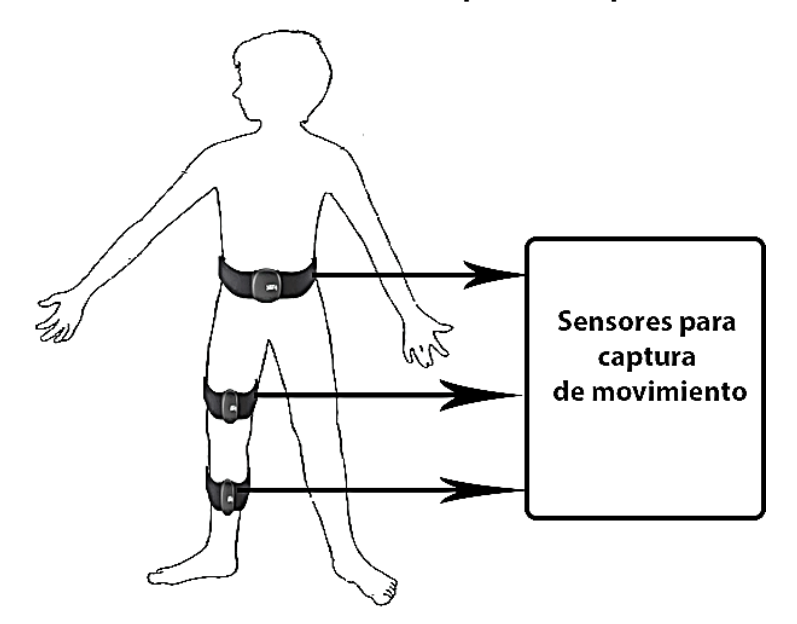

Fuente: elaboración propia.

La búsqueda de un punto donde la lectura de los sensores fuera coherente revistió gran importancia para la etapa de este estudio, ya que colocarlos en un lugar diferente podría generar una lectura e interpretación inadecuadas de los resultados.

Por sugerencia del entrenador Luis Rosito, la dinámica que exige el ejercicio y las anotaciones sobre la medición del movimiento en el libro de Bronzino, Daniel J. Shank and Joseph D., *Biomechanics Principles and Aplications,* los sensores tenían que ser colocados en tres puntos importantes: Espalda, Muslos y Tobillos. En la figura 33, se puede apreciar la posición planeada para los sensores de movimiento. Se colocaron de esta manera para captar los ángulos que generan las articulaciones conectadas al tobillo, muslos y cadera al momento de hacer las sentadillas.

Tomando en cuenta las consideraciones anteriores, el siguiente paso fue escoger los sensores para el *E-Trainer*. El mercado de sensores de movimiento ofrece varias opciones, según su utilidad y aplicación; sin embargo, se escogieron los sensores MEMS por su costo y robustez permiten tener microcomponentes y nanotecnología en un sensor lo cual facilita su uso.

En el diseño del *E-tainer* se usaron sensores para medir ángulos, por lo que se decidió utilizar Giroscopios *MEMS* para esta aplicación, específicamente el *Gyro Click* elaborado por Mikroelectronica. Este incorpora un giroscopio L3GD20 capaz de medir velocidades angulares a diferentes escalas. Posee un rango de medición de escala completa de ± 250 / ± 500 / ± 2000 *dps* y es capaz de medir las velocidades con anchos de banda seleccionables.

45

#### Figura 34. **Vista frontal del giroscopio** *Gyro Click*

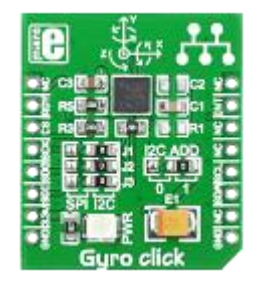

Fuente: [http://www.mikroe.com/img/development-tools/accessory](http://www.mikroe.com/img/development-tools/accessory-boards/click/gyro/preview/gyro_click_thumb02.png)[boards/click/gyro/preview/gyro\\_click\\_thumb02.png.](http://www.mikroe.com/img/development-tools/accessory-boards/click/gyro/preview/gyro_click_thumb02.png) Consulta: marzo de 2016.

La figura anterior representa la vista física del Giroscopio *Gyro Click*. Como se puede observar este posee periféricos que facilitan su uso para comunicarse con otros dispositivos a través de interfaces l<sup>2</sup>C o SPI, según sea configurado.

Para realizar las pruebas con este sensor se inició la programación del Microcontrolador PIC 18F45k22 por medio de la tarjeta de pruebas EasyPic V7 y comunicándose con él por medio del protocolo  $1^2C$ , mediante el compilador Mikrobasic, que utiliza el lenguaje de programación Basic en conjunto de librerías para facilitar su programación. En todo momento alimenta el Microcontrolador como el sensor con un voltaje en DC de 3.2 Voltios.

El L3GD20 mide velocidades angulares y dado que esta aplicación necesita la medición de ángulos, es necesario integrar esa velocidad para obtener ángulos concretos, según lo indica el articulo técnico TA0343 sobre giroscopios MEMS (*Everything about STMicroelectronics' 3-axis digital MEMS Gyroscopes*, 2011). Primero se deben captar los datos que genera el giroscopio. El L3GD20 brinda los datos en 16 bits de tres ejes: X, Y y Z. En el caso del desarrollo se planificó utilizar únicamente un eje, usando los registros proporcionados por su hoja de datos se pueden obtener dichos bits y obtener

los LSB enteros con signo del sensor. Luego, se debe calcular la velocidad angular utilizando los LSB captados por el giroscopio. Para ello, se utilizó la siguiente ecuación.

Ecuación 1. Velocidad angular total captada por el giroscopio

$$
V_t = S * (R_m - R_0)
$$

Donde:

- $V_t$  es la velocidad angular total captada por el Giroscopio
- $R<sub>m</sub>$  es la medición realizada por el giroscopio dada en LSB entero con signo.
- $R<sub>0</sub>$  es la medición realizada por el giroscopio cuando está en reposo dada en LSB entero con signo.
- S la sensibilidad del giroscopio según el rango de medición escogido, dado en dps/LSB.

Para utilizar esta fórmula es necesario encontrar  $R_0$ , y por lo que se calculó un valor promedio de 64 muestras captadas con el giroscopio en reposo. El *E-trainer* utiliza este promedio para calibrar los sensores antes de empezar el ejercicio, teniendo una referencia de los valores tomados en reposo para después hacer una corrección con las mediciones que realiza al momento de ejecutar el ejercicio.

Debido al cambio de temperatura y al ruido de medición, las lecturas del giroscopio MEMS varían ligeramente cuando el giroscopio está en reposo. El artículo técnico TA0343 sugiere establecer un umbral  $R<sub>th</sub>$  a cero del giroscopio si se cumple la siguiente condición:

$$
\Delta R = (Rm - R0) = 0 \text{ si } |(Rm - R0)| < R_{th}
$$

Si el valor absoluto de  $\Delta R$  está dentro de ese umbral, como se muestra anteriormente, eliminará el ruido de tasa cero para que el desplazamiento angular no se acumule cuando el giroscopio está parado. La desventaja de este umbral es que el giroscopio ignorará velocidades de rotación muy lentas dentro de ese umbral. Afortunadamente, para el *E-trainer* estos movimientos no son tan lentos, por lo que el umbral no afectaría en nada las mediciones. Cuando se programó la forma en que se captaban las velocidades angulares se tomó un umbral de 53.

Teniendo la ecuación 1 y las consideraciones anteriores se continuó con el algoritmo sugerido por el artículo para integrar la velocidad y obtener los ángulos captados por un eje del giroscopio en el dominio digital. El algoritmo sugerido es el siguiente:

 $\Delta x = 0$ ;

while  $(1)$ 

$$
\{\Delta x = \Delta x + (h * Vt);\}
$$

Donde:

- $\Delta x$  es la posición de desplazamiento angular dada en grados.
- es el periodo de muestreo dado en segundos calculado con el ODR escogido según la hoja de datos del L3GD20.
- Vt es la velocidad angular total del sistema dado en dps.

 La sensibilidad del Gyro Click es mayor a menor rango de medición por lo que las mediciones realizadas utilizaron el rango de medición en  $\pm$  250 dps con una sensibilidad de 0.00875 dps / LSB, según lo indica la hoja de datos del L3GD20. Dado que la forma en que se ejecutan los movimientos involucrados en el ejercicio no es tan rápida se escogió un ODR de 95 Hz. Tomando en cuenta estas consideraciones para calcular la posición angular con el giroscopio y se tendría lo siguiente:

Ecuación 2. Desplazamiento angular del giroscopio

$$
\Delta x = \Delta x + ( (R_m - R_0) * \frac{0.00875 \text{ dps}}{95 \text{ Hz}} )
$$

#### **3.2. Etapa para procesamiento de datos**

Después de escoger los sensores se planteó la forma como se procesarían los datos.

Figura 35. **Representación de la etapa de procesamiento**

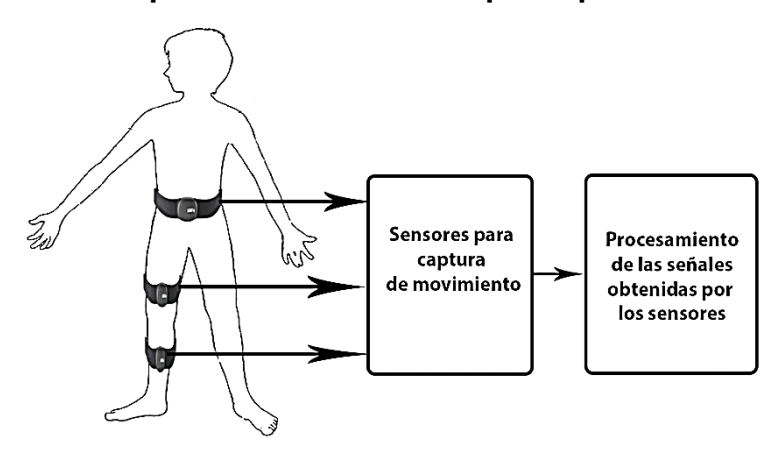

Fuente: elaboración propia.

Como se mencionó en la etapa de captura de movimiento, se trabajó con el Microcontrolador PIC 18F45K22. Un microcontrolador es un circuito integrado o chip en cuyo interior incluye las tres unidades funcionales de una computadora: CPU, Memoria y Unidades de E/S. Las características de alto rendimiento de este fueron útiles para diseñar esta aplicación. Estas características están relacionadas en la velocidad para procesar los datos y en la transmisión de estos en sus protocolos de comunicación. Todo esto ayudó para procesar la información captada por los sensores.

El protocolo  $I^2C$  se utilizó para comunicarse con el sensor y obtener sus datos. Este utiliza dos líneas en la comunicación llamados bus, la primera línea se llama SCL y la segunda SDA.

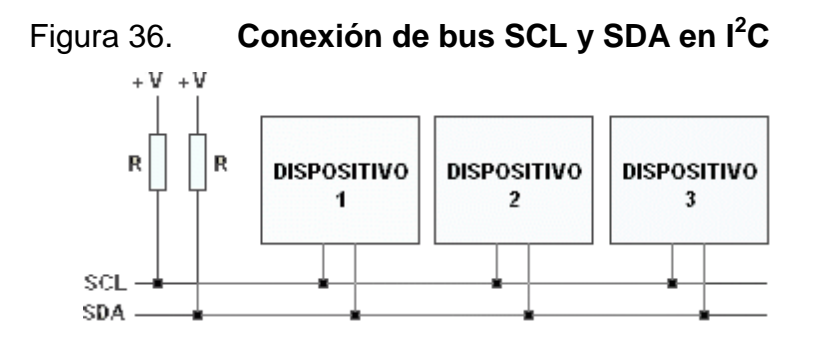

Fuente: [http://robots-argentina.com.ar/img/Comunicacion\\_busI2Cblk.gif.](http://robots-argentina.com.ar/img/Comunicacion_busI2Cblk.gif) Consulta: mayo de 2016.

En la figura anterior se puede apreciar una conexión típica de l<sup>2</sup>C. En el *E-trainer,* el microcontrolador PIC funciona como el dispositivo maestro que maneja las señales SCL y SDA, mientras los sensores se comportan como dispositivos esclavos. La línea de bus llamada SCL se utiliza para manejar señales de reloj enviadas por el dispositivo maestro para sincronizarse con los dispositivos conectados a este, mientras que a línea SDA se encarga de enviar o recibir datos para de los sensores.

Para el *E-trainer* la velocidad de transmisión utilizada para el l<sup>2</sup>C fue de 100Khz, para operar en el modo normal, según las especificaciones de la hoja de datos del L3GD20 para comunicarse con el microcontrolador PIC utilizando este protocolo.

Para obtener los datos del giroscopio fue necesario programar en Mikrobasic funciones que permitieran facilitar la lectura entre los giroscopios y el microcontrolador, guiándose de la hoja de datos del L3GD20 y del código de

ejemplo sugerido por el fabricante del GyroClick en la página: [http://libstock.mikroe.com/projects/view/553/gyro-click-example.](http://libstock.mikroe.com/projects/view/553/gyro-click-example) Estas funciones incluyen la lectura y escritura del sensor utilizando los registros especificados en la hoja de datos del L3GD20. Por medio de la ecuación 2, como base para programar el microcontrolador PIC se procesaron los datos obtenidos y tener, finalmente, los ángulos obtenidos por el giroscopio. Para visualizar dichos datos se transmitieron a la computadora por medio del programa Hyperterminal a través del microcontrolador PIC, utilizando el protocolo de comunicación serial RS-232, como se observa en la figura 37.

Figura 37. **Prueba de GyroClick con EasyPicV7 a través de Hyperterminal**

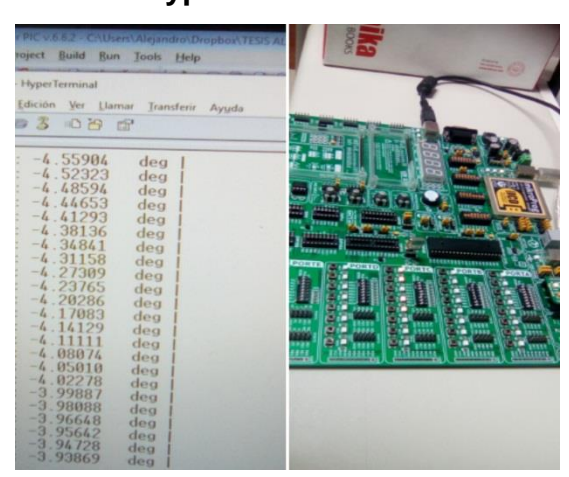

Fuente: elaboración propia empleando la tarjeta EasyPic 7 y el programa Hyperterminal

Luego de programar el microcontrolador y tomando las consideraciones anteriores se probó sensor por sensor en la tarjeta de pruebas EasyPic V7 para verificar su funcionamiento. La forma de transmitir los datos en el  $I^2C$  permite conectar más de un dispositivo entre sus buses de datos siempre y cuando las direcciones de los dispositivos conectados a este no se parezcan. El GyroClick permite modificar la dirección que identifica su dispositivo; sin embargo, esto se limita a tener 2 direcciones diferentes. Debido a que el *E-trainer* necesitaba controlar más de un sensor y las pruebas realizadas mostraban que existían colisiones en los buses del  $I^2C$  por tener más de un dispositivo con la misma dirección que identifica al sensor, era necesario multiplexar las líneas SDA y SCL para evitar estos problemas. Por tal motivo, se consideró el uso del multiplexor TCA9548A, igual que el giroscopio, existe variedad de dispositivos que incluyen este integrado para facilitar su uso, pero al final, se decidió utilizar el fabricado por adafruit que utiliza el integrado TCA9548A.

Figura 38. **Multiplexor I<sup>2</sup>C ADAFRUIT TCA9548A**

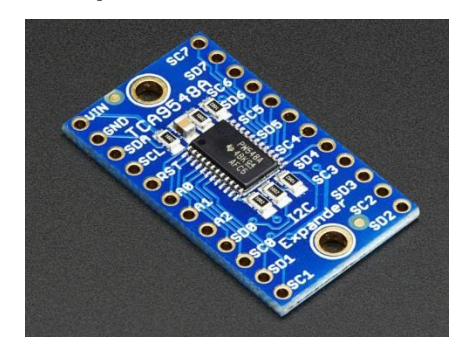

Fuente: [https://cdn](https://cdn-learn.adafruit.com/assets/assets/000/027/695/medium800/adafruit_products_2717_iso_ORIG.jpg?1442011540)[learn.adafruit.com/assets/assets/000/027/695/medium800/adafruit\\_products\\_2717\\_iso\\_ORIG.jp](https://cdn-learn.adafruit.com/assets/assets/000/027/695/medium800/adafruit_products_2717_iso_ORIG.jpg?1442011540) [g?1442011540.](https://cdn-learn.adafruit.com/assets/assets/000/027/695/medium800/adafruit_products_2717_iso_ORIG.jpg?1442011540) Consulta: agosto de 2016.

En la figura anterior se aprecia la apariencia física del multiplexor  $I^2C$ Adafruit TCA9548A, este es un multiplexor de 8 canales y permite la multiplexión de las salidas en los buses de datos y reloj en el I<sup>2</sup>C.

Para comprobar que los ángulos se estaban midiendo correctamente se utilizó un transportador y se realizaron pruebas, que consistían en girar el giroscopio unido con una regla para verificar el ángulo obtenido con el que se mostraba en el giroscopio, rotándolo de 0 a 90 grados. Con ello, se evidencio que no había variación en los ángulos medidos.

### **3.3. Etapa para despliegue de Información**

Luego de que se procesaron los datos, se planteó la forma de desplegar la información recibida a través del Protocolo RS-232 de forma serial a la computadora. Para visualizar correctamente estos datos e interpretarlos de mejor manera se realizó un programa en computadora de interfaz gráfica de usuario GUI a través del programa Matlab 2011.

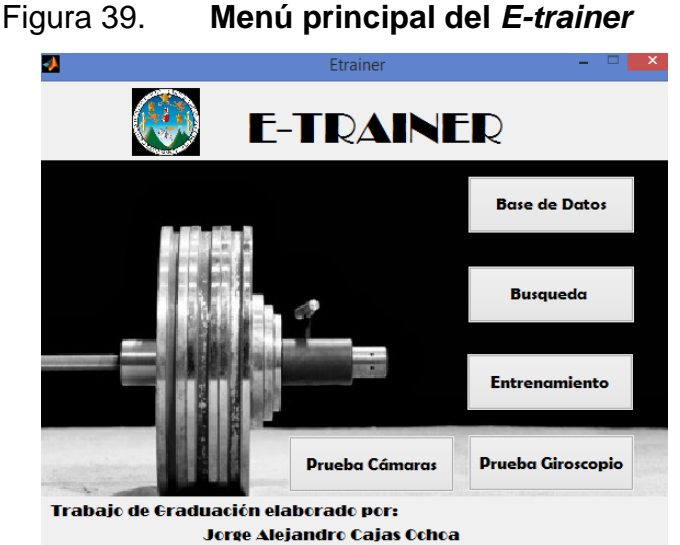

Fuente: elaboración propia empleando Matlab.

En la imagen anterior, se puede apreciar el menú principal del *E-trainer* que incluye 5 submenús: Base de Datos, Búsqueda, Entrenamiento, Prueba de Cámaras y Giroscopio. Antes de comenzar con la visualización de la información de parte del programa es necesario contar con algunos datos básicos de la persona que realiza el ejercicio. La base de datos fue vital para el desarrollo del *E-trainer* porque se necesita trabajar con ciertos datos incluidos en él. Como se mencionó anteriormente, la dinámica del ejercicio involucra las medidas antropométricas del sujeto, específicamente las medidas del largo del tobillo, los muslos y la espalda, estas medidas pueden variar la forma como una

persona realiza el ejercicio, por esa razón, estos datos se toman en cuenta en la base de datos.

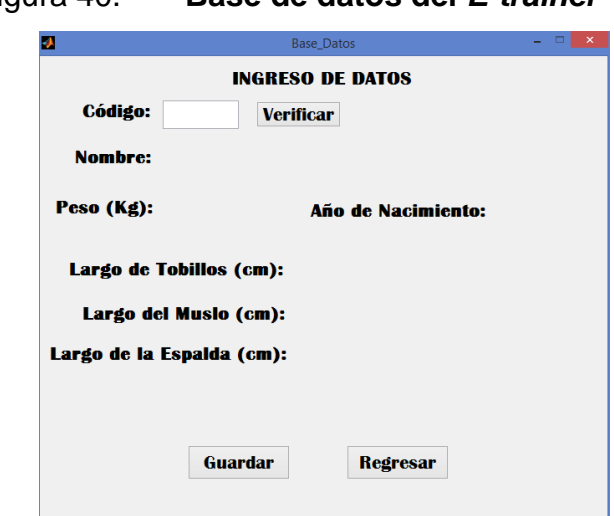

Figura 40. **Base de datos del** *E-trainer*

En la imagen anterior se aprecian los datos que se manejarán en la base de datos del *E-trainer:* Código, Nombre, Peso, año de nacimiento, largo de tobillos, largo de muslo y largo de la espalda.

La base de datos del *E-trainer* necesita un código de identificación del usuario que realizará el ejercicio y una casilla de verificación, en el cual, si ya existe, se ingresará otro, para ingresar la información. También cuenta con información de la persona, como nombre, peso y año de nacimiento, así como también las medidas antropométricas del tobillo, muslos y espalda del sujeto. El menú del *E-trainer* también incluye una opción de búsqueda para buscar por código de identificación a la persona y desplegar su información.

Después de almacenar una base de datos, se inició la configuración en la posición de las cámaras. Para ello, se prueban las cámaras en el menú

Fuente: elaboración propia.

principal, lo cual conducirá a un nuevo submenú. Este tendrá dos botones para ver las imágenes a través de las cámaras. Estas cámaras serán separadas según su vista, frontal y sagital. Esta prueba se realiza para preparar y posicionar las cámaras para grabar la ejecución de los movimientos cuando se esté ejecutando el ejercicio.

En el menú principal también se cuenta con la prueba de los sensores. Este menú está disponible si surge algún problema con la lectura de los giroscopios. Aquí se puede ver el funcionamiento y la respuesta de los sensores cuando fuera necesario.

Por último, se encuentra el menú de entrenamiento. Es la parte más importante para ver y desplegar la información. Este submenú se encarga de tomar los datos y analizarlos al finalizar el ejercicio. Para analizar y ver la información fue necesario utilizar cinemática directa para interpretar los ángulos recibidos a través del RS-2323 y parámetros de Denavit-Hartemberg y matrices de transformación homogénea para localizar cualquier articulación en el espacio. De esta manera se ve el movimiento que se realizó en una gráfica, una vez concluye el ejercicio analizado.

Según el libro de *Robótica* "La cinemática es la ciencia del movimiento que estudia la velocidad, aceleración, posición y orientación basadas en el tiempo del movimiento. Para describir este tipo de movimiento es esencial conocer la descripción y la conexión los vínculos que conforman el estudio cinemático caracterizadas por articulaciones angulares. Esta descripción está proporcionada por dichos valores conforman los parámetros Denavit-Hartember."<sup>7</sup>

1

<sup>7</sup> CRAIG, Jhon J.. *Robótica.* Mexico: Pearson Educación, 2006

Para utilizar la cinemática directa se aplicó álgebra vectorial y matricial para representar y describir la localización de cada articulación en el espacio tridimensional respecto al suelo. Para el desarrollo y análisis de la cinemática directa aplicada a los ejercicios planteados de halterofilia se idealizó la postura de una persona en vista sagital, considerando cada parte desde los tobillos hasta los hombros como una cadena cinemática formada por eslabones unidos entre sí mediante articulaciones

Para describir la localización de cada uno de los eslabones con respecto a un punto de referencia, se utilizaron los parámetros D-H planteando un sistema de 3 articulaciones como se muestra en la siguiente figura 41.

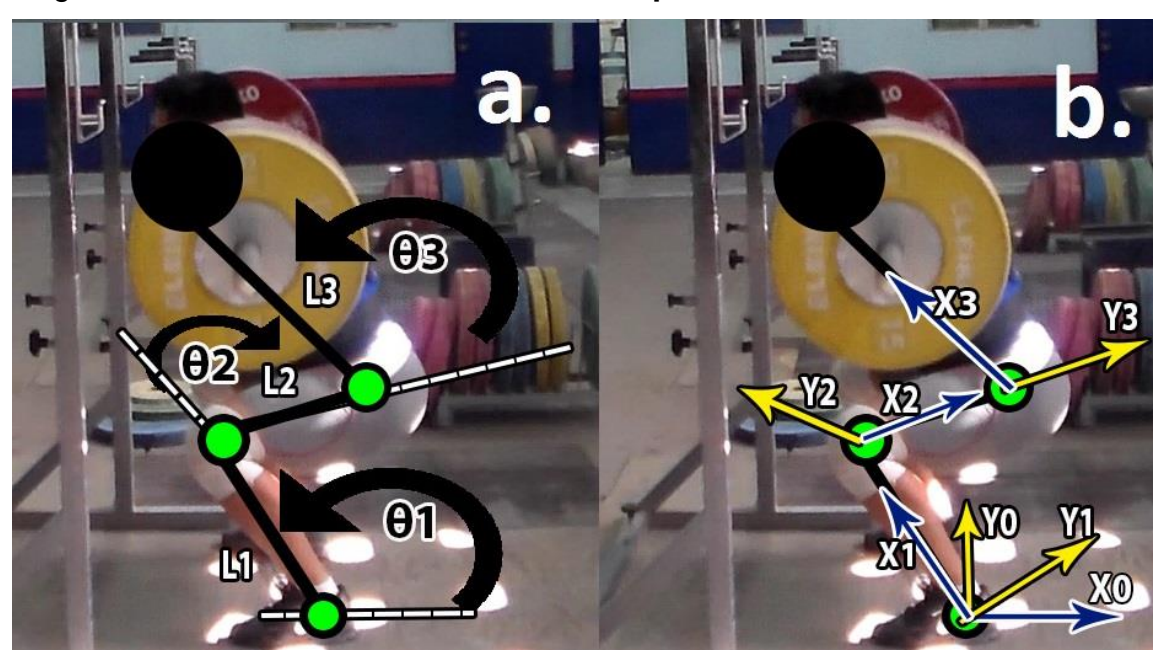

Figura 41. **Estructura cinemática con parámetros D-H de un halterista**

Fuente: elaboración propia.

En la figura anterior se observa el planteamiento previo para elaborar las matrices de transformación homogéneas de sus respectivos parámetros D-H. La parte a muestra el planteamiento de las variables angulares del sistema,

mientras que la parte b muestra el planteamiento de las variables articulares de los vínculos.

Considerando el planteamiento anterior se desarrolló la siguiente tabla:

| Articulación i |  |  |
|----------------|--|--|
|                |  |  |
|                |  |  |
|                |  |  |

Tabla IV. **Parámetros D-H para el ejercicio**

Fuente: elaboración propia basada en el análisis de los parámetros D-H para el ejercicio. Donde:

θ: Es el Angulo de giro en torno al eje Z

d: La distancia medida a lo largo del eje Z para que los ejes X de las articulaciones queden alineados entre sí.

a: Distancia de las articulaciones

α: Ángulo de Z medido alrededor del eje X

Los parámetros planteados se ingresaron a las matrices de transformación homogéneas, según Jhon J. Craig en su libro *Robótica,* una transformación homogénea es una función de los 4 parámetros del vínculo, la cual da como resultado una expresión que denota la posición y orientación del sistema analizado.

Para realizar una matriz de transformación homogénea de cada eslabón se utiliza la siguiente expresión general mostrada en la ecuación 3.

Ecuación 3. Matriz general de transformación homogénea

 $T =$  $\mathbf{c}$ s  $\boldsymbol{0}$  $\boldsymbol{0}$ s  $\boldsymbol{0}$  $\mathbf{c}$  $\boldsymbol{0}$  $\alpha$  $\alpha$  $\overline{d}$  $\mathbf{1}$  $\alpha_i + iT = \begin{bmatrix} \sin \theta_i & \cos \theta_i \cos \alpha_i & -\cos \theta_i \sin \alpha_i & a_i \sin \theta_i \\ 0 & \sin \alpha_i & \cos \alpha_i & d_i \end{bmatrix}$ 

Sustituyendo cada parámetro de la articulación en la ecuación 3 y simplificando cada expresión se obtienen las siguientes matrices de transformación para cada eslabón.

Ecuación 4. Matriz de transformación homogénea del primer eslabón

$$
\begin{bmatrix}\n1 & -\sin \theta_1 & 0 & L_1 \cos \theta_1 \\
\sin \theta_1 & \cos \theta_1 & 0 & L_1 \sin \theta_1 \\
0 & 0 & 1 & 0 \\
0 & 0 & 0 & 1\n\end{bmatrix}
$$

Ecuación 5. Matriz de transformación homogénea del segundo eslabón

$$
{}_{1}^{2}T = \begin{bmatrix} \cos \theta_{2} & -\sin \theta_{2} & 0 & L_{2} \cos \theta_{2} \\ \sin \theta_{2} & \cos \theta_{2} & 0 & L_{2} \sin \theta_{2} \\ 0 & 0 & 1 & 0 \\ 0 & 0 & 0 & 1 \end{bmatrix}
$$

Ecuación 6. Matriz de transformación homogénea del tercer eslabón

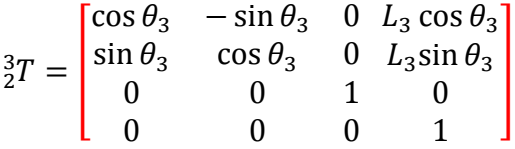

Teniendo independientemente cada eslabón, es posible realizar una representación total de la cadena cinemática como sigue:

Ecuación 7. Representación del sistema cinemático visto desde el primer eslabón al tercer eslabón

$$
{}_{1}^{3}T = {}_{0}^{1}T * {}_{1}^{2}T * {}_{2}^{3}T
$$

De acuerdo con la ecuación 7, se multiplica cada matriz de transformación para obtener la posición y la orientación de todo el sistema con el tercer eslabón con respecto al primero. Simplificando esta multiplicación se tiene la siguiente matriz final:

Ecuación 8. Representación simplificada del sistema cinemático visto desde el primer eslabón al tercer eslabón

$$
\begin{bmatrix} 2 & -S_{123} & 0 & L_3C_{123} + L_2C_{123} + L_1C_{123} \\ S_{123} & C_{123} & 0 & L_3S_{123} + L_2S_{123} + L_1S_{123} \\ 0 & 0 & 1 & 0 \\ 0 & 0 & 0 & 1 \end{bmatrix}
$$

Donde:

 $C_{123} = (\cos \theta_1 \cos \theta_2 - \sin \theta_1 \sin \theta_2) \cos \theta_3 - (\cos \theta_1 \sin \theta_2 + \sin \theta_1 \cos \theta_2) \sin \theta_1$  $S_{123} = (\cos \theta_1 \sin \theta_2 + \sin \theta_1 \cos \theta_2) \cos \theta_3 - (\cos \theta_1 \cos \theta_2 - \sin \theta_1 \sin \theta_2) \sin \theta_1$ 

Con la ecuación 8 se obtuvo el despliegue de los datos completos, mostrando una gráfica del movimiento del ejercicio, originado de sus datos respectivos. Los ángulos recibidos del microcontrolador y las medidas antropométricas del sujeto que realiza el ejercicio.

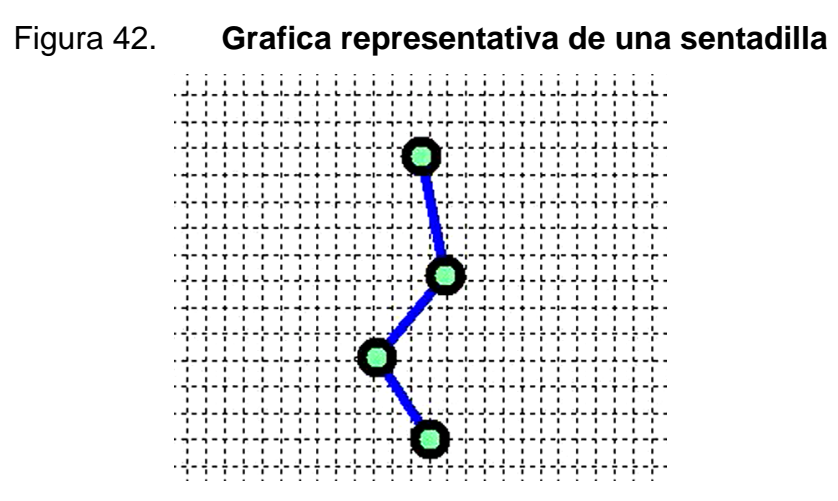

Fuente: elaboración propia empleando Matlab 2011.

La figura anterior muestra el resultado de la gráfica después de ser analizada y generada con los datos antropométricos del sujeto del largo de los tobillos, muslos y espalda, en conjunto con los ángulos generados en cada articulación.

#### **3.4. Primeras pruebas del prototipo**

Realizada cada etapa por separado, se interconectó cada una, formando un prototipo con la idea inicial del *E-trainer*. Este primer prototipo contiene placas necesarias para la conexión entre los distintos dispositivos con el microcontrolador PIC, así como placas de sensores y bandas para ser colocadas en cada una de las articulaciones involucradas en el movimiento. Para ello, se utilizó el programa PCB Wizzard Profesional Edition. La elaboración de las primeras pruebas coadyuvó en el planteamiento del diseño final del *E-trainer*.

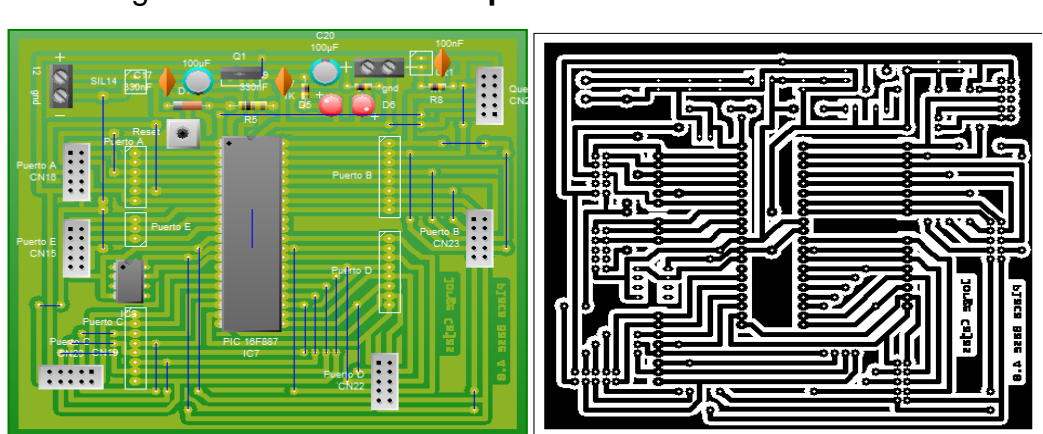

Figura 43. **Placa base para Microcontrolador PIC**

Fuente: elaboración propia utilizando el programa PCB Wizzard.

En la figura anterior se observa el diseño que se elaboró para colocar el microcontrolador que se utilizó en las pruebas del prototipo planteado del *E-trainer*. En la parte izquierda se puede apreciar la vista frontal de la placa con sus circuitos conectados mientras que, en la parte derecha, se ve el diseño de pistas en la placa. Esta placa tiene una base de 40 pines para colocar el microcontrolador PIC 18F45k22, una base para colocar el cristal de reloj y sus salidas correspondientes de todos sus puertos, pines para la programación del microcontrolador través de ISP, así como su entrada de alimentación.

Dado que se diseñaron placas para intercomunicar todos los componentes, se necesitaba realizar una placa para transmitir los datos a la computadora que enviaban los sensores a través del pic, en la etapa de procesamiento de datos esto se había realizado con el módulo RS-232 incluido en la tarjeta entrenadora EasyPic V7 a través de USB. De tal manera que, para facilitar la comunicación se implementó un módulo similar al utilizado en la tarjeta entrenadora. Este módulo USB se llama USB UART CLICK y lo fabricó MikroElectronica.

## Figura 44. **USB UART CLICK**

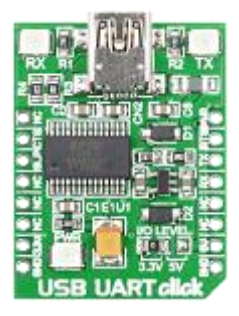

Fuente: [http://www.mikroe.com/img/development-tools/accessory-boards/click/usb](http://www.mikroe.com/img/development-tools/accessory-boards/click/usb-uart/preview/usb_uart_click_thumb02.png)[uart/preview/usb\\_uart\\_click\\_thumb02.png](http://www.mikroe.com/img/development-tools/accessory-boards/click/usb-uart/preview/usb_uart_click_thumb02.png) Consulta: septiembre de 2016.

En la figura anterior, se aprecia la vista del módulo USB UART CLICK. Este módulo es una solución compacta y sencilla para agregar comunicación serial UART a través de un cable USB. Cuenta con el módulo de interfaz USB-a-UART FT232RL que posibilita la transmisión de datos serial a través de USB. Este módulo se utilizó para comunicar con la placa de microcontrolador PIC a través de la interfaz UART.

Para manejar mejor los datos que se estaban transmitiendo, se pensó en utilizar otro módulo fabricado por MikroElectronica llamado EEPROM CLICK. Aunque este no se utilizó para las pruebas se colocó pensando en futuras aplicaciones que necesitaran el uso de una memoria para almacenar los datos. La figura 45 muestra la vista frontal del módulo EEPROM CLICK.

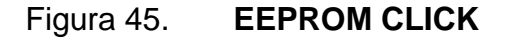

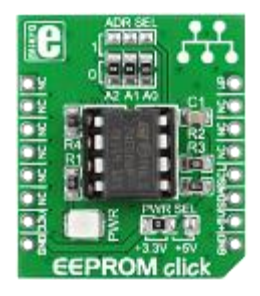

Fuente: [http://www.mikroe.com/img/development-tools/accessory](http://www.mikroe.com/img/development-tools/accessory-boards/click/eeprom/preview/eeprom_click_thumb02.png)[boards/click/eeprom/preview/eeprom\\_click\\_thumb02.png.](http://www.mikroe.com/img/development-tools/accessory-boards/click/eeprom/preview/eeprom_click_thumb02.png) Consulta: septiembre de 2016.

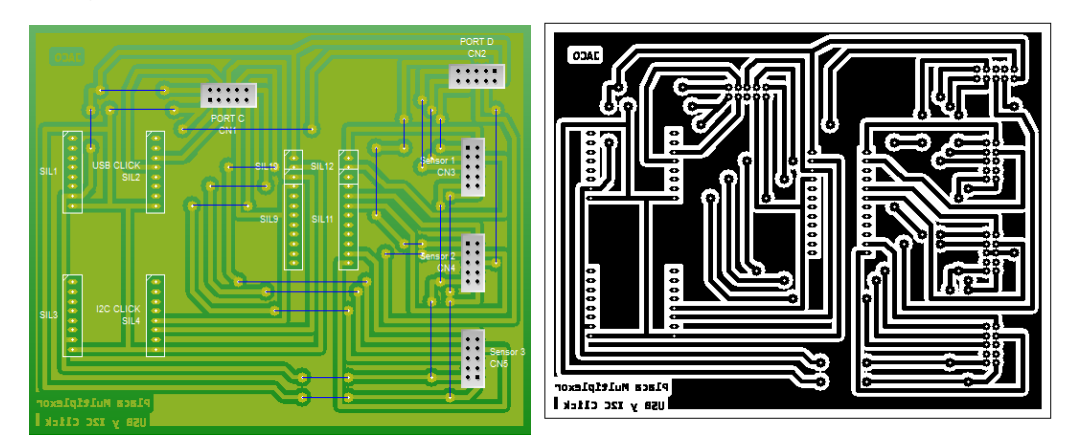

## Figura 46. **Placa base para USB UART CLICK y Multiplexor**

Fuente: elaboración propia utilizando el programa PCB Wizzard.

En la figura anterior se aprecia el diseño frontal y trasero de una placa para colocar los módulos USB UART CLICK, EEPROM CLICK y Multiplexor, la cual servirá para comunicarse con los sensores y la placa del microcontrolador PIC. A la izquierda se muestra una vista frontal de la placa y a la derecha se muestra el diseño de pistas.

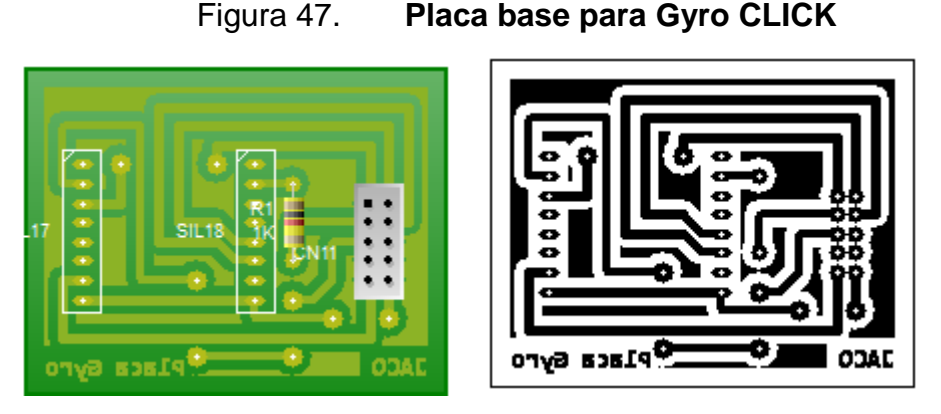

Fuente: elaboración propia utilizando el programa PCB Wizzard.

En la figura anterior se aprecian los diseños realizados de las placas para el uso de los sensores. En la parte izquierdas se aprecia la vista frontal de la placa mientras que en la parte derecha el diseño de las pistas. El diseño de esta placa fue eleborado con sus entradas correspondientes para colocar el giroscopio con sus salidas para conectarlas a la placa base del multiplexor y USB UART CLICK y posteriormente al microcontrolador PIC.

Para la elaboración del prototipo se necesitó de un control que indicara las señales para comenzar, terminar la adquisición de los datos, asi como la calibración de los sensores en reposo. La figura 48 muestra la placa realizada para este motivo con sus salidas respectivas, que fueron conectadas hacia la placa base para obtener la señal de cada uno de los pulsadores encargados de realizar la acción de calibración, arranque y terminación de la toma de datos.

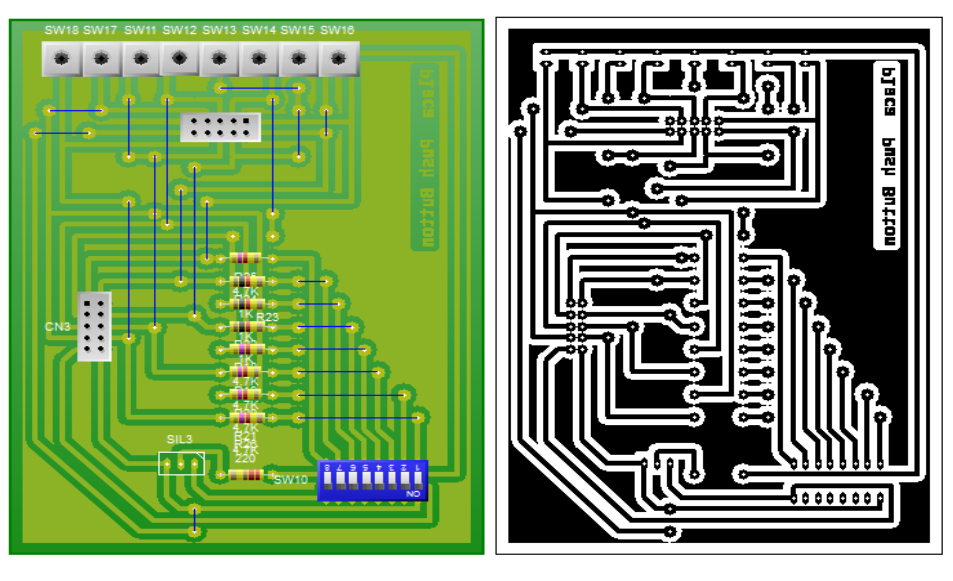

Figura 48. **Placa base para botones de comando**

Fuente: elaboración propia utilizando el programa PCB Wizzard.

Con cada diseño de las placas mencionadas, se inició el trabajo para su desarrollo. Para ello, se obtuvieron los materiales para su construcción y elaboración, así como la soldadura de cada una de sus partes involucradas en el diseño. Luego, en el laboratorio de Metrología del Centro de Investigaciones de Ingeniería se realizaron pruebas de cada una de ellas para verificar su funcionamiento. En la figura 49 se aprecian dichas pruebas y soldaduras de todas las placas.

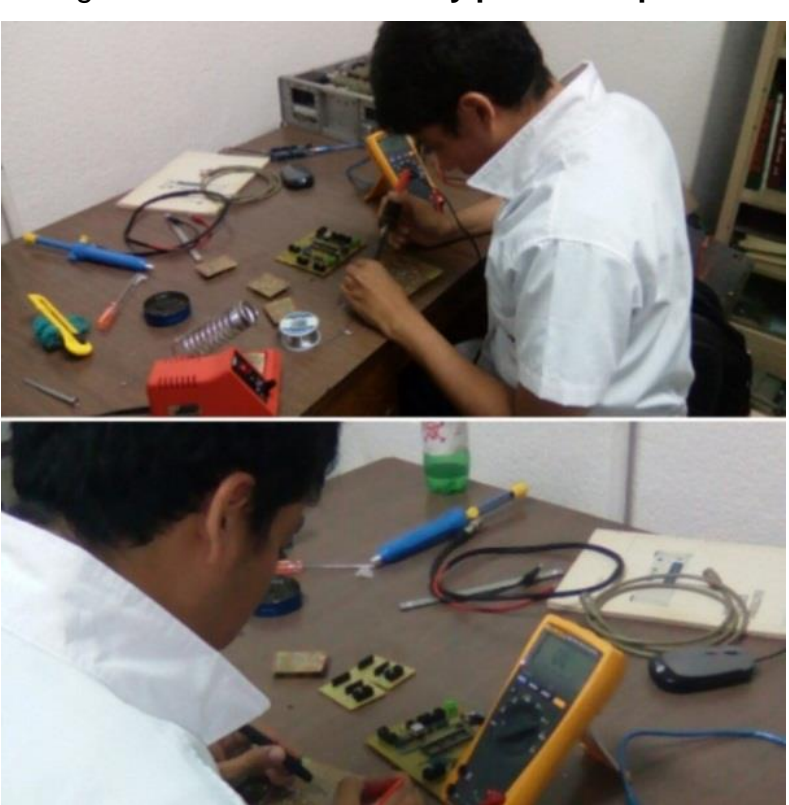

Figura 49. **Elaboración y prueba de placas** 

Fuente: elaboración propia

Terminada la elaboración y soldadura de las placas, se realizaron pruebas individuales con cada una de las placas interconectadas para verificar su funcionamiento. En la figura 50 se observa la verificación del funcionamiento de las placas mencionadas en las figuras 46 y 47 con la tarjeta de entrenamiento EasyPic V7, y el programa Hyperterminal para visualizar el correcto funcionamiento de cada placa.

## Figura 50. **Prueba de funcionamieto de los circuitos elaborado para el** *E-trainer*

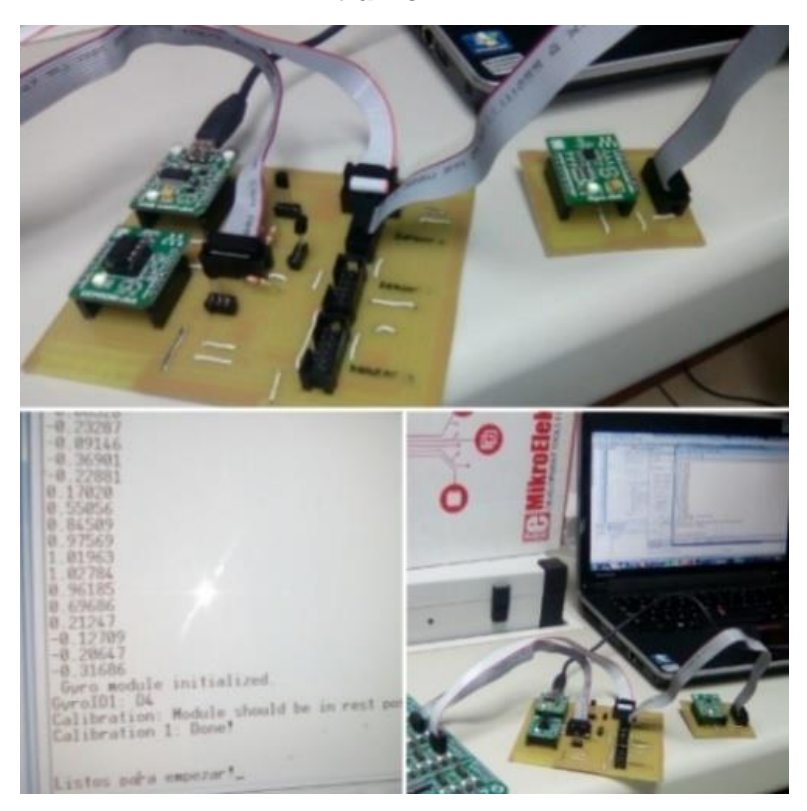

Fuente: elaboración propia

Luego de probar el funcionamiento de cada placa se elaboraron pequeños cinturones con los giroscopios en su interior para colocarlos en las articulaciones analizadas. Luego, se realizaron pruebas de las bandas para verificar que se efectuaba correctamente la adquisición de los datos. En la figura 51 se observa la primera prueba realizada de los circuitos interconectados con las bandas en cada articulación y analizadas con el programa Matlab para la visualización de los datos.

66

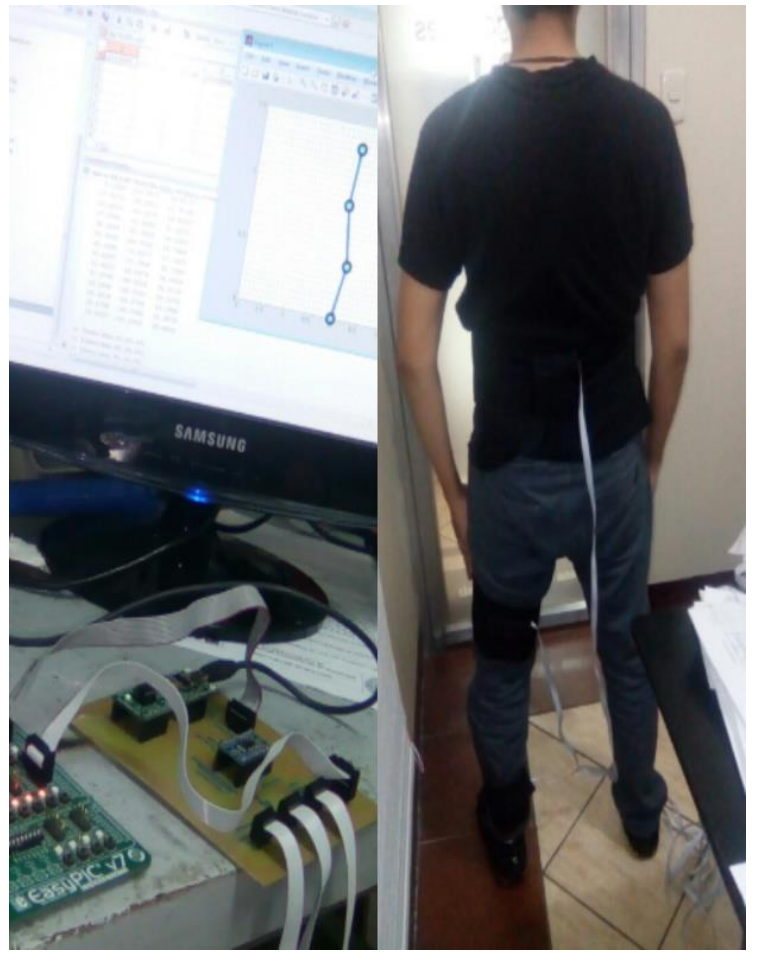

## Figura 51. **Prueba de los sensores colocados en las articulaciones**

Fuente: elaboración propia.

Efectuadas las pruebas en las bandas y los circuitos, se probaron las placas en conjunto con la placa base del Microcontrolador. Para ello, se programó el microcontrolador PIC y se asignó el direccionamiento de cada una de sus salidas. En la tabla V se pueden apreciar la configuración de los pines del Microcontrolador PIC 18F45K22.

| No.<br>Pin      | <b>Puerto</b>           | <b>Estado</b> | Asignación              |  |  |  |
|-----------------|-------------------------|---------------|-------------------------|--|--|--|
| $\mathbf 1$     | E3                      | Ocupado       | Botón de Reset MCLR     |  |  |  |
|                 | A <sub>0</sub>          | Ocupado       | Led configurar sensor 1 |  |  |  |
| $\frac{2}{3}$   | A <sub>1</sub>          | Ocupado       | Led configurar sensor 2 |  |  |  |
| $\overline{4}$  | A2                      | Ocupado       | Led configurar sensor 3 |  |  |  |
| $\overline{5}$  | A3                      |               |                         |  |  |  |
| 6               | A4                      | Libre         | Ninguno                 |  |  |  |
| $\overline{7}$  | $\overline{A5}$         |               |                         |  |  |  |
| 8               | E <sub>0</sub>          | Ocupado       | Led Calibración Empezó  |  |  |  |
| $\overline{9}$  | E1                      | Ocupado       | Led Calibración Terminó |  |  |  |
| 10              | E2                      | Libre         | <b>Led Empezar</b>      |  |  |  |
| 11              | VDD                     | Ocupado       | <b>VCC</b>              |  |  |  |
| $\overline{12}$ | $\overline{\text{VSS}}$ | Ocupado       | <b>GND</b>              |  |  |  |
| 13              | $\overline{A7}$         | Ocupado       | Salida de Cristal 20Mhz |  |  |  |
| 14              | A <sub>6</sub>          | Libre         | Libre                   |  |  |  |
| $\overline{15}$ | $\overline{C}$          | Ocupado       | Interrupción Sensor 3   |  |  |  |
| 16              | $\overline{C1}$         | Ocupado       | Data Ready Sensor 3     |  |  |  |
| $\overline{17}$ | $\overline{C2}$         | Ocupado       | Chip Select Sensor 3    |  |  |  |
| $\overline{18}$ | $\overline{C3}$         | Ocupado       | $I^2C$ SCL              |  |  |  |
| $\overline{19}$ | $\overline{D}0$         | Ocupado       | Interrupción Sensor 1   |  |  |  |
| 20              | $\overline{D1}$         | Ocupado       | Data Ready Sensor 1     |  |  |  |
| $\overline{21}$ | $\overline{D2}$         | Ocupado       | Chip Select Sensor 1    |  |  |  |
| $\overline{22}$ | $\overline{D3}$         | Ocupado       | Chip Select Sensor 2    |  |  |  |
| 23              | $\overline{C4}$         | Ocupado       | $I2C$ SDA               |  |  |  |
| $\overline{24}$ | $\overline{C5}$         | Libre         | Libre                   |  |  |  |
| $\overline{25}$ | $\overline{C6}$         | Ocupado       | <b>RS-232 Tx</b>        |  |  |  |
| $\overline{26}$ | $\overline{C7}$         | Ocupado       | <b>Rs-232 Rx</b>        |  |  |  |
| $\overline{27}$ | $\overline{D4}$         | Ocupado       | Interrupción Sensor 2   |  |  |  |
| $\overline{28}$ | $\overline{D5}$         | Libre         | Libre                   |  |  |  |
| $\overline{29}$ | D <sub>6</sub>          | Ocupado       | Data Ready Sensor 2     |  |  |  |
| 30              | $\overline{D7}$         | Libre         | Libre                   |  |  |  |
| $\overline{31}$ | $\overline{\text{VSS}}$ | Ocupado       | <b>GND</b>              |  |  |  |
| 32              | VDD                     | Ocupado       | VCC                     |  |  |  |
| 33              | $\overline{B0}$         | Libre         | Libre                   |  |  |  |
| 34              | $\overline{B1}$         | Libre         | Libre                   |  |  |  |
| $\overline{35}$ | $\overline{B2}$         | Ocupado       | Calibración de Sensores |  |  |  |
| 36              | B3                      | Ocupado       | Comenzar                |  |  |  |
| $\overline{37}$ | B4                      | Ocupado       | Terminar                |  |  |  |
| 38              | B4                      | Libre         | Libre                   |  |  |  |
| 39              | B <sub>6</sub>          | Libre         | Libre                   |  |  |  |
| $\overline{40}$ | $\overline{B7}$         | Libre         | Libre                   |  |  |  |

Tabla V. **Configuración de los pines del PIC 18F45K22**

Fuente: elaboración propia.

Con las configuraciones del microcontrolador terminadas, se realizaron las últimas pruebas, antes de ponerlo en funcionamiento en la Federación de Pesas de Guatemala. Para ello se contó con la ayuda de personas que probaron el prototipo para obtener y analizar los datos que generaban. En la figura 52 se pueden observar los resultados obtenidos de una prueba realizada en el laboratorio de Metrología del Centro de Investigaciones de Ingeniería. Para ello, se grabó un video del movimiento y con uso de un programa de edición de video se cruzaron con el video generado por el programa elaborado en Matlab para ver los movimientos. Esto se realizó para efectuar una comparación visual y comprobar que las fórmulas cinemáticas que se plantearon en la fase de diseño concordaban con el movimiento que se ejecuta al efectuar el ejercicio.

Figura 52. **Últimas pruebas del prototipo previo a probarlo en la Federación de Pesas de Guatemala**

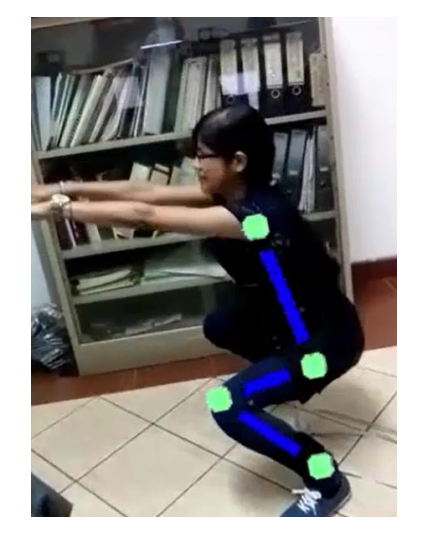

Fuente: elaboración propia.

Después de verificar y comprobar la inexistencia de problemas en el funcionamiento del prototipo del *E-trainer* con las primeras pruebas elaboradas en el laboratorio de Metrología del Centro de Investigaciones de Ingeniería, se tomaron datos en la Federación de Pesas para poder elaborar el diseño final del *E-trainer*.

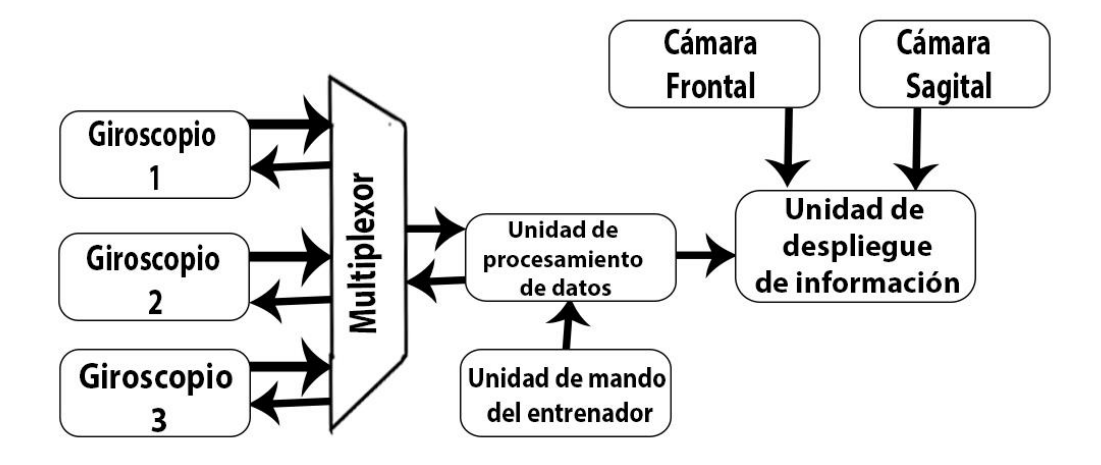

#### Figura 53. **Diagrama de general de bloques del prototipo del** *E-trainer*

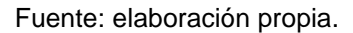

La figura 53 representa, en el diagrama de bloques la configuración final del primer prototipo del *E-trainer*. La unidad de mando del prototipo maneja las señales para comenzar o finalizar la captura de los datos, así como la calibración de los giroscopios. El *E-trainer* cuenta con 3 giroscopios, encargados de captar el movimiento en cada una de las articulaciones, analizadas. Cada uno de ellos es multiplexado hacia la unidad de procesamiento de datos, la cual procesó la información obtenida y la envió hacia la unidad de despliegue de información. Esta unidad también se encarga de controlar la vista de las cámaras colocadas para captar los movimientos realizados por el atleta al realizar el ejercicio para que se puedan observar después de su ejecución.

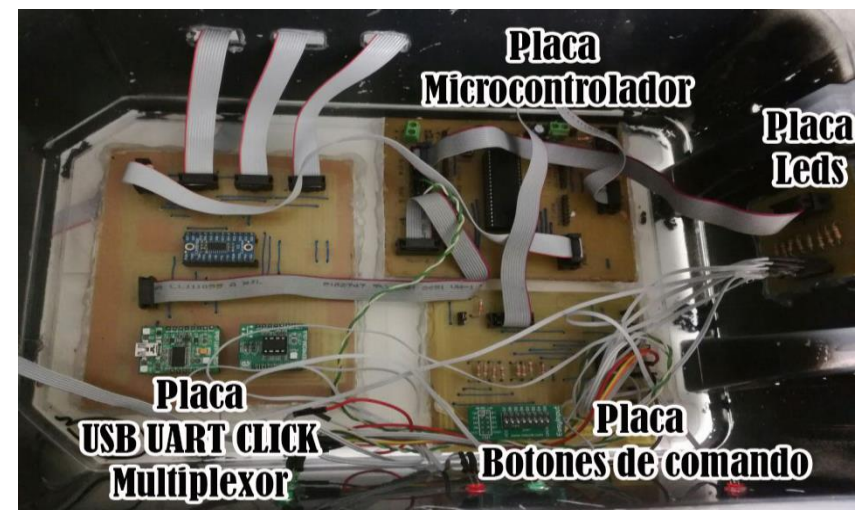

Figura 54. **Circuitos interconectados para el prototipo del E-trainer**

Fuente: elaboración propia.

Para probar el prototipo se interconectaron todos los circuitos descritos en un encapsulado como se muestran en la figura 54, al cual se le agregó una placa adicional para el despliegue de los LED indicadores.

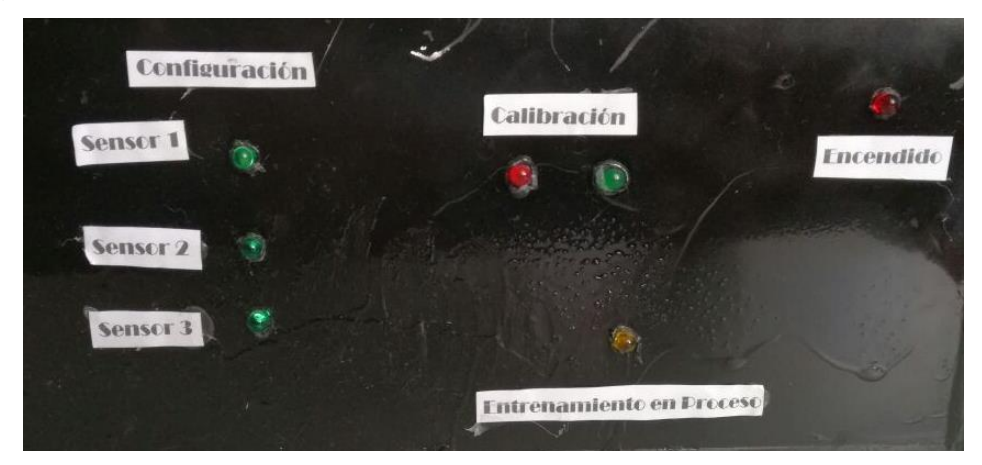

Figura 55. **Visualización de leds en el prototipo del E-trainer**

Fuente: elaboración propia.

Para que la interacción del prototipo del E-trainer se llevara a cabo con las personas se le agregaron leds indicadores. Cuando se enciende el dispositivo,

el led indicador de encendido se activa; a continuación, se configura automáticamente cada sensor. Cuando cada uno se termina de configurar, el led indicador de configuración del sensor pasa de estar apagado a encendido, cuando todos los sensores están debidamente configurados, todos los leds verdes de configuración estarán encendidos. Cuando la unidad de control manda la señal al E-trainer para calibrar los sensores, el led indicador de calibración rojo estará encendido cuando estos no estén calibrados. Cuando todos los sensores estén debidamente calibrados el led indicador verde se encenderá y se apagará el led rojo. Si la unidad de control manda la señal para comenzar el entrenamiento, el led indicador de color amarillo del prototipo E-trainer se activa mientras el entrenamiento se realiza y el led indicador permanece encendido hasta que se manda la señal de que el entrenamiento ha sido finalizado.

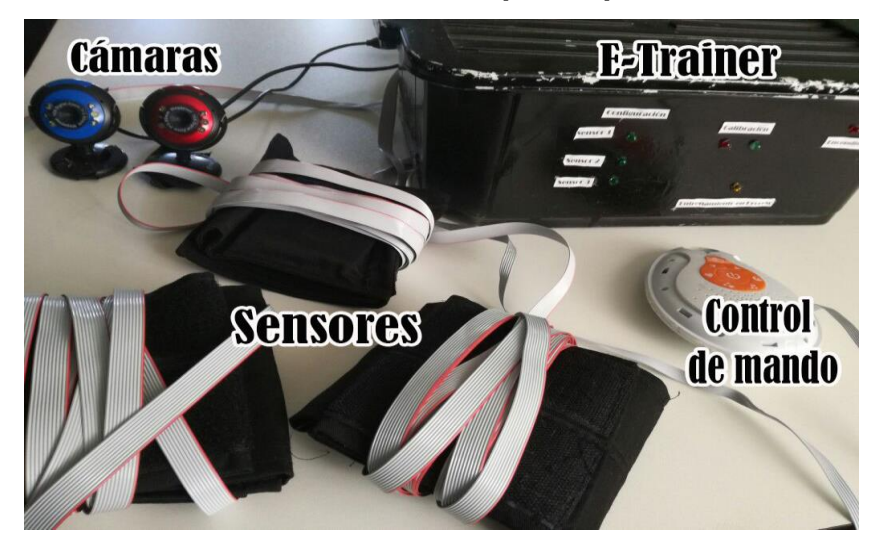

Figura 56. **Visualización final del prototipo del E-trainer**

Fuente: elaboración propia.

En la figura 56 se representa la visualización final del prototipo del E-trainer, las cámaras web que se utilizaron para la grabación de los ejercicios, el control de mando que envía las señales de iniciar y finalizar el entrenamiento y las bandas que contienen los sensores que se colocaron en el tobillo, muslo y espalda para monitorear los ejercicios.

## **3.5. Pruebas del prototipo en la Federación de Pesas de Guatemala**

Para probar el desempeño y funcionamiento del prototipo del E-trainer se llevaron a cabo diversas pruebas en la Federación de Pesas de Guatemala con los ejercicios propuestos en esta investigación, antes de la fase final para el diseño de un entrenador electrónico.

Para efectuar estas pruebas se llevaron a cabo mediciones con carácter de repetitividad por medio de un atleta, mientras efectuaba series de los dos ejercicios durante varios días de entrenamiento, junto con su entrenador. Antes de empezar el entrenamiento, se utilizó el programa en Matlab para el E-trainer donde se ingresaron sus medidas antropométricas y demás información útil para realizar estas pruebas. En la figura 57 se aprecia una de las mediciones realizadas cuando el atleta se preparaba para realizar el ejercicio de sentadilla trasera.

Figura 57. **Prueba del prototipo del E-trainer con el ejercicio de sentadilla por atrás realizada en la Federación de Pesas de Guatemala**

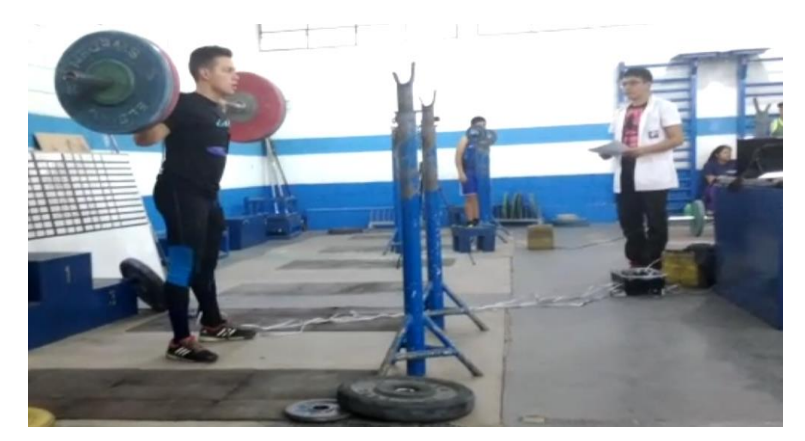

Fuente: elaboración propia.

Con la ayuda del programa en Matlab se analizó la cinemática directa en conjunto con las medidas antropométricas del sujeto, para calcular y estimar los puntos finales de las rodillas, caderas y hombro en cada prueba. Utilizando estos puntos se obtuvo la distancia que existe entre un punto de la articulación hacia una línea imaginaria horizontal a la barra. Esta distancia es conocida como brazo de palanca o brazo de momento. Este factor indica la distancia efectiva para aplicar una fuerza respecto a un punto determinado. Esta distancia sirve como factor de amplificación de fuerza. Cuantos más largos sean estos brazos de momento, el esfuerzo que se debe ejercer para mover la misma cantidad de peso es mayor, por lo que se busca reducir estos brazos de momento para realizar un esfuerzo menor.

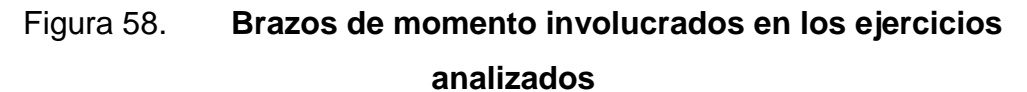

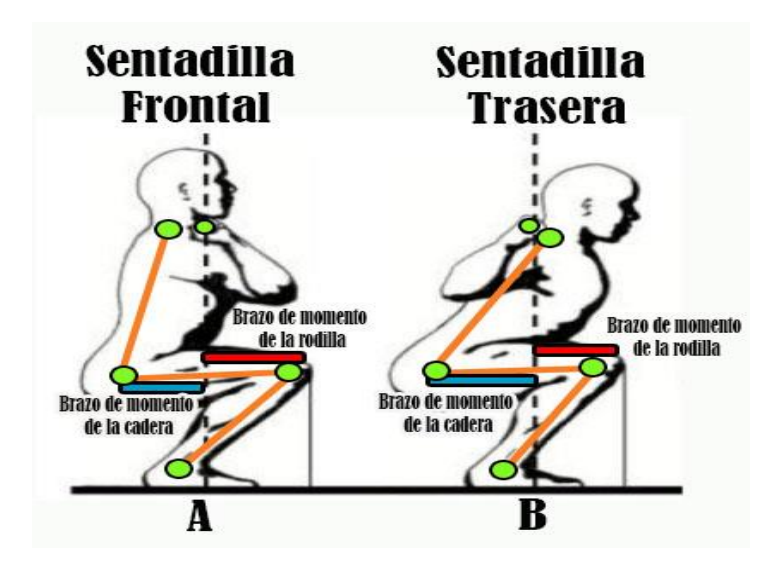

Fuente: [https://www.entrenamiento.com/musculacion/ejercicios/piernas/sentadilla-frontal](https://www.entrenamiento.com/musculacion/ejercicios/piernas/sentadilla-frontal-tecnica-y-aplicaciones/)[tecnica-y-aplicaciones/.](https://www.entrenamiento.com/musculacion/ejercicios/piernas/sentadilla-frontal-tecnica-y-aplicaciones/) Consulta: septiembre de 2016

En la figura 58 se aprecian los brazos de momento de la rodilla y de la cadera involucrados en los ejercicios de sentadilla frontal y trasera. En la parte A se encuentran los brazos de momento de la sentadilla frontal, aquí los brazos

de momento de las rodillas son más grandes que el de las caderas por las exigencias del ejercicio y para mantener la postura de espalda recta. En la parte B se encuentran los brazos de momento de la sentadilla trasera. Aquí los brazos de momento de las caderas son más grandes que el de las rodillas debido a los grupos musculares que se trabajan en esta modalidad.

Las pruebas efectuadas con las sentadilla frontal y trasera mostraron resultados que pueden ser apreciados en las siguientes tablas.

|                             |                 | Sensor 1       | <b>Sensor 2</b> |          | Sensor 3   Puntos X, Y Rodillas |         | Puntos X, Y Cadera |         | <b>Puntos X, Y Hombro</b> |         | <b>Distancia</b> | Distancia    |
|-----------------------------|-----------------|----------------|-----------------|----------|---------------------------------|---------|--------------------|---------|---------------------------|---------|------------------|--------------|
|                             |                 | (grados)       | (grados)        | (grados) | (c <sub>m</sub> )               |         | (cm)               |         | $\text{(cm)}$             |         | Rodilla-Barra    | Cadera-Barra |
| Peso                        | Prueba          | <b>Tobillo</b> | Muslo           | Espalda  | x                               | Υ       | x                  | Υ       | x                         | γ       | cm               | cm           |
| Solo<br>Barra               | <b>SE051</b>    | 35,3601        | $-93,8226$      | 40,6560  | 23,1485                         | 32,6212 | $-26,7402$         | 29,2878 | 4,5326                    | 65,7023 | 16,6160          | 33,2728      |
| Solo<br>Barra               | <b>SE055</b>    | 38,9462        | $-78,3283$      | 37,3663  | 25,1436                         | 31,1095 | $-23,8225$         | 41,2247 | 5,3091                    | 79,3737 | 17,8345          | 31,1316      |
| Solo<br>Barra               | <b>SE054</b>    | 48,1584        | $-113,4412$     | 29,3966  | 29,7997                         | 26,6830 | $-16,0738$         | 6,7926  | 7,4871                    | 48,6122 | 20,3125          | 25,5609      |
| Solo<br>Barra               | <b>SE057</b>    | 48,6607        | $-113,3541$     | 29,2565  | 30,0325                         | 26,4206 | $-15,8712$         | 6,6000  | 7,5874                    | 48,4772 | 20,4450          | 25,4586      |
| Solo<br>Barra               | SE111054        | 31,3874        | $-94,1523$      | 29,7180  | 20,8329                         | 34,1466 | $-29,0359$         | 30,5262 | $-5,2408$                 | 72,2131 | 24,0737          | 25,7951      |
| Barra y<br>30 <sub>Kg</sub> | <b>SE1111</b>   | 35,2561        | $-84,4474$      | 23,2939  | 23,0893                         | 32,6632 | $-26,6761$         | 37,5012 | $-7,6946$                 | 81,5887 | 28,7839          | 20,9815      |
| Barra y<br>30 <sub>Kg</sub> | <b>SE1114</b>   | 50,4023        | $-93,9656$      | 31,2748  | 30,8215                         | 25,4957 | $-19,0587$         | 22,0379 | 5,8601                    | 63,0629 | 22,9614          | 26,9189      |
|                             | <b>Promedio</b> | 41,1673        | -95,9302        | 31,5660  | 26,3304                         | 30,1116 | $-23,4020$         | 24,9458 | 1,7251                    | 65,8436 | 22,6054          | 27,1271      |

Tabla VI. **Resumen en los ángulos y puntos de las muestras tomadas en las pruebas de sentadilla frontal**

Fuente: elaboración propia de las mediciones realizadas en la Federación de Pesas de Guatemala.

En la tabla anterior se presenta el resumen de los resultados obtenidos en distintas pruebas realizadas al analizar la sentadilla frontal. Para ello, se midieron los ángulos de los distintos eslabones involucrados en el movimiento<sup>8</sup>

 8 Para ver las gráficas de los resultados en las distintas pruebas realizadas en el ejercicio de sentadilla frontal consultar el apéndice 1.

donde el sensor 1 se ubicó en los tobillos, el sensor 2 en los muslos y el sensor 3 en la espalda. Cada resultado expuesto es un promedio de los ángulos, expresados en grados de cada prueba independiente al realizar el ejercicio y llegar a su máxima fase excéntrica después de haber efectuado una serie de 5 repeticiones. En el ejercicio de la sentadilla frontal el movimiento natural del ejercicio empuja hacia adelante las rodillas para mantener la espalda recta y el equilibrio. Esto, en teoría crea brazos de momento en las rodillas más grandes con respecto al de la cadera. En la tabla VI se evidencia, por el promedio, que el resultado del brazo de momento de la rodilla es menor que el brazo de momento de la cadera. Esto comprueba que el atleta realiza este ejercicio equilibrando sus brazos de momento de la cadera y de la rodilla para mantener la postura de espalda recta, lo cual se observa en los puntos x,y del hombro, donde se nota que, para mantener el equilibrio, se inclina pocos centímetros hacia adelante cambiando los grupos musculares que se trabajan en este ejercicio y compensando el trabajo que efectuarían los cuádriceps, combinándolo con los glúteos.

Los resultados individuales evidencian la diferencia entre estos brazos de momento, muestran que conserva la forma como el atleta desarrolla su técnica; sin embargo, a largo plazo, esto puede generar una lesión. Por ejemplo, en la tabla anterior la prueba SE055, el atleta había indicado que padecía de dolor en los muslos. Al verificar la distancia del brazo de momento de la cadera, se encuentra más grande en comparación con el de la rodilla y aunque el atleta realizó la sentadilla con facilidad cuando se tomaron los datos, evidencia que tuvo complicaciones para mantener el equilibro porque utilizó más la cadera. Es decir que no realizó adecuadamente el ejercicio y la activación de los grupos musculares en los cuádriceps no fue óptima.

76

La prueba SE057 evidencia la diferencia de los brazos de momento, se observa cómo los brazos de momento de la rodilla son ligeramente menores a las de la cadera; se mantienen casi igualados. Con ello se demuestra la recuperación de la lesión y el cambio del punto de equilibrio de la barra para adaptarse a los grupos musculares y terminar trabajando, en cada uno de ellos, parte de los cuádriceps y la cadera.

|                             |                |                | <b>Sensor 2</b> | Sensor 3       | <b>Puntos X.Y Rodillas</b> |         | <b>Puntos X, Y Cadera</b> |         | <b>Puntos X, Y Hombro</b> |         | <b>Distancia</b> | <b>Distancia</b> |
|-----------------------------|----------------|----------------|-----------------|----------------|----------------------------|---------|---------------------------|---------|---------------------------|---------|------------------|------------------|
|                             |                | (grados)       | (grados)        | (grados)       | (c <sub>m</sub> )          |         | (c <sub>m</sub> )         |         | $\text{(cm)}$             |         | Rodilla-Barra    | Cadera-Barra     |
| Peso                        | Prueba         | <b>Tobillo</b> | Muslo           | <b>Espalda</b> | x                          | γ       | x                         | γ       | X                         | γ       | cm               | cm               |
| Solo<br>Barra               | <b>SA114</b>   | 41,5607        | $-98,2450$      | 44,1102        | 26,5365                    | 29,9301 | $-22,9466$                | 22,7598 | 10,4633                   | 57,2239 | 20,0732          | 29,4099          |
| Solo<br>Barra               | <b>SA119</b>   | 41,0734        | $-94,8915$      | 44,9872        | 26,2810                    | 30,1548 | $-23,5369$                | 25,8913 | 10,3966                   | 59,8400 | 19,8844          | 29,9335          |
| Solo<br>Barra               | <b>SA1534</b>  | 28,0856        | $-127,4036$     | 28,5100        | 18,8316                    | 35,2898 | $-20,8872$                | 4,9185  | 2,0237                    | 47,0978 | 20,8079          | 18,9109          |
| Solo<br>Barra               | <b>SA21059</b> | 26,4337        | $-95,3320$      | 22,0785        | 17,8064                    | 35,8180 | $-31,9772$                | 31,1716 | $-13,9351$                | 75,6518 | 35,7416          | 14,0421          |
| Barra y<br>30 <sub>Kg</sub> | <b>SA1122</b>  | 49,2545        | -98,8649        | 50,2363        | 30,3046                    | 26,1080 | $-19,0981$                | 18,4028 | 17,7990                   | 49,1047 | 16,5057          | 32,8971          |
| Barra y<br>30 <sub>Kg</sub> | <b>SA1118</b>  | 41,9583        | $-90.9058$      | 33,0292        | 26,7436                    | 29.7453 | $-23,2502$                | 28,9549 | 2,9130                    | 69,1977 | 27,8306          | 22,1632          |
| Barra y<br>50 <sub>Kg</sub> | SA21043        | 19,5329        | $-104,4656$     | 37,6517        | 13,3739                    | 37,6980 | $-35,0410$                | 25,2081 | $-5,7197$                 | 63,2115 | 23,0936          | 25,3213          |
|                             | Promedio       | 35,41413       | $-101,444$      | 37,229         | 23,1793                    | 32,5994 | $-25,827$                 | 22,6788 | 3,21344                   | 60,8976 | 23,9658          | 25,0401          |

Tabla VII. **Resumen en los ángulos y puntos de las muestras tomadas en las pruebas de sentadilla trasera**

Fuente: elaboración propia de las mediciones realizadas en la Federación de Pesas de Guatemala.

En la tabla anterior se muestra un resumen de los resultados obtenidos en distintas pruebas realizadas al analizar la sentadilla trasera<sup>9</sup>. Igual que en la sentadilla frontal, cada resultado expuesto es un promedio de los ángulos, expresados en grados de cada prueba independiente al realizar el ejercicio y

1

<sup>&</sup>lt;sup>9</sup>Para ver las gráficas de los resultados en las distintas pruebas realizadas en el ejercicio de sentadilla trasera consultar el apéndice B.
llegar a su máxima fase excéntrica, después de haber efectuado una serie de 5 repeticiones.

En la tabla VII se observa el promedio del resultado del brazo de momento de la cadera, el cual es mayor que el brazo de momento de la rodilla. Esto demuestra que el atleta conservó la técnica y el equilibrio en las pruebas realizadas, ya que activó efectivamente los grupos musculares que se están trabajando. En algunas pruebas individuales se manifiesta la relación de brazo de momento de la cadera mayor que el de la rodilla. Esto demuestra la utilización de los glúteos para extender la cadera. En otras, como en las pruebas SA1534 muestran un resultado poco coherente por lo que se puede decir que en esta prueba los sensores se descalibraron debido a que los resultados muestran que el atleta se hizo para atrás en la prueba, según los resultados de las coordenadas x,y del hombro. En teoría, esto habría hecho que el atleta se fuera para atrás debido a los centros de masa, pero no sucedió. En los videos tomados al momento de realizar las mediciones, se demuestra que la sentadilla trasera requiere una inclinación del tronco al flexionar las rodillas para que la postura se equilibre durante el descenso. Este trabajo siempre se coordina con el trabajo del glúteo. Si los centros de masa no están equilibrados, el atleta pierde la postura y adopta una posición incómoda que le produce una lesión.

Estas pruebas fueron necesarias para plantear el diseño final del E*-trainer*. Al efectuar las pruebas, se evidenció la necesidad de cambiar algunos elementos para plantear el diseño final. Uno de ellos es la presentación de los sensores. En el prototipo se hicieron sensores en forma de banda para colocarlas en las articulaciones para medir los distintos ángulos que conformaban los ejercicios, sin embargo, al probarlos, algunos atletas mencionaron que, aunque las bandas no les molestaban, los desconcentraban

78

al realizar los ejercicios. También expresaron que algunas veces les incomodaba mientras realizaban los ejercicios, otras se les aflojaban las bandas y la medición resultó errónea, como se observó en alguno de los resultados en las tablas anteriores. Otras de ellas no afectaron la mayoría de las pruebas, pero sí lo hacía en la adquisición de los datos. Cuando se probó el prototipo con un atleta realizando el ejercicio, se observó un pequeño desfase entre los datos tomados de los ángulos. Esto se evidenció cuando la ejecución del ejercicio era un poco más lenta de lo normal. La solución consistió en la configuración de los sensores para que la toma de datos sea óptima.

# **4. DISEÑO FINAL DEL ENTRENADOR ELECTRÓNICO PARA MONITOREO DE POSTURA EN EJERCICIOS DE HALTEROFILIA**

Con las pruebas realizadas se reconstruyeron ideas para realizar un diseño final para el *E-trainer*, el cual contará con nuevos elementos considerados con base en los resultados y desempeño realizado en las pruebas del prototipo del diseño. El objetivo de realizar un prototipo con anterioridad fue observar su comportamiento y modificarlo, según las necesidades del entrenador al monitorear el desempeño de los atletas a su cargo. Otro objetivo fue ofrecer una herramienta útil en los entrenamientos donde, tanto entrenador como atleta puedan analizar los ejercicios desde otra perspectiva y vigilar de mejor manera su ejecución. De esta manera se mejora la técnica del entrenamiento, reduce lesiones y coadyuva para que los ejercicios de sentadilla frontal y trasera se realicen de forma eficaz y con mejor orientación. Asimismo, se podrán mejorar los ejercicios auxiliares que ayudan al atleta a desarrollar los grupos musculares necesarios cuando participa en competiciones de halterofilia, o bien, se inicia en este tipo de deporte.

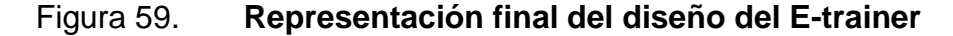

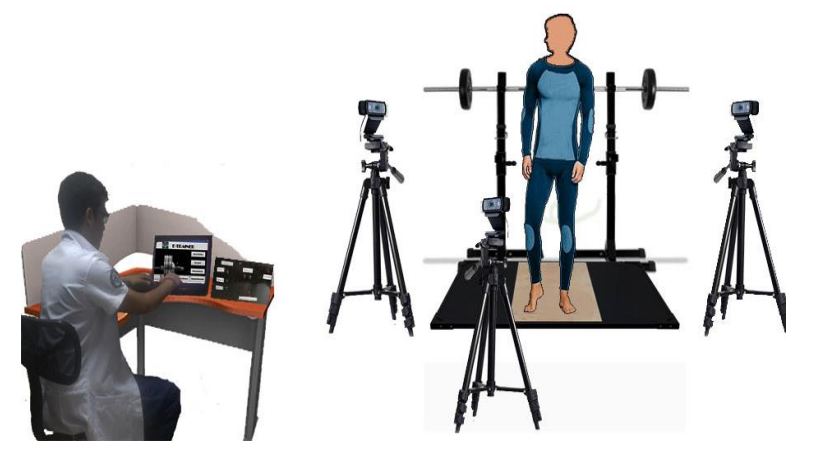

Fuente: elaboración propia.

La figura 59 es una representación visual de cómo debería verse el E-trainer después de su construcción y elaboración. El diseño final se basa en el prototipo con unas mejoras y está pensado para que sea una herramienta sencilla de utilizar para el entrenador y el atleta, tenga experiencia o no en este tipo de ejercicios. El E-trainer no reemplaza a un entrenador, este será una ayuda para el entrenador cuando se necesiten hacer análisis a profundidad de los ejercicios.

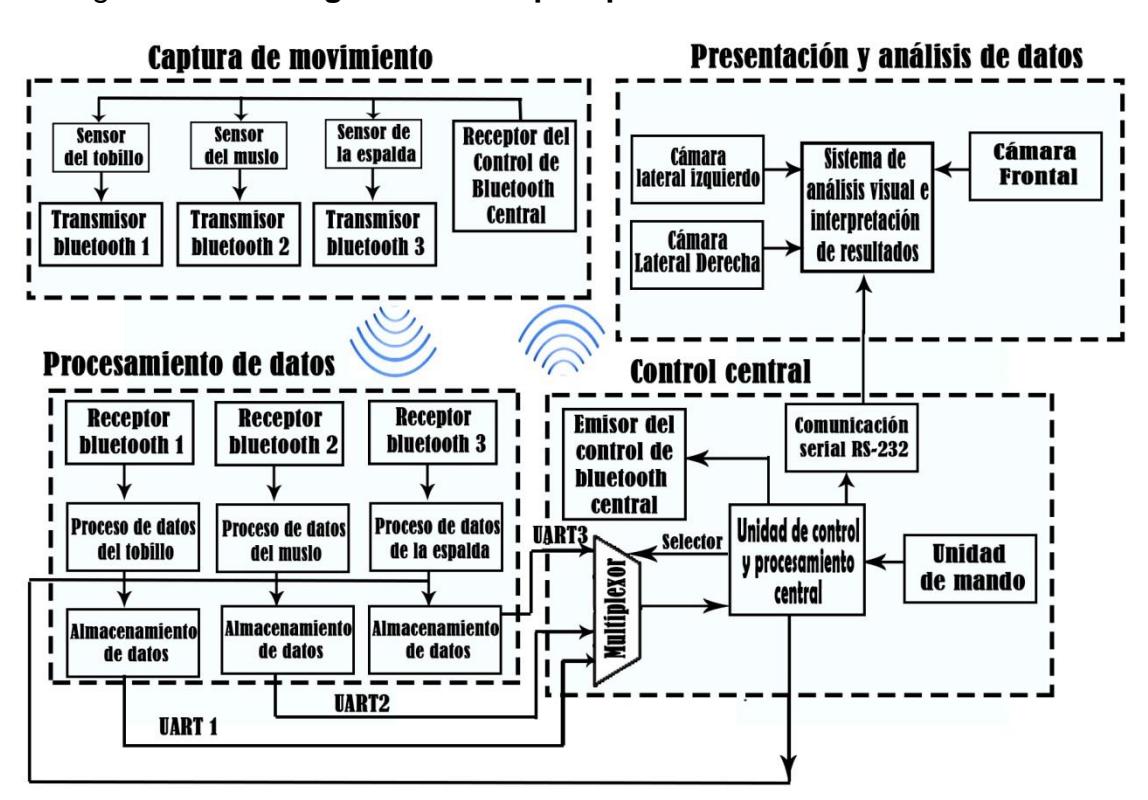

Figura 60. **Diagrama de bloques para el diseño final del E-trainer**

Fuente: elaboración propia empleando Adobe Photoshop.

En la figura 60 se muestra el diagrama de bloques final del E-trainer, el cual muestra la estructura y la composición de este en 4 partes importantes: captura de movimiento, procesamiento de datos, control central y presentación y análisis de datos.

#### **4.1. Captura de movimiento**

Figura 61. **Diagrama de bloques de la captura de movimiento**

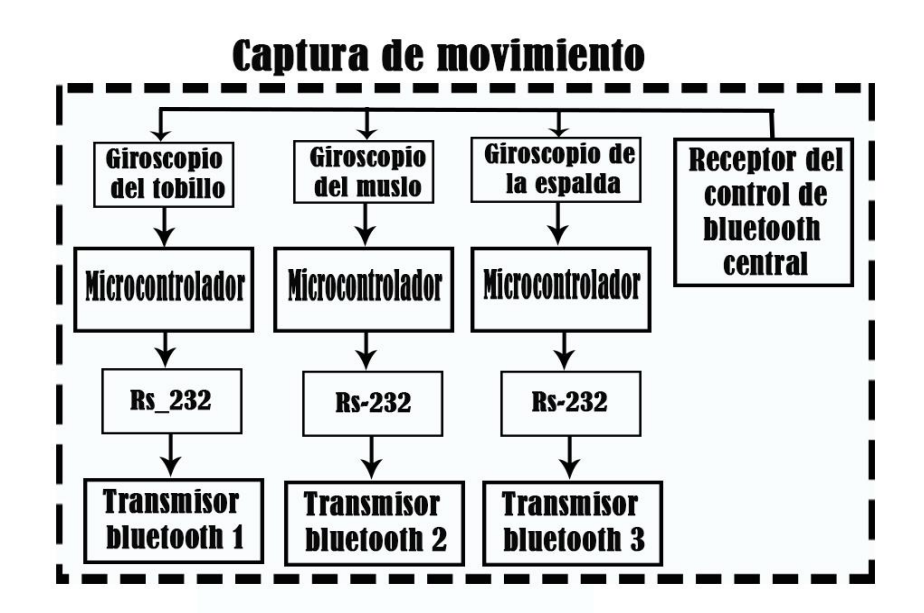

Fuente: elaboración propia empleando Adobe Photoshop.

En la versión del prototipo se habían marcado las pautas para capturar los movimientos del atleta al efectuar los ejercicios de sentadilla. El centro de esta etapa son los datos que generan los sensores, los cuales son una parte importante para la elaboración final del E-trainer, se encargan de captar la información de los ángulos en las articulaciones.

El prototipo definió la ubicación de los sensores y la forma en que deberán ser colocados en conjunto con sus cables de conexión. Aunque estas conexiones eran funcionales actuaron de distractores en ciertos momentos y fueron molestos para el atleta durante la ejecución de los ejercicios. Un buen equipo de medición no debería interferir con el entrenamiento para que los datos que se tomen sean lo más precisos posibles. Para mejorar esto se propone el uso de ropa deportiva cómoda para el atleta en la cual se incluirán

sensores en su interior, en las mismas posiciones que se definieron en el prototipo. Para evitar el uso de bandas y mejorar la toma de datos al crear una interfaz directa con los movimientos del atleta, se plantea utilizar la comunicación *bluetooth*. Este es un estándar de comunicación para transferencia de datos en forma inalámbrica que establece conexión directa entre dos dispositivos. Las pruebas de transmisión de datos realizadas en el prototipo a través de los cables fueron satisfactorias; sin embargo, el  $1^2C$  es un protocolo diseñado para funcionar a cortas distancias y en una misma placa integrada, por esta razón cada sensor estará conectado hacia un microcontrolador propio como se muestra en la figura 61

Cada microcontrolador estará programado para configurar cada giroscopio y captar sus datos, como se realizaron en las pruebas previas al prototipo, luego serán transmitirlos por *bluetooth*, comunicándose con este a través del protocolo RS-232. También existirá un receptor de control de *bluetooth* central el cual estará compuesto de un microcontrolador y un módulo *bluetooth*. En función de la señal recibida por el transmisor de control de bluetooth central, este microcontrolador guiará a los demás microcontroladores que están encargados de manejar los giroscopios para indicarles el inicio y término de captura de los ángulos.

Parece complejo integrar los circuitos electrónicos a la ropa deportiva, sin embargo, la utilización de las placas Arduino Pro Mini con microcontroladores, pueden facilitar este proceso, dado su tamaño compacto y sus librerías que simplifican la programación del microcontrolador. Otra solución para este problema sería la utilización de placas como Raspberry pi 3 modelo B, las cuales incluyen un módulo *bluetooth* integrado que simplificaría la interconexión de sus dispositivos.

84

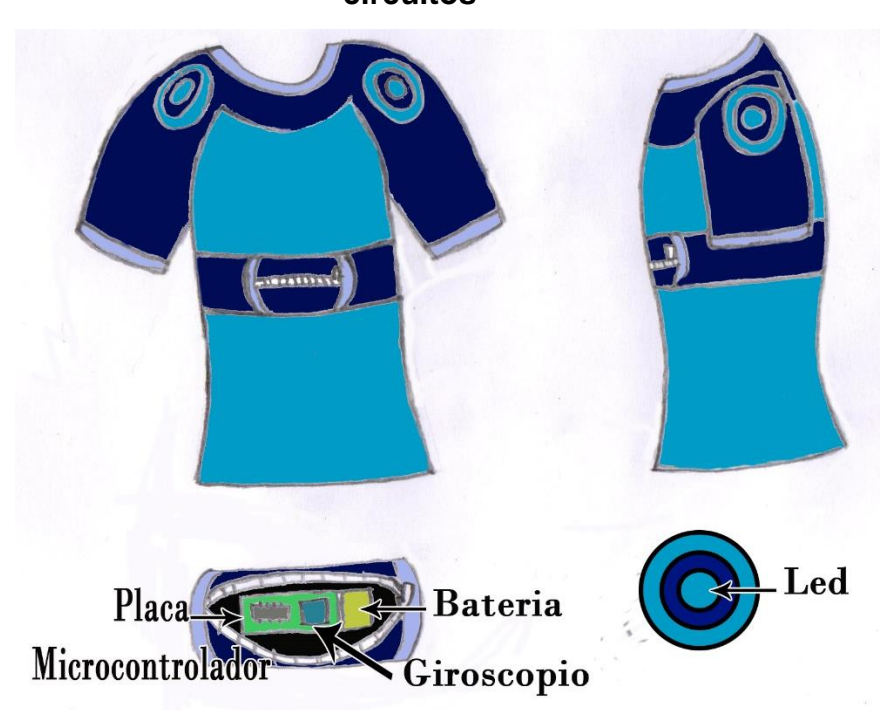

### Figura 62. **Boceto representativo de camisa deportiva integrada con circuitos**

Fuente: elaboración propia.

En la figura 62 se aprecian la vista frontal y lateral del diseño de una camisa pensada para confeccionar ropa deportiva integrada con circuitos. Esta camisa cuenta con dos ledes de alta intensidad en cada hombro para que el lente de la cámara las capte con más facilidad. El diseño de la camisa contará con un compartimiento en el pecho para acceder fácilmente a los circuitos integrados en su interior, donde serán colocados la placa del microcontrolador que se utilizará, *bluetooth* y giroscopio, que captará los ángulos generados por la espalda durante el ejercicio y los tramitará para su procesamiento. También contará con su propia fuente de alimentación donde se plantea utilizar una batería recargable encargada de administrar voltaje a los circuitos, la placa del microcontrolador, los ledes indicadores y los sensores.

### Figura 63. **Boceto representativo de licra deportiva integrada con circuitos**

Fuente: elaboración propia.

En la figura 63 se aprecia la vista frontal y lateral del diseño de la licra deportiva integrada con circuitos electrónicos, igual que en la figura 61. La licra llevará un compartimiento que integrará en su interior los circuitos necesarios para captar los movimientos de las articulaciones. Para la licra propuesta serán 5, los primeros dos estarán colocados en el tobillo izquierdo y derecho, los otros dos, en los muslos izquierdo y derecho. Los dos sensores adicionales son para que, en el futuro, con esta indumentaria se puedan monitorear los dos lados del atleta, ver el rendimiento en sus dos articulaciones y si el ejercicio está correctamente proporcionado. En las pruebas preliminares el estudio se realizó sobre un solo lado, sin embargo, si se monitorean ambos lados, se verificará de mejor manera la posición del atleta al realizar los ejercicios. El último compartimiento estará ubicado en la cintura, el cual tendrá en su interior el circuito encargado de interconectar los sensores de la licra con los de la camisa, así como gobernar el inicio y final de la captura de datos de cada uno de los sensores de las ropas deportivas. La licra cuenta también con 6 leds indicadores, distribuidos en ambos lados de la licra y colocados en las articulaciones involucradas en el ejercicio para que las cámaras, que grabarán los movimientos del atleta para su procesamiento posterior de datos, los capten con facilidad.

### **4.2. Procesamiento de datos**

Figura 64. **Diagrama de bloques del procesamiento de datos**

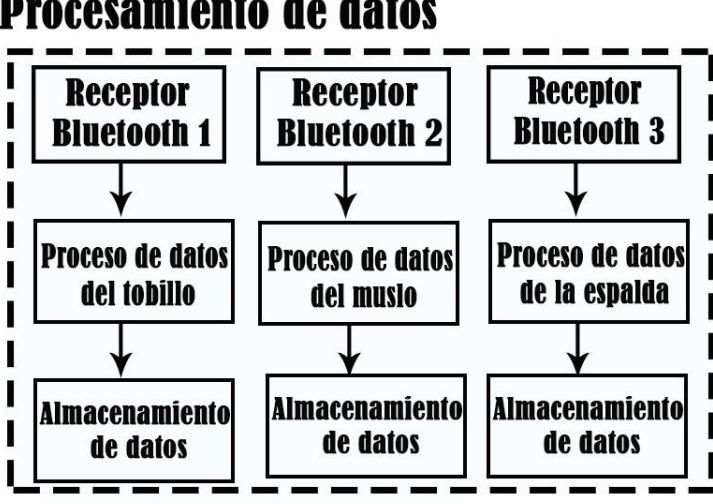

# **Procesamiento de datos**

Fuente: elaboración propia.

En la figura anterior se puede apreciar el diagrama de bloques representando la forma en que se realizará el procesamiento de los datos. Los datos captados por los sensores de la indumentaria deportiva serán enviados a través de bluetooth y recibidos por este bloque. Los datos de cada sensor serán procesados por un microcontrolador y almacenados a través de una tarjeta SD. Para que esto se lleve a cabo, es necesario que, cada señal recibida tenga tres receptores y microcontroladores, encargados del procesamiento y almacenamiento de los datos. Cada microcontrolador

controlará la información recibida a través de *bluetooth* para que se procese y almacene en una tarjeta SD, por medio del protocolo de comunicación SPI. La información será almacenada por medio de un documento de texto. Cuando esta información se haya almacenado completamente, el microcontrolador enviará una señal a la unidad de control y procesamiento para indicar que el ejercicio ha concluido y se enviarán los datos almacenados a través del protocolo de comunicación UART hacia la unidad de control y procesamiento central.

#### **4.3. Unidad de control central**

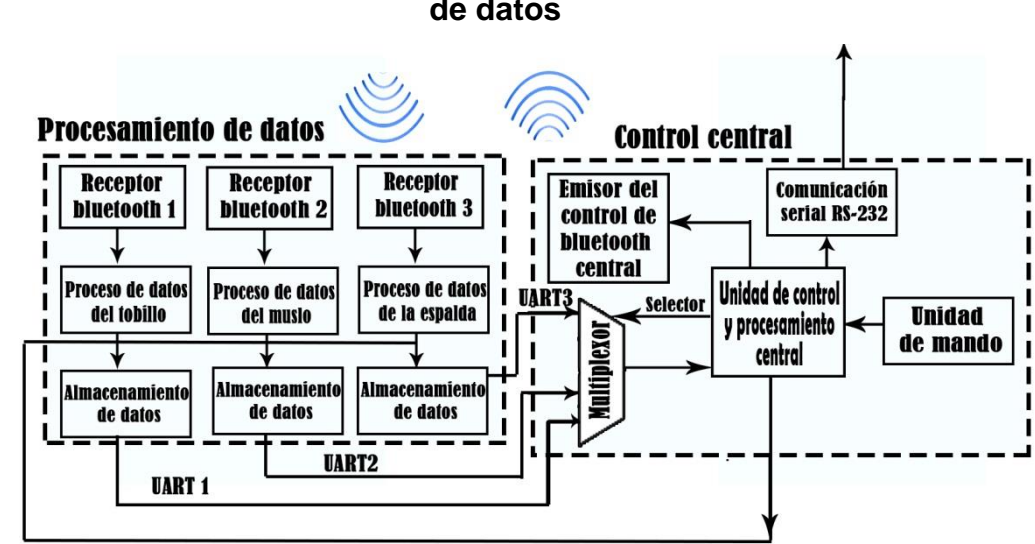

Figura 65. **Diagrama de bloques de la unidad central y procesamiento de datos**

Fuente: elaboración propia.

En la figura 65 se aprecia el diagrama de bloques de la unidad de control central en conjunto con la de procesamiento de datos. Este bloque está conformado por un microcontrolador que se encargará de manejar y controlar el manejo de la captura de movimiento a través de la unidad de mando. Esta

unidad tiene la misma funcionalidad planteada en la prueba previa para el diseño. Indica, por medio de *bluetooth* a la unidad de procesamiento de datos, cuándo inicia o finaliza el ejercicio que se está analizando. La unidad de mando también controlará también la calibración de los sensores. Cuando la unidad de mando haya enviado la señal de que el ejercicio concluyó, la unidad de procesamiento central enviará una señal a los microcontroladores encargados del almacenamiento de los datos para transmitirlos hacia la unidad de presentación y análisis de datos a través del protocolo RS-232. Esto se realizaría por medio de un multiplexor. La unidad de proceso central se encargará de controlar los datos que salen del multiplexor, cuando un microcontrolador haya enviado por completo los datos que contenía en su unidad de almacenamiento, este le avisará a la unidad de proceso central que se prepare para activar el multiplexor y enviar la señal de inicio de transmisión de datos del siguiente microcontrolador. Estos datos serán enviados a la computadora por medio del protocolo UART RS-232.

#### **4.4. Presentación y análisis de los datos**

Luego de que los datos transmitidos por la unidad de control central se hayan completado, se analizan por medio del programa realizado en las pruebas preliminares al diseño. Lo único que cambiará es que, en lugar de contar con 2 cámaras para captar los movimientos del atleta, este contará con 3, para analizar por tres perspectivas diferentes la ejecución de los ejercicios.

Para el diseño final, el programa en Matlab realizado en las pruebas preliminares para el diseño será de gran utilidad en la etapa de análisis y presentación de los datos. Entre las mejoras que se podrían añadir a este programa para realizar un análisis es la inclusión de la tercera cámara para registrar los movimientos del atleta en ambos lados además de la vista frontal

del ejercicio. El programa ayudará a que el entrenador vea los movimientos del ejercicio en los ángulos registrados, la fuerza aplicada y la velocidad con la que se ejecutan. De esta manera tendrá el control y registro de los entrenamientos del atleta. En la fase previa al diseño se utilizaron modelos cinemáticos para calcular la posición de las articulaciones involucradas en el ejercicio con base en sus ángulos. Sin embargo, si se desea un sistema más completo, de acuerdo con observaciones del entrenador en las pruebas preliminares, éste debería indicar las fuerzas que actúan sobre los ejercicios, el torque y las velocidades involucradas en el movimiento. Para ello, el programa encargado del análisis debe incluir modelos dinámicos para describir de mejor manera la forma en que efectúan los ejercicios.

#### **4.5. Circuitos propuestos para el diseño del E-trainer**

# **4.5.1. Circuito para la etapa de captura de movimiento y control de sensores por bluetooth**

En esta etapa se captan los movimientos del atleta para transmitirlos por bluetooth. La figura 66 muestra el circuito básico para la interfaz entre los giroscopios y el pic, necesarios para transmitir los datos por *bluetooth*. En el diseño final del E-trainer se necesitan circuitos similares para captar los movimientos en las articulaciones del tobillo, muslo y espalda.

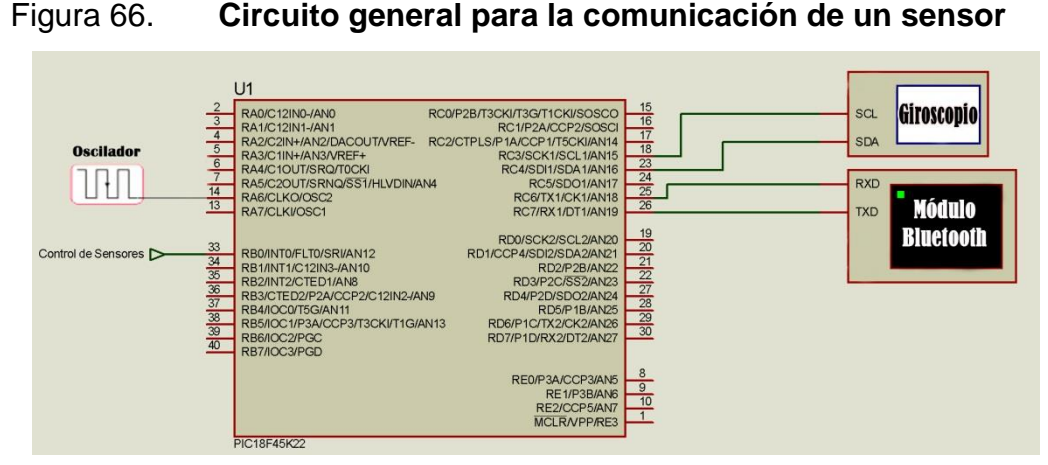

Fuente: elaboración propia empleando Proteus ISIS y modificado en Adobe Photoshop.

Cada circuito realizado con base en la figura 66 estará controlado por medio de una señal que indicará el inicio o fin de la captura de datos. Para este fin se propone el circuito expuesto en la figura 67. El módulo bluetooth recibirá la información de la unidad central para terminar o iniciar la captura de datos y le indicará a cada microcontrolador cuándo empezar o terminar la captura y transmisión de los datos captados por los sensores durante el movimiento.

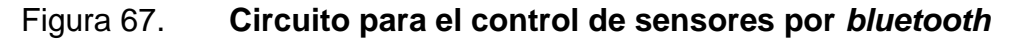

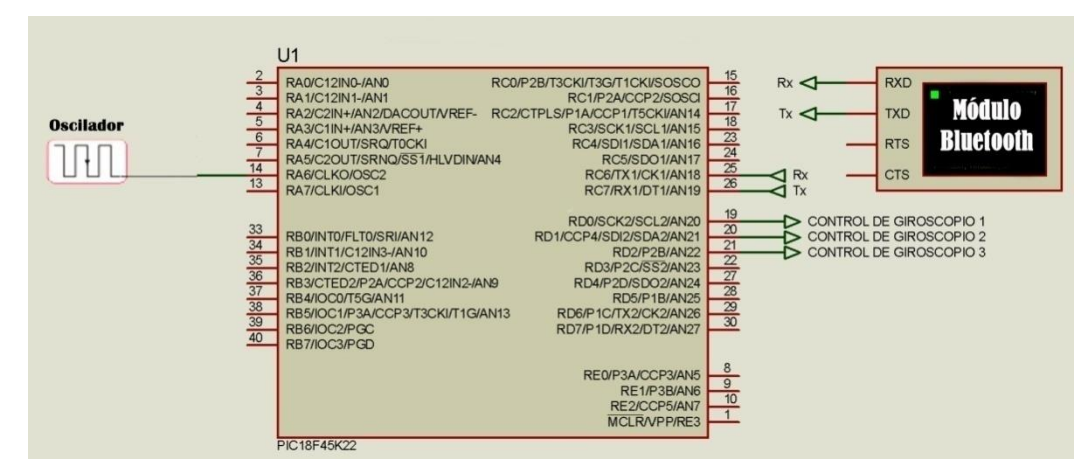

Fuente: elaboración propia empleando Proteus ISIS y modificado en Adobe Photoshop.

# **4.5.2. Circuito para la etapa de procesamiento y almacenamiento de datos**

El circuito básico para el procesamiento y almacenamiento de datos se plantea y presenta en la figura 68. Este tendrá como base un microcontrolador que almacenará la información a través de una memoria SD y recibirá los datos provenientes de los giroscopios enviados por *bluetooth*. Para el planteamiento del E-trainer es necesario contar con 3 circuitos similares, uno por cada sensor que esté capturando los movimientos en los tobillos, muslos y espalda. Cuando termine la transmisión de los datos hacia el microcontrolador, este se encargara de almacenar los datos por medio de una memoria SD. Terminada la acción, la unidad de control central mandará una señal a cada microcontrolador para comenzar la transmisión de datos hacia el bloque de unidad de control y comenzará la trasmisión de los datos almacenados en la memoria SD de cada microcontrolador individualmente hacia un multiplexor a través del protocolo UART. Cuando termine se mandará una señal de confirmación hacia el bloque de unidad de control para indicar que los datos se han enviado exitosamente y comenzar con el siguiente microcontrolador. Este proceso se repetirá hasta que todos los microcontroladores hayan enviado los datos que se almacenaron en cada una de las tarjetas SD hacia la computadora.

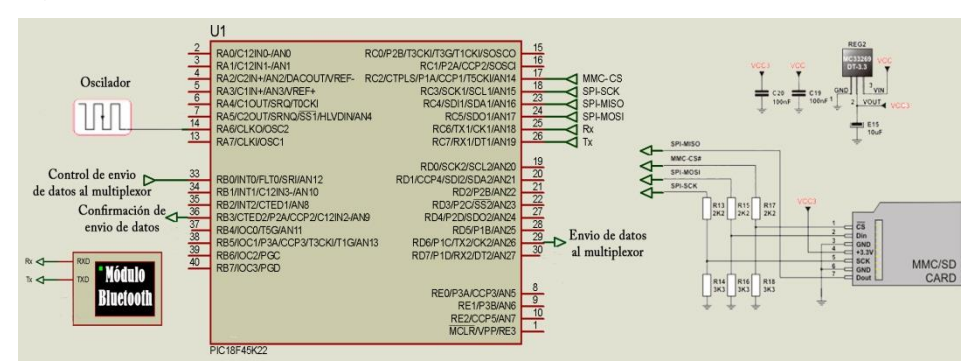

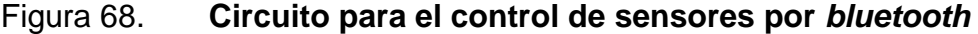

Fuente: elaboración propia empleando Proteus ISIS y modificado en Photoshop.

#### **4.6. Circuito para la etapa de control central**

Para controlar la transmisión de los datos obtenidos por los sensores hacia la computadora y el inicio y finalización respectivos para la captura de datos, se plantea el circuito de la figura 69. Este circuito estará integrado por un microcontrolador encargado de controlar las señales de calibración, inicialización y finalización de cada sensor, por medio de los pulsadores que darán la señal para cada acción a través de *bluetooth*. Cuando se pulse el botón de calibración todos los sensores iniciarán su calibración. Cuando se pulse "iniciar", todos los sensores comenzarán la captura de datos y cuando se pulse "finalizar" todos los sensores acabarán con el proceso de captura de datos. Cuando el microcontrolador de control central envía la señal de finalizar, la unidad de control estará preparándose para comenzar la transmisión de datos a través de UART hacia la computadora. Primero recibirá una señal de confirmación de cada microprocesador que almacenó los datos en SD e indicará que estará listo para transmitir los datos y cuando se reciba la señal habilitará el multiplexor para que se envíen los datos directamente hacia la computadora. Una vez concluida la transmisión de toda la información, el microprocesador de la memoria SD mandará una señal para indicar que finalizó la transmisión de datos. En ese momento el microcontrolador de control central comenzará a enviar la señal al siguiente microcontrolador de la memoria SD para que inicie la transmisión de datos y mande la señal para cambiar al canal del multiplexor respectivo. Este proceso se repite hasta que todos los microcontroladores de memoria SD hayan terminado de enviar todos sus datos. Terminada esta acción, el E-trainer analiza y muestra en pantalla los resultados del ejercicio.

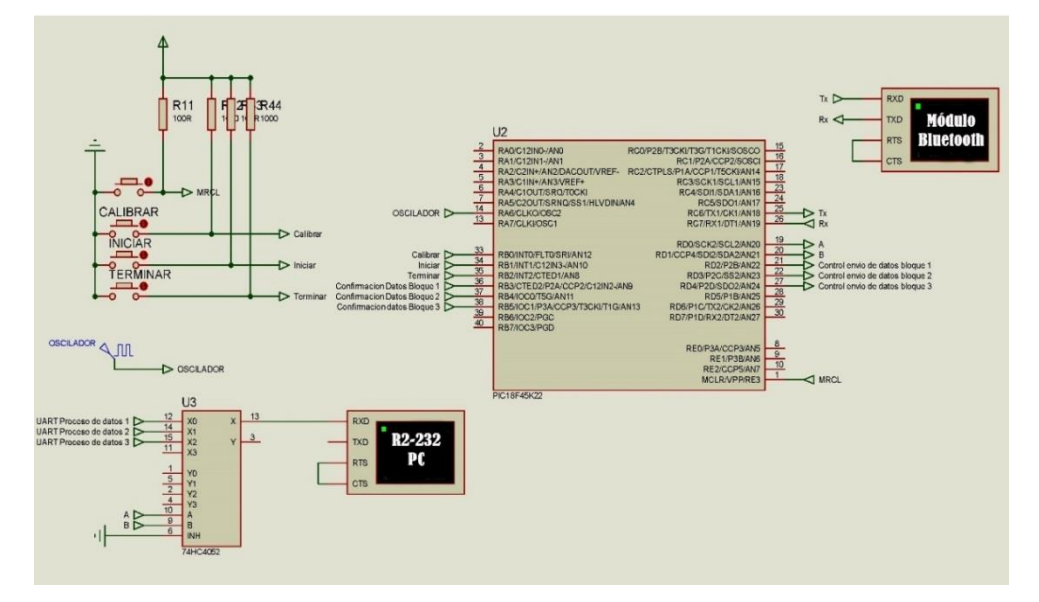

#### Figura 69. **Circuito para el control de sensores por** *bluetooth*

Fuente: elaboración propia empleando Proteus ISIS y modificado en Photoshop.

### **4.7. Otras aplicaciones para el E-trainer**

Con el diseño planteado se desea plasmar las bases para efectuar otra clase de aplicaciones en el futuro. Por ejemplo, aprovechando las utilidades del *bluetooth*, se podría crear una aplicación para Android que monitoree todos los datos que el E-trainer muestra en la computadora. Para ello, se debe crear una interfaz entre el traje y el celular para hacer del E-trainer un dispositivo portátil fácil de llevar a cualquier entrenamiento. Otra aplicación que se le puede dar al E-trainer es el monitoreo de las técnicas practicadas en halterofilia, como la arrancada y dos tiempos. Para ello, se debe modificar levemente el diseño del E-trainer. Este se podría usar para verificar la trayectoria de la barra, e indicar de una mejor manera si la técnica realizada se efectuó correctamente; además, monitoreará, al mismo tiempo, los ángulos que el atleta realiza en cada instante de la ejecución de la técnica.

### **CONCLUSIONES**

- 1. El proceso de diseñar un prototipo de entrenador electrónico para monitoreo de postura en ejercicios de halterofilia, incluye la recopilación de información necesaria de los ejercicios involucrados en este deporte y a la vez dejar una base diseño para mejorarlo en el futuro, de tal manera que se convierta en una herramienta útil para el desenvolvimiento y crecimiento del atleta en la práctica del deporte olímpico, a medida que se utiliza para corregir cualquier técnica mal efectuada y disminuir el riesgo de lesiones al practicar este deporte.
- 2. La importancia de distinguir y diferenciar los ejercicios involucrados en halterofilia ayuda a visualizar la forma en que se mueven los diferentes grupos musculares, para seleccionar aquellos que puedan monitorearse y analizarse, según sus variables de interés, como la velocidad angular en sus articulaciones, las medidas antropométricas de atleta y los puntos finales en la trayectoria de sus movimientos, necesarias para un estudio más elaborado.

Los ejercicios auxiliares de sentadilla frontal y trasera escogidos para este trabajo destacan por su utilidad en el desarrollo de la técnica, fuerza y equilibrio. Saber esto permite seleccionar, por medio de observación directa y asesoramiento de un entrenador, el tipo de sensores que se utilizará. De esta manera discernirá los puntos óptimos para su colocación y captura de datos en las articulaciones involucradas.

Las medidas antropométricas del atleta son variables importantes en halterofilia debido a que permiten desarrollar un análisis biométrico y cinemático de los movimientos analizados y, debido a que estas difieren de persona a persona, su identificación permite la creación de un diseño más realista que se adapte y adecue a las necesidades de cualquier atleta en cualquier situación.

- 3. Para desarrollar un dispositivo es importante comprobar, previamente, mediante circuitos preliminares a su diseño el funcionamiento y desempeño de estos en el campo. De esta manera se logra un diseño final mejorado, mediante la corrección de errores y crear uno más completo al finalizar sus pruebas. El diseño final del E-trainer es la unión de varias pruebas en circuitos individuales para interactuar entre sí.
- 4. Los resultados obtenidos en las pruebas preliminares para el diseño de del entrenador muestran que registrar los datos en el momento de los entrenamientos permite visualizar mejor el desempeño del atleta. El análisis de los ángulos captados por los sensores para encontrar la fuerza y velocidad con que se ejecutan sus movimientos evidencia si existe algún fallo en la forma en que se ejecutan y ayuda a prevenir potenciales lesiones, corregir posturas y mejorar así su técnica de levantamiento.

Al analizar los datos obtenidos en un solo lado del atleta se apreció el comportamiento en sus movimientos al realizar los ejercicios; sin embargo, en algunas ocasiones, el registro de la vista frontal del atleta muestra que puede trabajar de diferente manera cada lado. Por tal motivo, el análisis en ambos planos sagitales izquierdo y derecho son necesarios para comparar el desempeño del ejercicio y verificar si

96

cometió el error en ambos lados o solo en uno. A partir de este análisis se pueden corregir los desempeños para evitar lesiones.

5. El aporte de este trabajo de investigación consistió en presentar un diseño para construir, más adelante, un dispositivo que ayude al monitoreo de los movimientos efectuados en los ejercicios de halterofilia, específicamente, de sentadilla frontal y trasera, sea portátil y ayude al entrenador y al atleta en sus entrenamientos para mejorar su técnica.

Las pruebas ejecutadas en los circuitos propuestos demostraron que, para realizar un diseño completo es necesario utilizar una indumentaria que incluya sensores en su interior sobre las partes sujetas al estudio y transmitan los datos de forma inalámbrica para no interferir en los movimientos que realiza el atleta en los ejercicios. Los cables que se conectan del atleta a la unidad que procesa los datos limitan y desconcentran, algunas veces, los movimientos ejecutados, de esta manera, en cambio cuenta con un amplio rango y más comodidad al momento de ejecutarlos.

El uso de un computador para la presentación final de los datos, permite mostrarlos y analizarlos de mejor manera y facilita la interacción del usuario con el dispositivo por medio del almacenamiento, procesamiento y la visualización gráfica de la información de una forma amigable y sofisticada.

6. Debido a la exigencia de ciertas restricciones para el desarrollo y construcción de dispositivos electrónicos en la carrera de Ingeniería en Electrónica, el diseño puede resultar ineficiente en ciertos aspectos ya que en la actualidad existen nuevas tecnologías que complementan o facilitan la implementación de estos en el diseño. Sin embargo, durante las pruebas efectuadas se demostró que el diseño que contempla el uso de microcontroladores, circuitos analógicos y digitales, es capaz de identificar los movimientos realizados por el atleta mediante los ejercicios analizados, a pesar de contemplar ciertas limitaciones en la velocidad de procesamiento comparado con las nuevas tecnologías utilizadas en la actualidad.

### **RECOMENDACIONES**

1. Saber que una medida es correcta asegura la confiabilidad de los datos obtenidos. Para ello, es necesario contar cierta trazabilidad del equipo que se utiliza para la medición, de tal manera que pueda ser comparado mediante una referencia determinada o patrón.

En los giroscopios, este valor fue comparado mediante la utilización de un escalímetro y una plataforma circular giratoria. Para ello se giró la plataforma con el sensor a ciertos grados y se realizaron mediciones de repetibilidad al mismo tiempo que se verificaban los resultados obtenidos. Este tipo de calibración debe efectuarse sobre una superficie plana, ya que una inclinación ligera del sensor cuando se realizan estas comparaciones, podría modificar en gran medida los resultados obtenidos para su calibración. Esta calibración difiere de la realizada por software donde antes iniciar con la captura de datos, el giroscopio toma una muestra de ciertos datos y los compara para ver si no hay variación entre ellas, en el caso de que existan, este modificará su valor de incertidumbre automáticamente.

2. La utilización de módulos electrónicos puede ahorrar tiempo y espacio al construir un diseño como el que se plantea en este trabajo, porque se interactúa de una forma más sencilla y rápida con todo el diseño. Por ejemplo, al trabajar con sensores como giroscopios, el tiempo para diseñar un circuito con sus respectivos componentes puede llegar a ser mayor además de limitar las dimensiones de la placa al tamaño de los componentes utilizados para su elaboración. Por el contrario, al utilizar

módulos electrónicos pueden ahorrar espacio en cuanto al tamaño ya que su elaboración es plenamente industrial y utilizan en su interior elementos de menor tamaño. Esto ahorra tiempo al momento del diseño ya que al tener un módulo se enfocará más en la tarea extracción los datos del sensor que en construir un circuito para el sensor.

- 3. La construcción del diseño planteado en este trabajo no se limita al uso de un microcontrolador, si se desea utilizar otras soluciones como Arduino, Raspberry Pi. Es importante estar familiarizado con cada entorno, Arduino ofrece muchas librerías y módulos en el entorno de un microcontrolador que ayudan al momento del desarrollo de cualquier proyecto, Raspberry Pi ofrece la ventaja de tener dentro de tarjeta todas la ventajas de procesamiento teniendo en cuenta que es casi como una computadora.
- 4. Los cálculos realizados por el E-trainer se basan principalmente en los ángulos obtenidos por los diversos sensores y las medidas antropométricas de los muslos, tobillo y espalda del atleta. Al momento de tomar las medidas antropométricas se debe tener cuidado en la forma en que estas se miden. Las medidas deben realizarse con la persona sentada con la espalda recta y formando un ángulo de 90 grados entre sus piernas y muslos, las medidas del primer eslabón estarán conformadas por la longitud desde la articulación del tobillo hasta la articulación de la rodilla, las del segundo eslabón estarán conformadas por las medidas realizadas desde la articulación de la rodilla hasta la articulación de la cadera finalmente el tercer eslabón estará conformado por las medidas realizadas desde la cadera hasta los hombros. Algunos errores durante las medidas antropométricas

pueden dar como resultado una mala interpretación en la posición que poseen las articulaciones al ejecutar los ejercicios analizados.

- 5. Cuando se confeccione la ropa deportiva propuesta para diseño del E-trainer se debe considerar la utilización de sensores en ambos lados del traje. En este trabajo se analizó un solo lado desde una vista sagital; sin embargo, al analizar ambos lados se podrá tener un mejor control de los movimientos ejecutados además de ser comparados unos con otros y verificar el rendimiento, tanto del lado izquierdo como el derecho, ver ciertos errores y corregirlos con mayor efectividad.
- 6. Considerar el uso de computadoras y programas especializados para mejorar el procesamiento y análisis de los datos; aunque en este trabajo se utilizó un microcontrolador, un computador y programa especializado para el análisis y la presentación de los datos, muchos de los circuitos planteados se podrían haber unificado y reemplazado por software. Durante la carrera la elaboración de proyectos electrónicos hace énfasis en el desarrollo de *hardware* y *software*, sin embargo al ser una carrera especializada en electrónica no se especializa en el desarrollo de *software*, los conocimientos de programación adquiridos no se pueden comparar con los de la carrera Ingeniería en Ciencias y Sistemas por lo que es recomendable que, tanto la Universidad como la Escuela de Mecánica Eléctrica consideren la aplicación de tesis interdisciplinarias donde cada uno de estas ramas se unifiquen y permitan desarrollar un trabajo más completo y mejor elaborado, elaborando nuevos proyectos y generando nuevas soluciones.

# **BIBLIOGRAFÍA**

- 1. ADA, Lady. Adafruit. *TCA954A 1 to 8 I2C Multiplexer Breakout*. [en línea]*.* [<https://learn.adafruit.com/adafruit-tca9548a-1-to-8-i2c](https://learn.adafruit.com/adafruit-tca9548a-1-to-8-i2c-multiplexer-breakout/wiring-and-test)[multiplexer-breakout/wiring-and-test>](https://learn.adafruit.com/adafruit-tca9548a-1-to-8-i2c-multiplexer-breakout/wiring-and-test). [Consulta: agosto de 2016].
- 2. ANDRÉS, Entrenador. *Biomecánica de la rodilla y su aplicación en Sentadillas.* [en línea]. <http://precissionfitness.blogspot.com/2014/ [01/biomecanica-de-la-rodilla-y-su.html>](http://precissionfitness.blogspot.com/2014/01/biomecanica-de-la-rodilla-y-su.html). [Consulta: noviembre de 2015].
- 3. Club Mega Músculo. *Los dos movimientos básicos de la halterofilia.* <h t t p : / / [www.clubmegamusculo.com/entrenamientos/los-dos](http://www.clubmegamusculo.com/entrenamientos/los-dos-movimientos-basicos-de-la-halterofilia/)[movimientos-basicos-de-la-halterofilia/>](http://www.clubmegamusculo.com/entrenamientos/los-dos-movimientos-basicos-de-la-halterofilia/). [Consulta: abril de 2015].
- 4. CRAIG, Jhon J.. *Robótica.* México: Pearson Educación, 2006. 400 p.
- 5. DELAVIER, Frederic. *Guía de los movimientos de musculación. Descripción anatómica 4a. Edición*. Paidotribo, 2007. 124 p.
- 6. FEDEPESAS Guatemala. *Historia de la federación.* [en línea]. < h t t p: / / [www.fedepesas.org.gt/historia/historia-de-la-federacion.](http://www.fedepesas.org.gt/historia/historia-de-la-federacion.html)  [htm>](http://www.fedepesas.org.gt/historia/historia-de-la-federacion.html). [Consulta: abril de 2015].
- 7. Federación Galega de Halterofilia. *Historia de la Halterofilia.* [en línea]. [<http://www.halterofilia.org/web/la\\_halterofilia?lang=es>](http://www.halterofilia.org/web/la_halterofilia?lang=es). [Consulta: abril de 2015].
- 8. MOLINA, Paulo Castro. *Manual de Capacitación en iniciación deportiva en levantamiento de pesas*. Chile: SERVISPOR LTDA. Diciembre de 2015. [en línea]. <http://www.treinamentoesportivo.com/wpcontent/uploads/2010/12/Levantamiento-de-Pesas.pdf>. [Consulta: agosto de 2015].
- 9. PEÑA, Juan Ángel García. *Entrenamiento de levantamiento de pesas por el sistema de capacidades. Tesis para optar a Maestría en Ciencias del Ejercicio con Especialidad en Deporte de Alto Rendimiento.* [en línea]. [<http://cdigital.dgb.uanl.](http://cdigital.dgb.uanl.mx/te/1080128451/1080128451.PDF) [mx/te/1080128451/1080128451.PDF>](http://cdigital.dgb.uanl.mx/te/1080128451/1080128451.PDF) [Consultado: mayo de 2015].
- 10. ROMERO, José Miguel*. Ejercicios de Halterofilia.* [en línea]. <https://issuu.com/josemiguelromeroruiz/docs/ejercicios\_halterofili a>. [Consulta: octubre de 2015].
- 11. SCHNECK, Daniel J. y Bronzino, Joseph D. *Biomechanics Principles and Aplications*. Boca Raton Florida: CRC Press, 2002. 300 p.
- 12. STMicroelectronics (ST). *TA0343 Everything about STMicroelectronics' 3-axis digital MEMS Gyroscopes*. [en línea]. [<http://www.st.com/content/ccc/resource/technical/document/techn](http://www.st.com/content/ccc/resource/technical/document/technical_article/59/f5/1a/06/82/b5/4c/57/DM00034730.pdf/files/DM00034730.pdf/jcr:content/translations/en.DM00034730.pdf) [ical\\_article/59/f5/1a/06/82/b5/4c/57/DM00034730.pdf/files/DM0003](http://www.st.com/content/ccc/resource/technical/document/technical_article/59/f5/1a/06/82/b5/4c/57/DM00034730.pdf/files/DM00034730.pdf/jcr:content/translations/en.DM00034730.pdf) [4730.pdf/jcr:content/translations/en.DM00034730.pdf>](http://www.st.com/content/ccc/resource/technical/document/technical_article/59/f5/1a/06/82/b5/4c/57/DM00034730.pdf/files/DM00034730.pdf/jcr:content/translations/en.DM00034730.pdf). [Consulta: marzo 2016].
- 13. UNAM, Dirección General del Deporte Universitario. Halterofilia. [en línea]. <http://www.deporte.unam.mx/disciplinas/halterofilia.php>. [Consulta: abril de 2015].
- 14. Universidad de Granada. Halterofilia en CEUTA. 2012. *La técnica de halterofilia.* [en línea]. [<http://www.ugr.es/~agros/alumnos/haltero.](http://www.ugr.es/~agros/alumnos/haltero.htm) [html](http://www.ugr.es/~agros/alumnos/haltero.htm)>. [Consulta: junio de 2015].
- 15. VARILLAS, Marín Alberto. *Elaboración del proceso de selección deportiva en la halterofilia.* [en línea]. [<http://www.efdeportes.com/](http://www.efdeportes.com/efd124/elaboracion-del-proceso-de-seleccion-deportiva-en-la-halterofilia.htm) [efd124/elaboracion-del-proceso-de-seleccion-deportiva-en-la-halte](http://www.efdeportes.com/efd124/elaboracion-del-proceso-de-seleccion-deportiva-en-la-halterofilia.htm)  [rofilia.htm>](http://www.efdeportes.com/efd124/elaboracion-del-proceso-de-seleccion-deportiva-en-la-halterofilia.htm). [Consulta: abril de 2015].
- *16. \_\_\_\_\_\_\_\_\_\_. Uso de la halterofilia en los deportes. Una explicación fisiológica de su aplicación.* [en línea]. [<http://www.efdeportes.com/efd48/](http://www.efdeportes.com/efd48/haltero.htm) haltero.htm>. [Consulta: mayo 2015].

# **APÉNDICES**

# Apéndice 1. **Gráficas de los resultados obtenidos en las pruebas preliminares de sentadilla frontal realizadas en la Federación de Pesas de Guatemala**

A continuación, se presentan las diversas graficas de los ángulos en grados, en los ejercicios de sentadilla frontal, obtenidas por los diversos sensores colocados en el tobillo, muslo y espalda. Estas representan los resultados después de efectuar una serie de 5 repeticiones. Un pico en la gráfica representa el momento en el que el atleta llegó a su flexión máxima al realizar la sentadilla. La línea azul representa el sensor colocado en el tobillo, la línea verde representa el sensor colocado en el muslo y la línea roja representa el sensor colocado en la espalda.

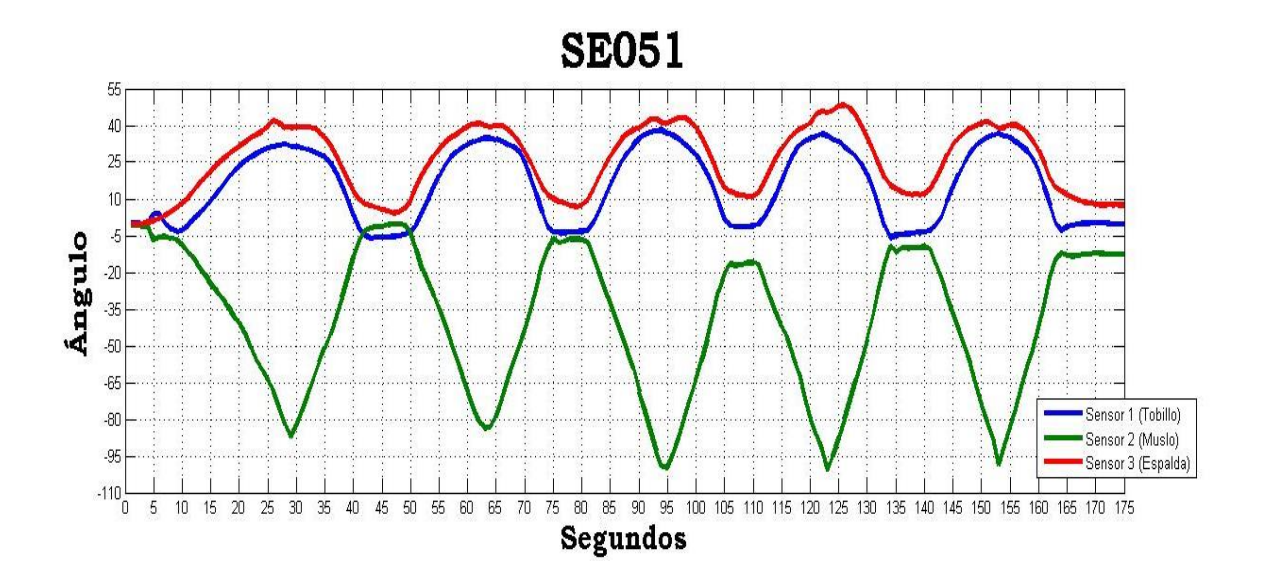

Continuación apéndice 1.

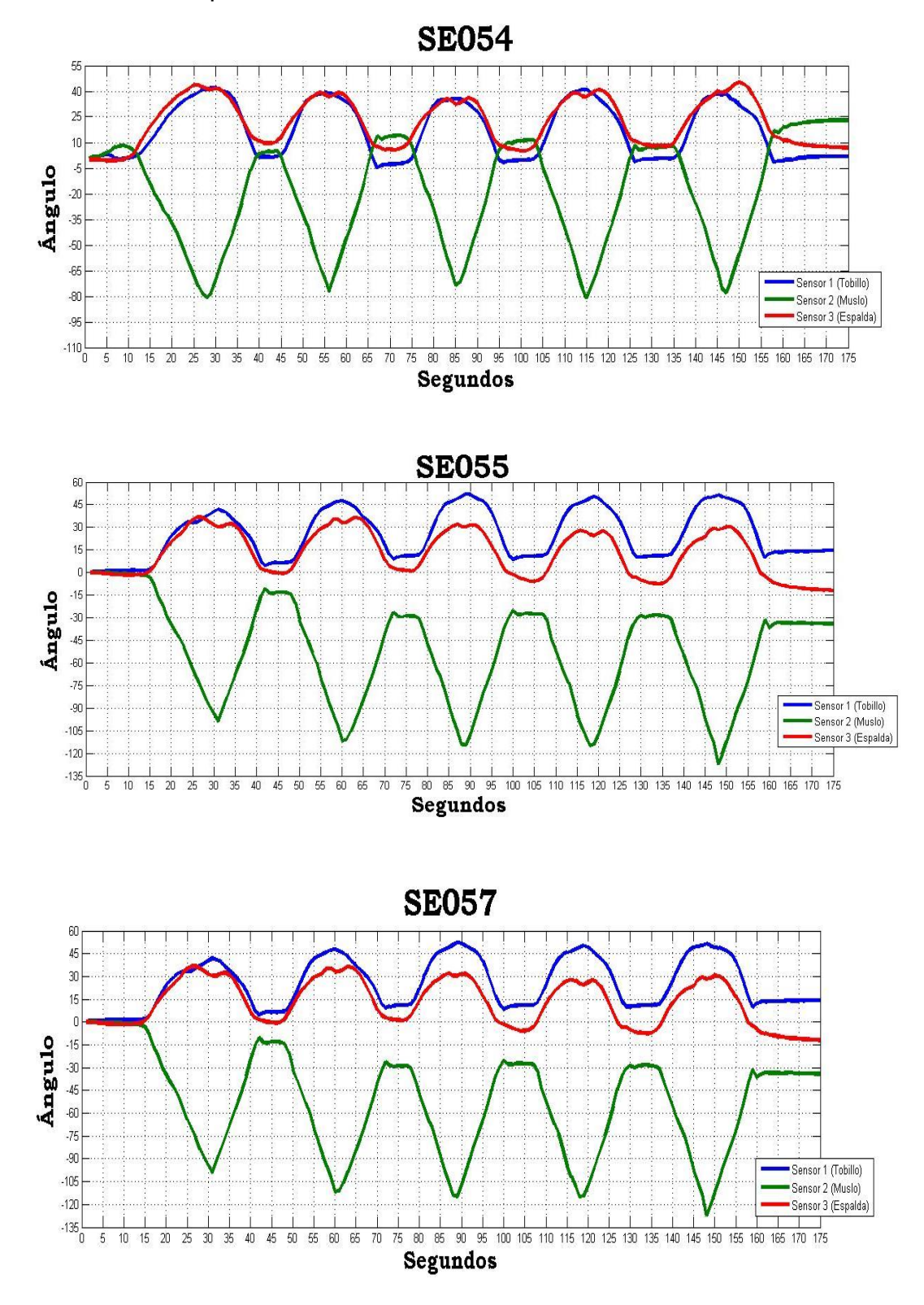

# Continuación apéndice 1.

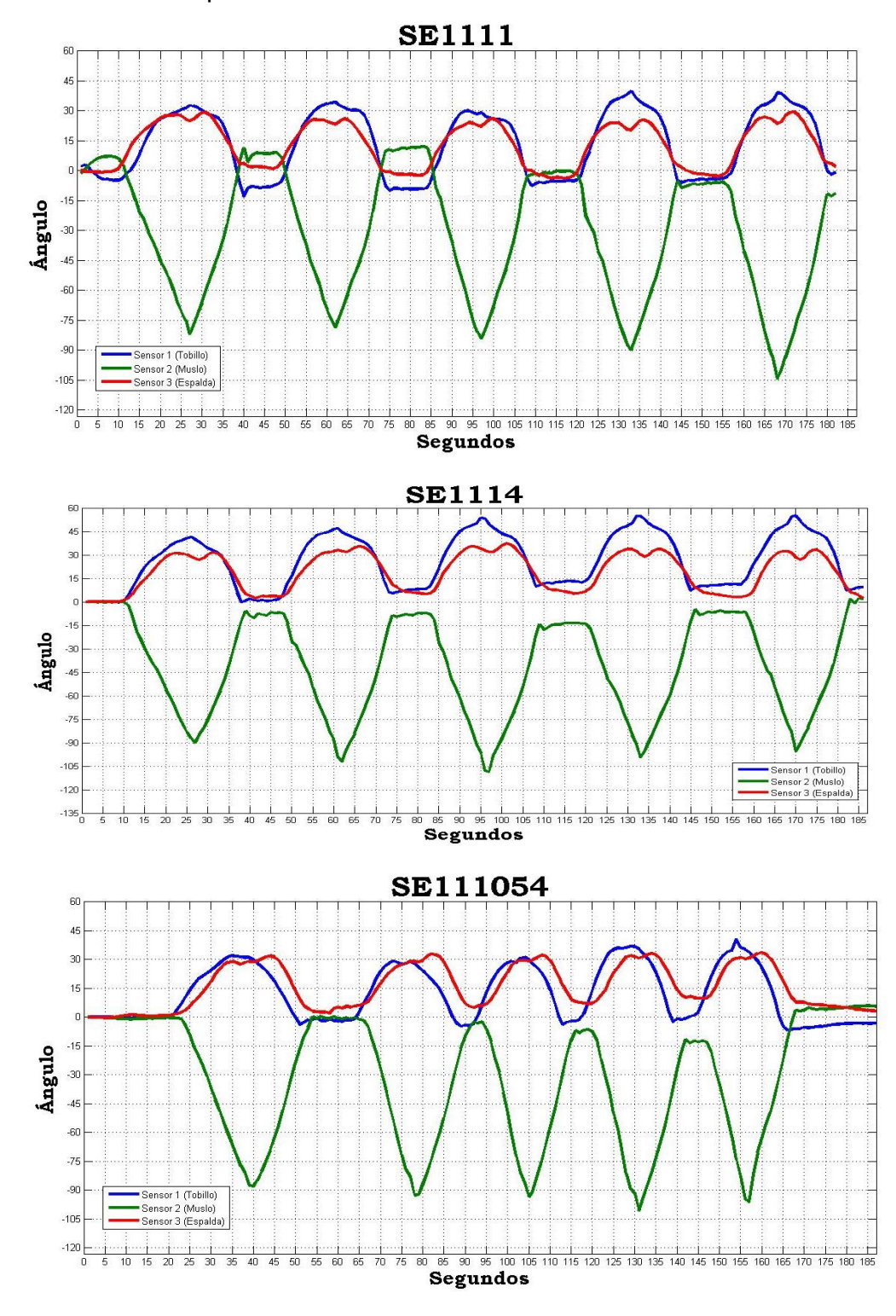

Fuente: elaboración propia empleando Matlab 2011.

# Apéndice 2. **Gráficas de los resultados obtenidos en las pruebas preliminares de sentadilla trasera realizadas en la Federación de Pesas de Guatemala**

A continuación, se presentan las gráficas de los ángulos obtenidos en grados en los ejercicios de sentadilla trasera, obtenidas por los diversos sensores colocados en el tobillo, muslo y espalda, estás representan los resultados individuales después de efectuar una serie de 5 repeticiones. Un pico en la gráfica representa el momento en el que el atleta llego a su flexión máxima al realizar la sentadilla. La línea azul representa el sensor colocado en el tobillo, la línea verde representa el sensor colocado en el muslo y la línea roja representa el sensor colocado en la espalda.

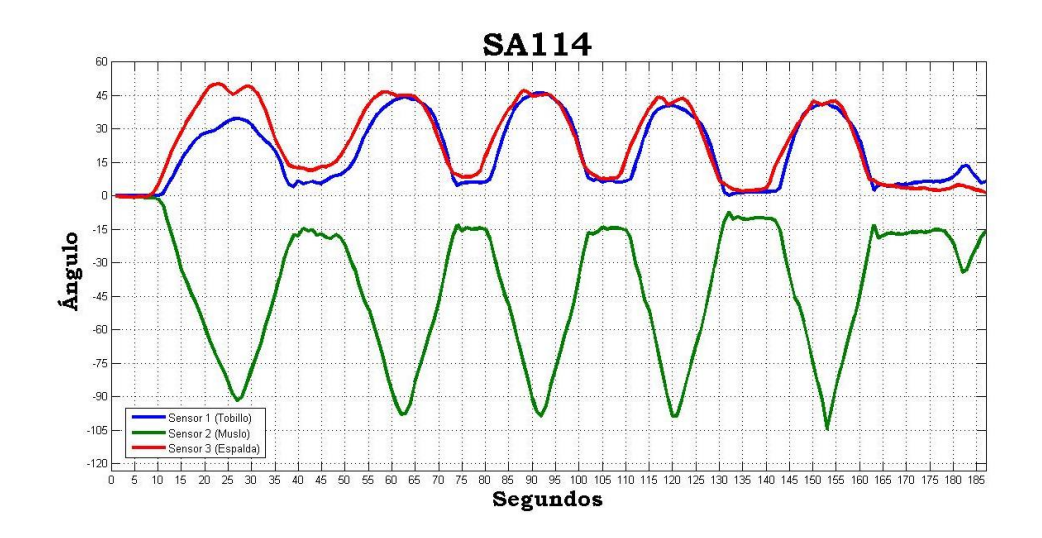

### Continuación apéndice 2.

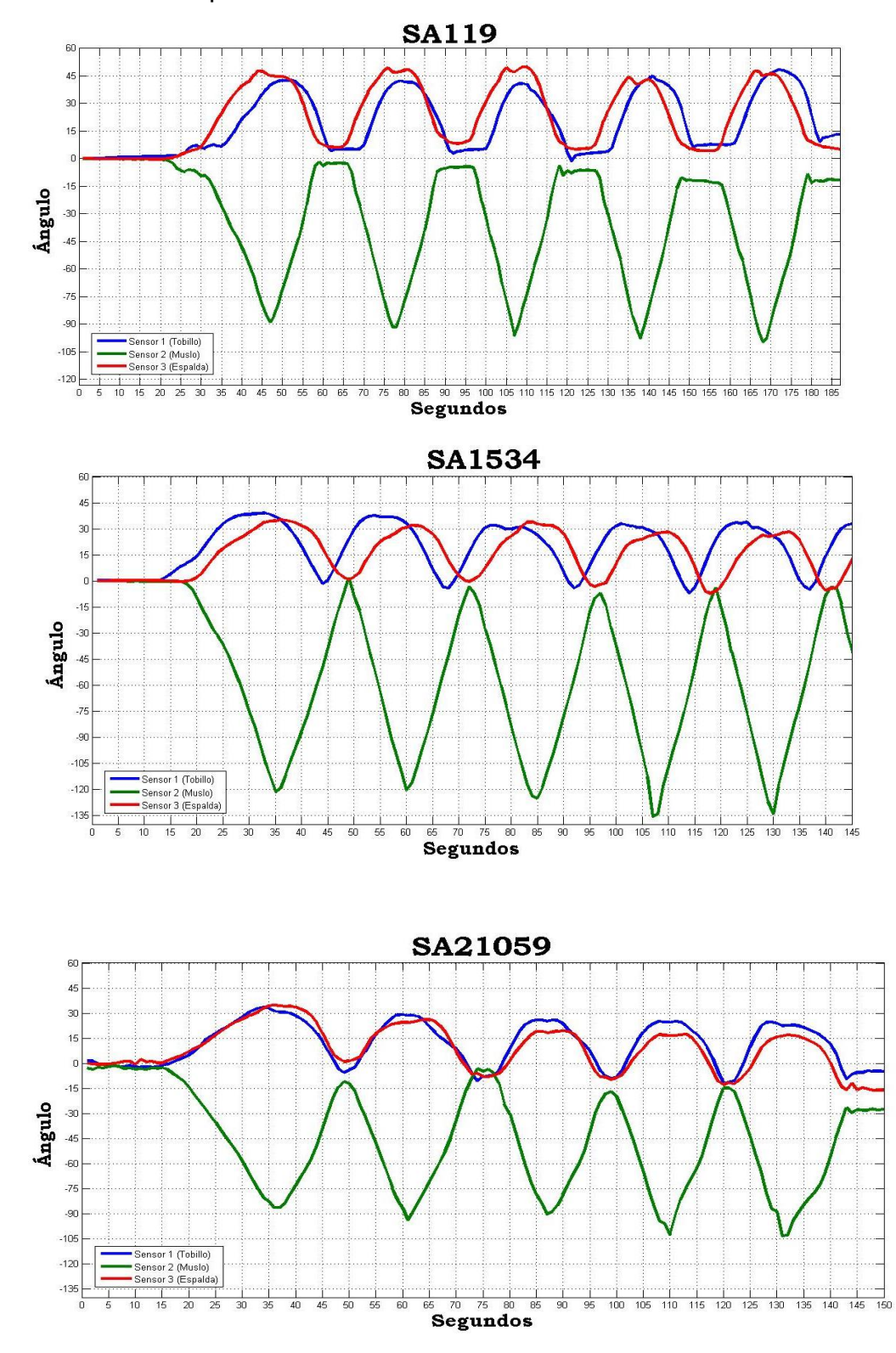

Continuación apéndice 2.

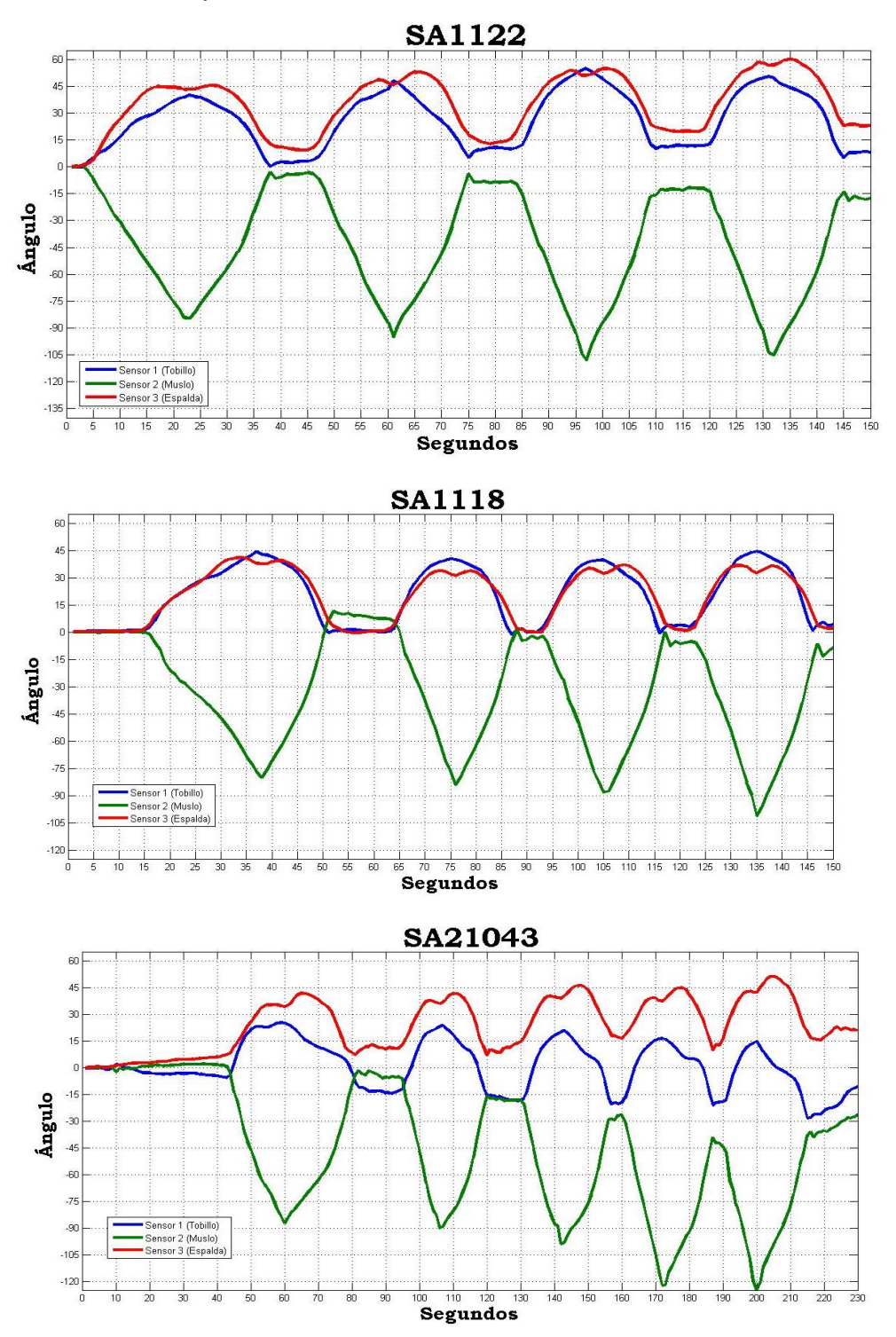

Fuente: elaboración propia empleando Matlab 2011.